#### **โครงงานวิศวกรรมชลประทาน**

(02207499)

ที่ 17/2560

เรื่อง

การวิเคราะห์ความอ่อนไหวของแบบจำลอง NSFM โดยใช้ปรากฏการณ์เอ็นโซ่

Sensitivity analysis of NSFM mode for Maeklong river Basin using ENSO events

### จัดทำโดย

นายณัฐภัทร จำนงค์ทรัพย์

นายวีรภพ ศูนย์กลาง

เสนอ

ภาควิชาวิศวกรรมชลประทาน คณะวิศวกรรมศาสตร์ กำแพงแสน ้มหาวิทยาลัยเกษตรศาสตร์ วิทยาเขตกำแพงแสน

เพื่อความสมบูรณ์แห่งปริญญาวิศวกรรมศาสตรบัณฑิต (วิศวกรรมโยธา-ชลประทาน) พุทธศักราช 2560

#### **บทคัดย่อ**

<span id="page-1-0"></span>ชื่อเรื่อง : การวิเคราะห์ความอ่อนไหวของแบบจำลอง NSFM โดยใช้ปรากฏการณ์เอ็นโซ่

โดย :นายณัฐภัทร จำนงค์ทรัพย์

นายวีรภพ ศูนย์กลาง

อาจารย์ที่ปรึกษาโครงงาน :

( อ.ดร.ไชยาพงษ์ เทพประสิทธิ์ )

............/.........../.............

โครงงานวิศวกรรมเล่มนี้มีวัตถุประสงค์เพื่อศึกษาแบบจำลอง Non-parametric seasonal forecast model (NSFM) เพื่อเปรียบเทียบความสัมพันธ์ระหว่างปริมาณน้ำท่ารายเดือนและค่า SOI โดยการ แปรผันค่าปริมาณน้ำท่ารายเดือนและค่า SOI โดยเลือกใช้ข้อมูลจากสถานีวัดน้ำท่าจำนวน 3 สถานี ของกรม ชลประทาน และ SOI จาก National Oceanic and Atmospheric Administration (NOAA) เป็นข้อมูล นำมาวิเคราะห์โดยการศึกษาครั้งนี้ได้แบ่งช่วงเวลาออกเป็น 2 ช่วงเวลา ได้แก่ ฤดูแล้ง และฤดูฝน โดยแบ่งค่า ปริมาณน้ าท่าและ SOI อย่างละ 6 ค่า โดยเปรียบเทียบตารางความสัมพันธ์ และแนวโน้มของกราฟพยากรณ์ น้ำท่า

ี ผลการศึกษาพบว่าแบบจำลอง NSFM สามารถใช้งานได้ง่าย แต่ยังมีปัญหาเรื่องการเลือกค่า Antecedent flow และ Antecedent SOI ที่เหมาะสม ผลการเปรียบเทียบความสัมพันธ์ แสดงให้เห็นว่าทั้ง 3 สถานีให้ค่า E ในฤดูแล้งมีค่าดีกว่าฤดูฝน โดยทั่วไปกราฟ Flow + SOI จะมีความแปรผันกับ Flow โดยที่ค่า Flow มากกราฟ Flow + SOI มีแนวโน้มค่าลดลง

#### **Abstract**

<span id="page-2-0"></span>Title : Sensitivity analysis of NSFM mode for Maeklong river Basin using ENSO events

By : Mr.Natthaphat Chamnongsab

Mr.Weeraphop Soonklang

Project Adviser : …………………………………….

(Dr. Chaiyapong Thepprasit)

............/.........../.............

This engineer project has goal to study which is Sensitivity analysis of NSFM mode for Maeklong river Basin using ENSO events. For compare between monthly runoff and SOI vary them. This project selects monthly runoff data that have 3 runoff station from Royal Irrigation Department and the SOI from the National Oceanic and Atmospheric Administration (NOAA) is the data for analyzed. This study is divided into two periods that are dry season and rainy season. Monthly runoff and SOI are divided each 6 Variables, compare the relationship table. And the trend of the forecast stream.

The results show that the NSFM model is easy to use. However there is also the problem of choosing the right Antecedent SOI and Antecedent flow. Comparison results All 3 stations showed that the E values in the dry season were better than the rainy season. In general, Flow + SOI is variable with Flow, with low Flow + SOI.

#### **กิตติกรรมประกาศ**

<span id="page-3-0"></span>การศึกษาวิจัยโครงงานวิศวกรรมในหัวข้อ "การวิเคราะห์ความอ่อนไหวของแบบจำลอง NSFM"ส าเร็จได้ด้วยความกรุณาและความอนุเคราะห์ช่วยเหลือเป็นอย่างดีจาก อ.ดร.ไชยาพงษ์ เทพประสิทธิ์ และอ.ดร.เกศวรา สิทธิโชค ผู้ให้ความกรุณารับเป็นที่ปรึกษา ให้คำแนะนำ แนวทางการ วิจัยที่ถูกต้องตามระเบียบวิธี และขอบคุณ ศูนย์อุทกวิทยาชลประทานภาคตะวันตก กรมชลปรทาน ้ สำหรับข้อมูลน้ำท่ารายเดือนในลุ่มน้ำแม่กลอง ขอบคุณ นายรณกฤต เจริญมิตร ในการช่วยหาข้อมูล และจัดเรียงข้อมูลในโครงงานวิศวกรรมครั้งนี้

> นายณัฐภัทร จำนงค์ทรัพย์ นายวีรภพ ศูนย์กลาง กรกฏาคม 2560

## สารบัญ

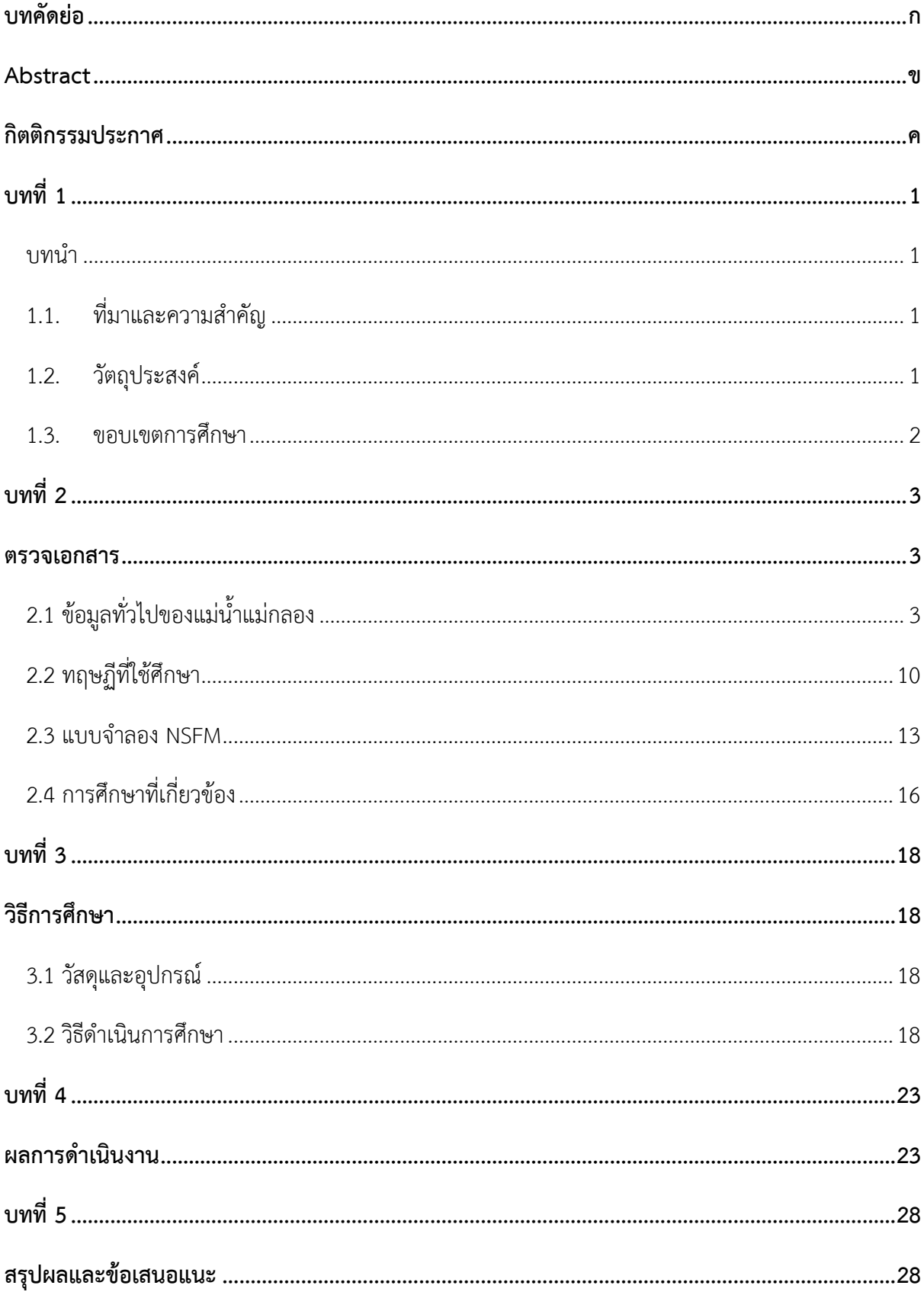

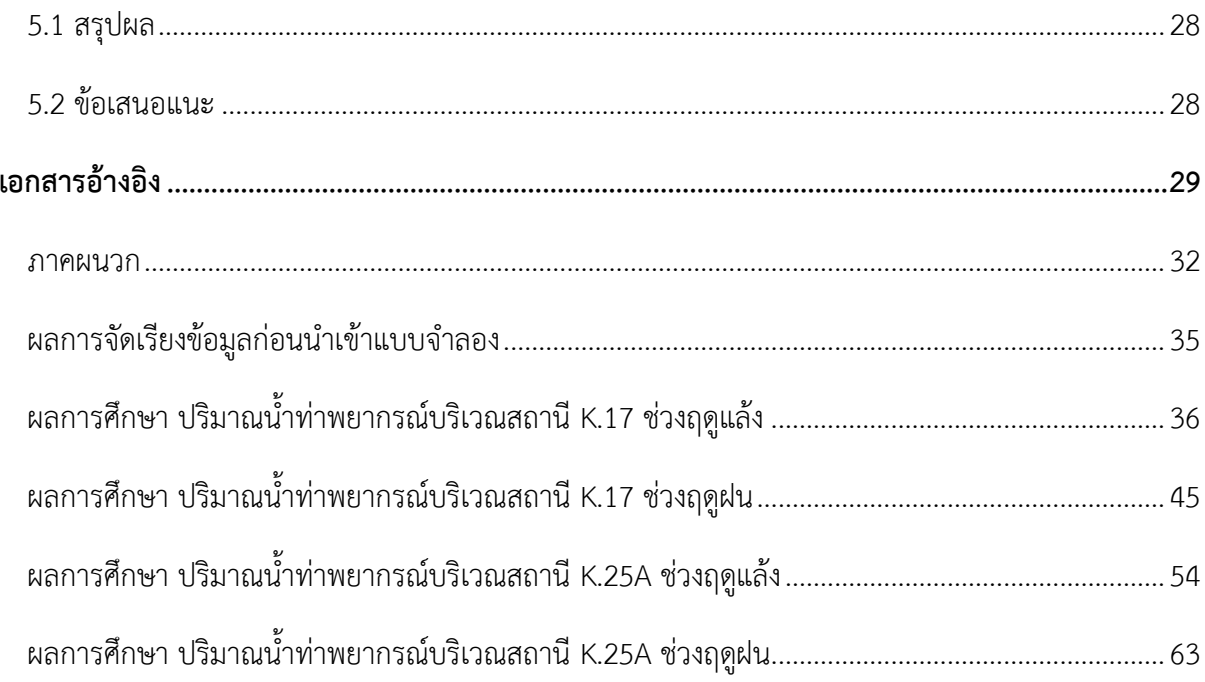

## สารบัญรูปภาพ

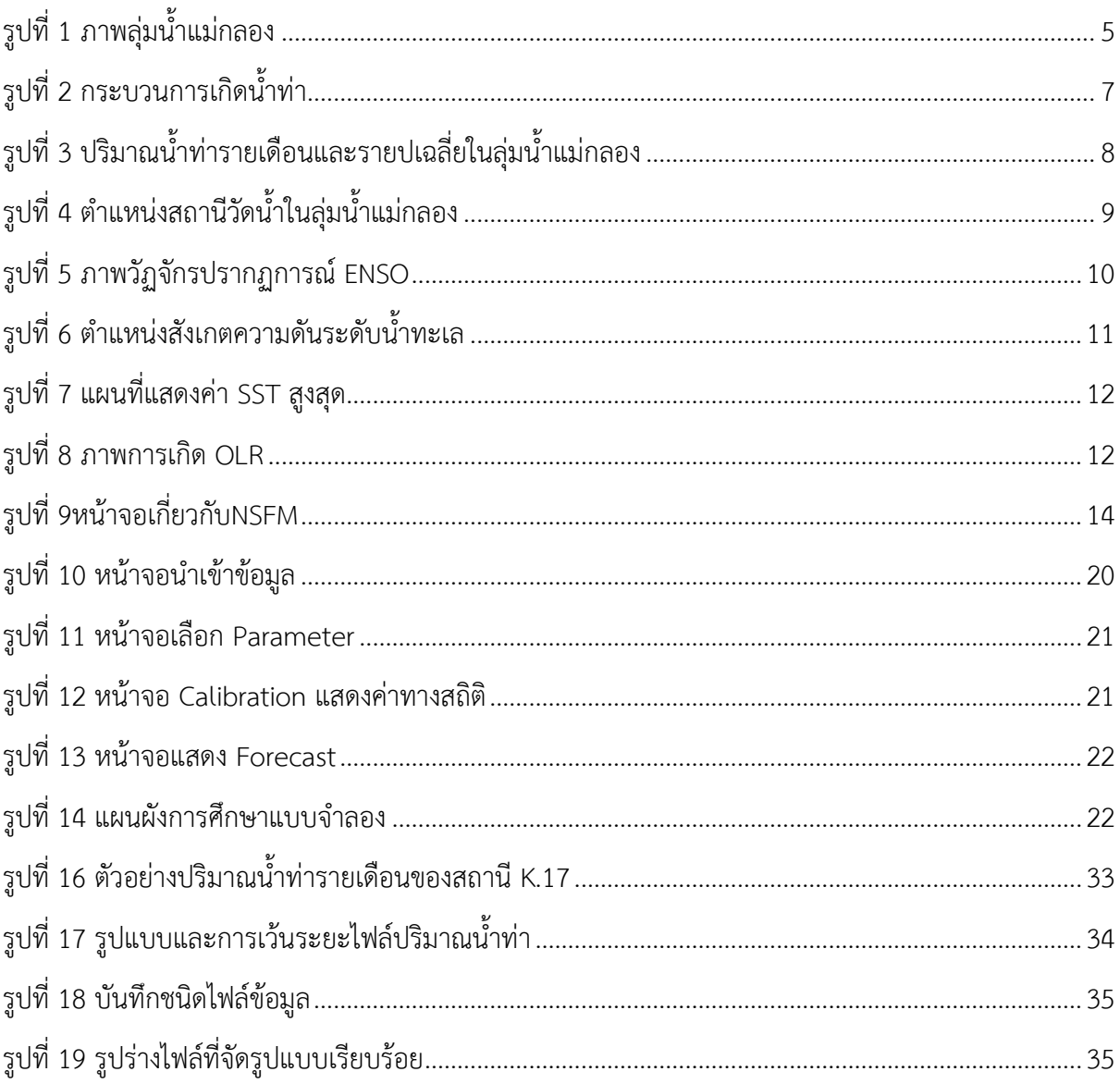

## สารบัญตาราง

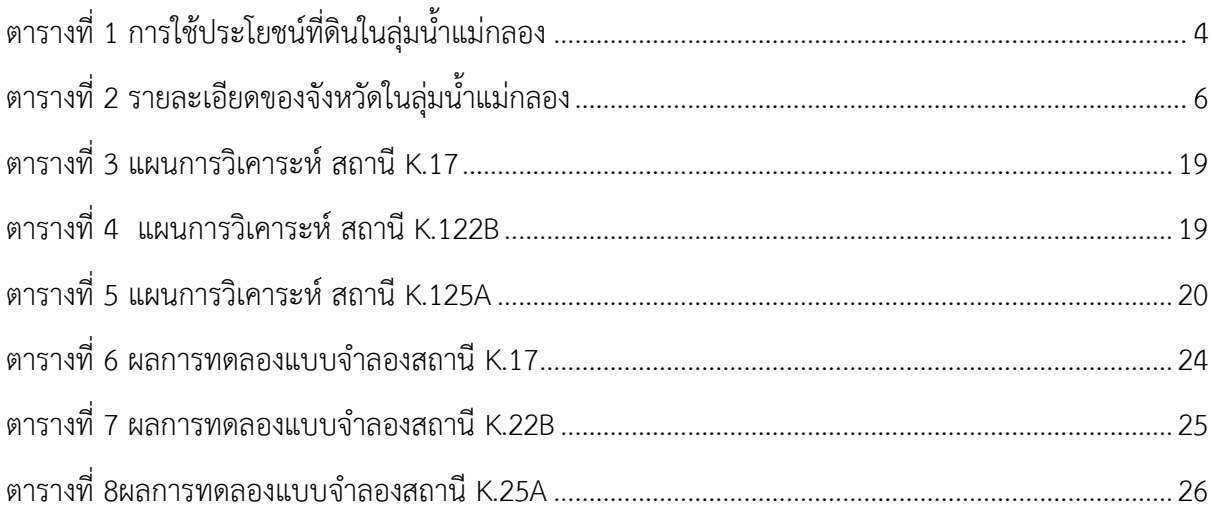

**บทที่ 1**

**บทน า**

#### **1.1.ที่มาและความส าคัญ**

<span id="page-8-2"></span><span id="page-8-1"></span><span id="page-8-0"></span>ี่ ปัจจุบันมีภัยพิบัติที่เกิดจากน้ำ ทั้งน้ำท่วมในฤดูฝนเนื่องจากระยะเวลาที่ฝนตกมีแนวโน้มจำนวน ้วันน้อยลง มีความเข้มฝนมากขึ้นส่งผลให้ปริมาณน้ำท่าปริมาณน้ำท่าสูงขึ้น และน้ำแล้งเนื่องจากมีช่วง ระยะเวลาฝนทิ้งช่วงยาวนานมากขึ้น เป็นผลมาจากสภาพภูมิอากาศเปลี่ยนแปลงไปจากที่ควรจะเป็น หลักฐานยืนยัน ปรากฎการณ์ดังกล่าวมีงานวิจัยหลายแห่งระบุไปในแนวทางเดียวกันว่าปัจจุบันเกิด "ภาวะ โลกร้อน" ตัวอย่างเช่น ผลการตรวจวัดปริมาณแก๊สคาร์บอนไดออกไซด์ในบรรยากาศบริเวณเกาะเมาน่าโลอา ซึ่งน าเสนอโดย ชาร์ลเดวิดคีลิง (Charles David Keeling) เมื่อปี ค.ศ. 1961 แสดงให้เห็นถึงอุณหภูมิ พื้นผิวโลกที่ร้อนขึ้นเป็นผลสืบเนื่องมาจากการปลดปล่อยแก๊สคาร์บอนไดออกไซด์ออกสู่บรรยากาศเพิ่มขึ้น (Cruz et al., 2007; IPCC, 2012) และสามารถทำได้เพียงระยะเวลาสั้นๆ กลุ่มเราจึงต้องทำการศึกษา โปรแกรมโมเดลพยากรณ์น้ำท่ารายเดือน โดยอาศัยปรากฎการณ์ ENSO

#### **1.2.วัตถุประสงค์**

- <span id="page-8-3"></span>1. เพื่อศึกษาการใช้งานแบบจำลอง Non-Parametric Seasonal Forecast Model (NSFM)
- 2. เพื่อศึกษาความสัมพันธ์ระหว่างปรากฏการณ์ ENSO กับปริมาณน้ำท่ารายเดือนของลุ่มน้ำแม่กลอง
- ่ 3. เพื่อศึกษาความอ่อนไหวของพารามิเตอร์แบบจำลอง NSFM

#### **1.3.ขอบเขตการศึกษา**

<span id="page-9-0"></span>1. พื้นที่ใช้เก็บข้อมูลและพยากรณ์ คือ ลุ่มน้ำแม่กลองซึ่งมีขนาดพื้นที่รับน้ำ 30,174.24 ตร.กม.

2. แบบจำลองใช้วิเคราะห์และพยากรณ์ คือ Non-Parametric Seasonal Forecast Model (NSFM)

3. ข้อมูลใช้ในการศึกษาปริมาณน้ำท่ารายเดือน จากการวัดของสถานีน้ำท่าในพื้นที่ลุ่มแม่น้ำแม่กลองของ กรมชลประทาน ประกอบด้วยสถานี K17, K22Bและ K25A

4. ข้อมูลปริมาณน้ำท่ารายเดือน โดยข้อมูลที่เก่าที่สุด คือปี พ.ศ.2522 และข้อมูลล่าสุดที่ใช้ศึกษาในครั้งนี้ คือปี 2554

#### **ตรวจเอกสาร**

#### <span id="page-10-2"></span><span id="page-10-1"></span><span id="page-10-0"></span>**2.1 ข้อมูลทั่วไปของแม่น้ าแม่กลอง**

้ ลุ่มน้ำแม่กลอง เป็นลุ่มน้ำลำดับที่ 14 จากทั้งหมด 25 ลุ่มน้ำ ตั้งอยู่ทางทิศตะวันตกของประเทศไทย ทางฝั่งขวาของลุ่มน้ำเจ้าพระยา ขอบเขตของลุ่มน้ำเริ่มจากอำเภออุ้มผาง ซึ่งอยู่ทางตอนล่างของเขตจังหวัด ิ ตาก ลงมาทางทิศใต้จนถึงเขตติดต่อระหว่างจังหวัดราชบุรีกับจังหวัดเพชรบุรี มีพื้นที่ลุ่มน้ำรวมทั้งสิ้น 30,171.24 ตารางกิโลเมตร ครอบคลุมพื้นที่ 9 จังหวัด ได้แก่ จังหวัดตาก อุทัยธานี กาญจนบุรี สุพรรณบุรี นครปฐม ราชบุรี สมุทรสงคราม สมุทรสาคร และจังหวัดเพชรบุรี

้ แม่น้ำแม่กลองสามารถแบ่งตามสภาพภูมิประเทศได้เป็น 2 บริเวณ คือบริเวณลุ่มน้ำแม่กลองตอนบน ้ และตอนล่าง โดยเขตลุ่มน้ำแม่กลองตอนบน เริ่มตั้งแต่เขตอำเภอเมืองกาญจนบุรีที่ลำน้ำแควใหญ่และลำน้ำ แควน้อย ไหลมาบรรจบกัน ส่วนบริเวณที่เป็นลุ่มน้ำแม่กลองตอนล่าง คือสองฝั่งแม่น้ำแม่กลองจาก เขตอำเภอ เมืองกาญจนบุรี ไปจนออกอ่าวไทย

แม่น้ำสายหลัก คือแม่น้ำแม่กลอง ซึ่งเกิดจากแม่น้ำสาขาที่สำคัญ 2 สาย คือ แม่น้ำแควใหญ่ มีความ ียาวลำน้ำประมาณ 449 กิโลเมตร และ แม่น้ำแควน้อยมีความยาวลำน้ำประมาณ 379 กิโลเมตร ไหลมา ้ บรรจบกันกลายเป็นแม่น้ำแม่กลอง โดยแม่น้ำแควน้อยมีต้นกำเนิดจากเทือกเขาบริเวณ ตำบลไล่โว่ อำเภอ ้ สังขละบุรี ไหลผ่านอ่างเก็บน้ำเขื่อนวชิราลงกรณ์ อำเภอทองผาภูมิ อำเภอไทรโยค มาบรรจบกับลำภาชีซึ่ง เป็นลำน้ำสาขาที่ ตำบลกลอนโด อำเภอด่านมะขามเตี้ย แล้วจึงไหลมาบรรจบแม่น้ำแควใหญ่ที่ตำบลปาก-แพรก อำเภอเมืองกาญจนบุรีส่วนแม่น้ำแควใหญ่มีต้นกำเนิด จากเทือกเขาตอนบนของ อำเภออุ้มผาง ้ จังหวัดตาก ไหลผ่านอ่างเก็บน้ำเขื่อนศรีนครินทร์ อำเภอศรีสวัสดิ์ กับเขื่อนท่าทุ่งนา อำเภอเมืองกาญจนบุรีมา ้ บรรจบที่ห้วยตะเพิน ซึ่งเป็นลำน้ำสาขาที่ ตำบลลาดหญ้า อำเภอเมือง กาญจนบุรีแล้วจึงไหลมาบรรจบแม่น้ำ แควน้อยเป็นแม่น้ำแม่กลอง ผ่านอำเภอท่าม่วงและ ท่ามะกา จังหวัดกาญจนบุรี จังหวัดราชบุรี จังหวัด ี สมุทรสงคราม แล้วจึงไหลออกสู่อ่าวไทย ที่บริเวณอำเภอเมืองสมุทรสงคราม (คลังข้อมูลน้ำและภูมิอากาศ แห่งชาติ, 2555)

### **การใช้ประโยชน์ที่ดิน**

จากการศึกษาข้อมูลการใช้ประโยชน์ที่ดินของกรมพัฒนาที่ดิน ปี พ.ศ.2552 ของลุ่มน้ าแม่กลองพบว่า พื้นที่ส่วนใหญ่ของลุ่มน้ำแม่กลองเป็นพื้นที่ป่าไม้ ร้อยละ 68.66 ของพื้นที่ลุ่มน้ำ

### <span id="page-11-0"></span>*ตารางที่ 1 การใช้ประโยชน์ที่ดินในลุ่มน ้าแม่กลอง*

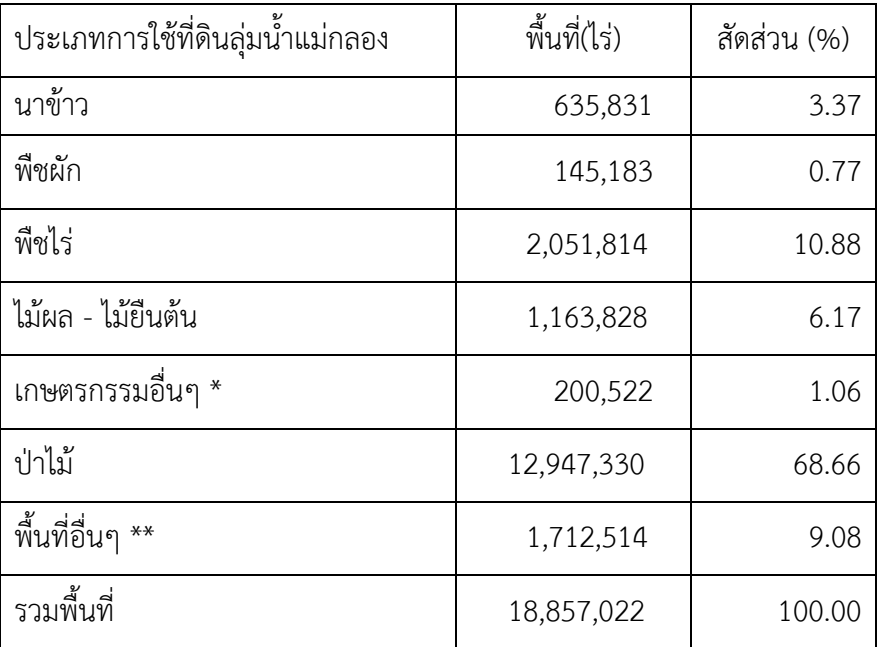

ที่มา คลังข้อมูลน้ำและภูมิอากาศแห่งชาติ [\(2555\)](http://www.thaiwater.net/)

#### **สภาพอากาศ**

้จากการรวบรวมข้อมูลภูมิอากาศที่สถานีต่างๆ ในเขตพื้นที่ลุ่มน้ำแม่กลอง ซึ่งบันทึกไว้โดยกรม อุตุนิยมวิทยา ช่วงปี พ.ศ.2523-2552 จำนวน 4 สถานี ได้แก่ สถานีอุ้มผาง สถานีทองผาภูมิ สถานีจังหวัด กาญจนบุรี และสถานีจังหวัดราชบุรี สรุปว่า อุณหภูมิเฉลี่ยตลอดปี 21.1 องศาเซลเซียส ปริมาณฝนเฉลี่ยรายปี 1,095.7 มิลลิเมตร ปริมาณฝนเฉลี่ยรายปี 1,095.7 มิลลิเมตร (คลังข้อมูลน้ำและภูมิอากาศแห่งชาติ, 2555)

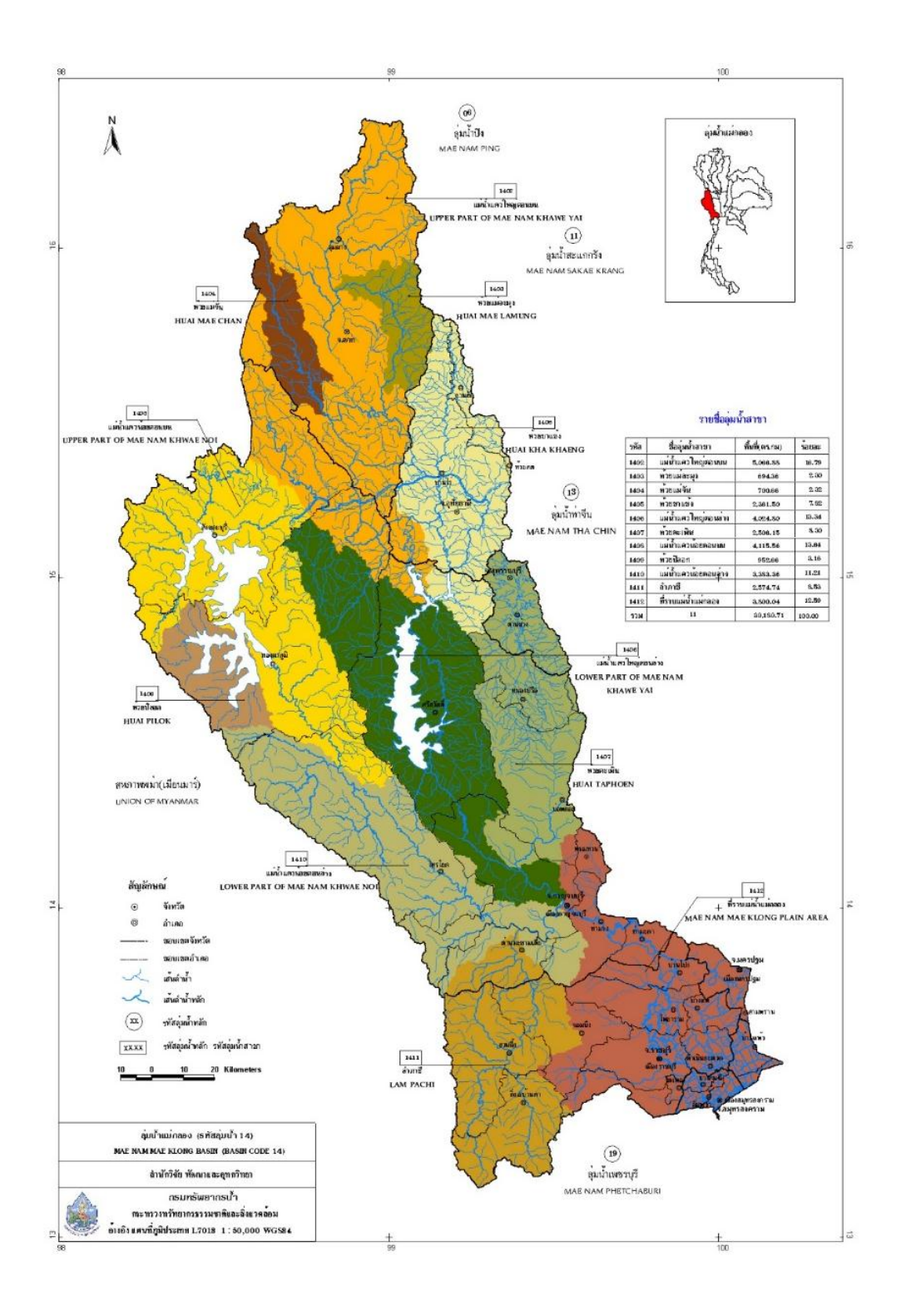

*รูปที่ 1 ภาพลุ่มน ้าแม่กลอง*

<span id="page-12-0"></span>*ที่มา โครงการ "อุตสาหกรรมรวมใจภักดิ์ รักษ์แม่น ้า" (2555)*

| จังหวัด     | พื้นที่จังหวัด | พื้นที่ในเขตน้ำแม่กลอง |                 | ร้อยละของ      | ร้อยละของพื้นที่ |  |
|-------------|----------------|------------------------|-----------------|----------------|------------------|--|
|             | (ตร.กม.)       | (ตร.กม.)               | $(\mathcal{L})$ | พื้นที่จังหวัด | ในลุ่มน้ำแม่กลอง |  |
| ตาก         | 17274.21       | 4820.43                | 3012768         | 27.905         | 15.98            |  |
| อุทัยธานี   | 6621.64        | 2234.83                | 1396767         | 33.750         | 7.41             |  |
| สุพรรณบุรี  | 5426.34        | 592.96                 | 370600          | 10.927         | 1.97             |  |
| กาญจนบุรี   | 19414.25       | 17287.82               | 10804884        | 89.047         | 57.3             |  |
| นครปฐม      | 2124.82        | 253.98                 | 158735          | 11.953         | 0.54             |  |
| ราชบุรี     | 5193.42        | 4694.97                | 2871857         | 88.477         | 15.23            |  |
| สมุทาสงคราม | 414.15         | 210.06                 | 131285          | 50.720         | 0.70             |  |
| สมุทรสาคร   | 852.68         | 173.61                 | 108507          | 20.337         | 0.58             |  |
| เพชรบุรี    | 6172.67        | 2.59                   | 1618            | 0.042          | 0.01             |  |
| รวม         |                | 30171.24               | 18857022        |                |                  |  |

<span id="page-13-0"></span>*ตารางที่ 2 รายละเอียดของจังหวัดในลุ่มน ้าแม่กลอง*

ที่มา คลังข้อมูลน้ำและภูมิอากาศแห่งชาติ (2555)

## **ปริมาณน้ าท่า**

การประเมินปริมาณน้ำท่าในลุ่มน้ำใดๆ ทำได้โดยการวิเคราะห์จากปริมาณฝนที่ตกในพื้นที่ เนื่องจาก ฝนที่ตกลงมาไม่สามารถเปลี่ยนเป็นน้ำท่าได้ทั้งหมด เพราะมีการสูญเสียเกิดขึ้นในขณะที่ฝนตก ได้แก่ การเก็บ ึกัก บนต้นไม้ การซึมลงดิน และการระเหย เป็นต้น โดยปริมาณน้ำที่เหลือจะไหลผ่านผิวดินลงสู่แม่น้ำ และไหล ้ ลงสู่ทะเล ลุ่มน้ำแม่กลองมีสถานีวัดน้ำท่าจำนวน 18 สถานี

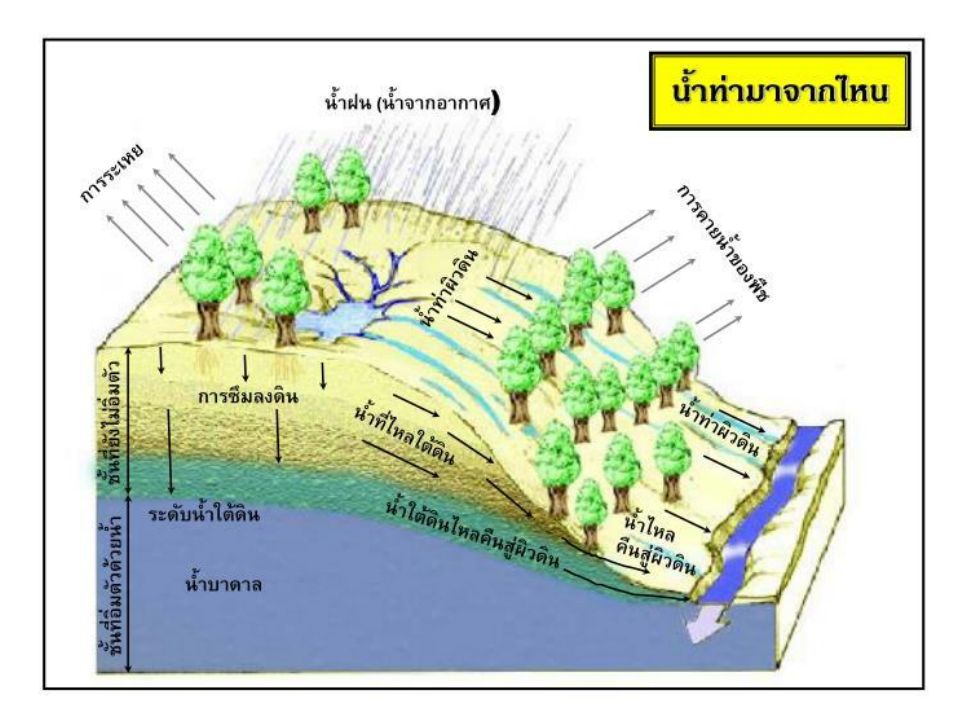

*รูปที่ 2 กระบวนการเกิดน ้าท่า*

<span id="page-14-0"></span>ที่มา ไชยาพงษ์ เทพประสิทธิ์ (2560)

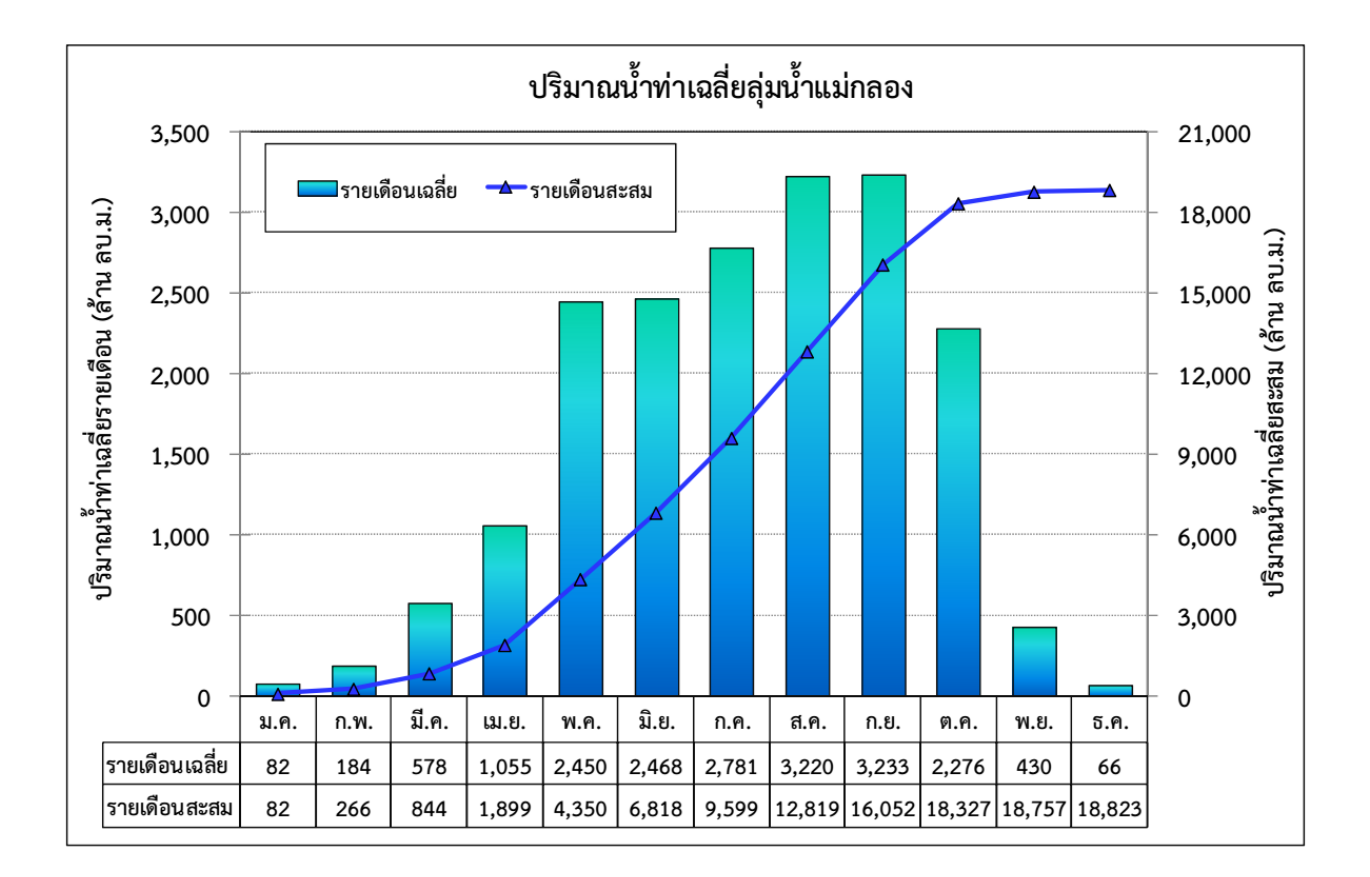

<span id="page-15-0"></span>*รูปที่ 3 ปริมาณน ้าท่ารายเดือนและรายปเฉลี่ยในลุ่มน ้าแม่กลอง*

ที่มา คลังข้อมูลน้ำและภูมิอากาศแห่งชาติ (2555)

ข้อมูลน้ำท่าเฉลี่ยรายเดือนที่มากที่สุดอยู่ในเดือน สิงหาคม ถึง กันยายนมีปริมาณ 3220 - 3233 ล้าน ลูกบากศ์เมตร

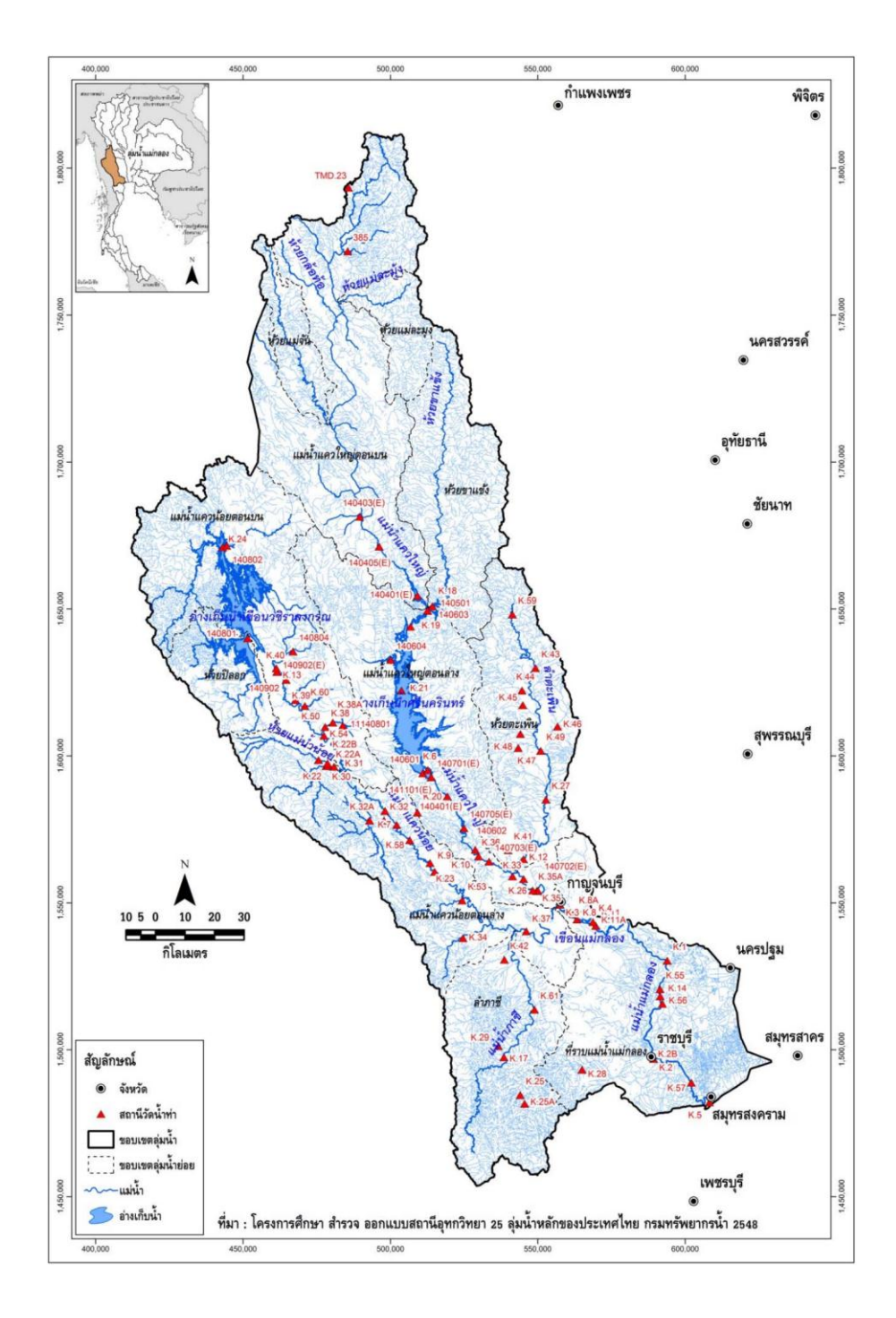

<span id="page-16-0"></span>*รูปที่ 4 ต้าแหน่งสถานีวัดน ้าในลุ่มน ้าแม่กลอง* ที่มา คลังข้อมูลน้ำและภูมิอากาศแห่งชาติ (2555)

### <span id="page-17-0"></span>**2.2 ทฤษฏีที่ใช้ศึกษา**

#### **1. ปรากฏการณ์ ENSO**

ค าว่า ENSO มาจากค าว่า El Niño/Southern Oscillation เป็นปรากฏการณ์เกี่ยวกับกระแสลมและน้ า เกิดขึ้นบริเวณออสเตเรียและ อเมริกาใต้

้ ลมสินค้าทั้งซีกโลกเหนือและซีกโลกใต้ มีอิทธิพลต่อการไหลเวียนของน้ำในมหาสมุทร การไหลวนของ ้น้ำในซีกโลกเหนือจะหมุนไปตามทิศทางลมคือตามเข็มนาฬิกา ในขณะเดียวกันในซีกโลกใต้กระแสน้ำจะ ไหลเวียนไปทางซ้ายทวนเข็มนาฬิกา กระแสน้ำที่อุ่นที่สุดจะทอดยาวไปตาม แนวเส้นศูนย์สูตรทางทิศตะวันตก สู่บ่อน้ำอุ่นแปซิฟิกตะวันตก บริเวณน่านน้ำของประเทศอินโดนีเชีย ส่วนทางด้านตะวันออกของมหาสมุทร แปซิฟิก จะมีกระแสน้ำเย็นที่ไหลมาจากแอนตาร์ติก เลียบไปตามชายฝั่งทวีปอเมริกาใต้ผ่านประเทศเปรู และ ชิลี บริเวณตะวันตกของ มหาสมุทรแปซิฟิกแถวหมู่เกาะประเทศอินโดนีเซียจะเป็นแอ่งน้ำอุ่นขนาดใหญ่สาเหตุ เนื่องจาก บริเวณตะวันตกของมหาสมุทรตื้นกว่าทางตอนกลางและตะวันออกจึงไม่มีกระบวนการ Upwelling นำน้ำเย็นที่ระดับน้ำลึกขึ้นสู่ผิวน้ำ การเปลี่ยนแปลงทิศทางลมเป็นไปตามฤดูกาลที่แตกต่างกัน

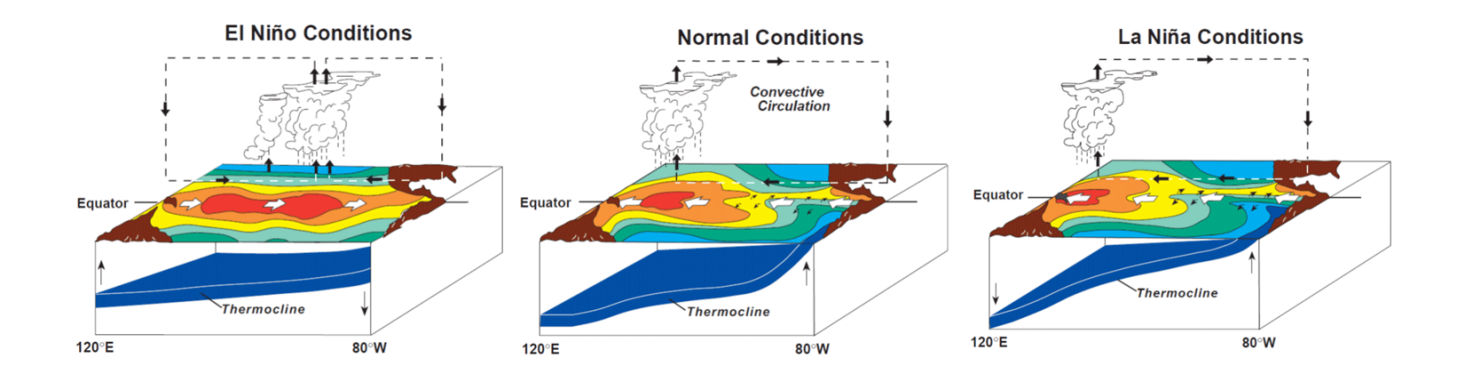

<span id="page-17-1"></span>*รูปที่ 5 ภาพวัฏจักรปรากฏการณ์ ENSO*

ที่มา The Reef Resilience (2557)

ท าให้การไหลเวียนของน้ าในมหาสมุทรบริเวณชั้นบนผิวหน้า เปลี่ยนไปตามฤดูกาลเช่นเดียวกัน แต่ที่ระดับ ความลึก จะมีการเปลี่ยนแปลงไประหว่างปี (Partridge, 2002)

ENSO เป็นปรากฏการณ์ธรรมชาติ ที่ส่งผลกระทบต่อการปลูกข้าวในบริเวณภาคกลางซึ่งเป็นแหล่งปลูก ข้าวที่ส าคัญของประเทศเพราะข้าวต้องการน้ ามากในการเจริญเติบโตเนื่องจากความแปรปรวนของฝนที่เกิด ี จากปรากฏการณ์ ENSO เกิดขึ้นในหลายพื้นที่ทั่วโลกทำให้ประเทศไทยมีปริมาณน้ำลดลง จึงแก้ไขปัญหาโดย ใช้เทคโนโลยีในการวิเคราะห์ ตรวจสอบ คาดการณ์ และควบคมทรัพยากรการผลิตอย่างเป็นระบบ

เอนโซ่อินดิเคเตอร์ (ENSO Indicators) คือ ค่าดัชนีที่เกี่ยวข้องกับปรากฏการณ์เอนโซ่ ค่าที่นิยมใช้กันใน ้งานโมเดลน้ำฝนและน้ำท่า คือค่า

SOI (Southern Oscillation Index) ซึ่งเป็นค่าแสดงความแปรปรวนของระบบอากาศซีกโลกใต้ได้มาโดย การสังเกตความดันระดับน้ าทะเลที่แตกต่างกัน บริเวณ เกาะตาฮีตี กับ เมืองดาร์วิน ประเทศออสเตรเลีย SOI เป็นตัวชี้วัดความผันผวนของความกดอากาศที่เกิดขึ้นระหว่างตะวันตกและตะวันออกของมหาสมุทรแปซิฟิค

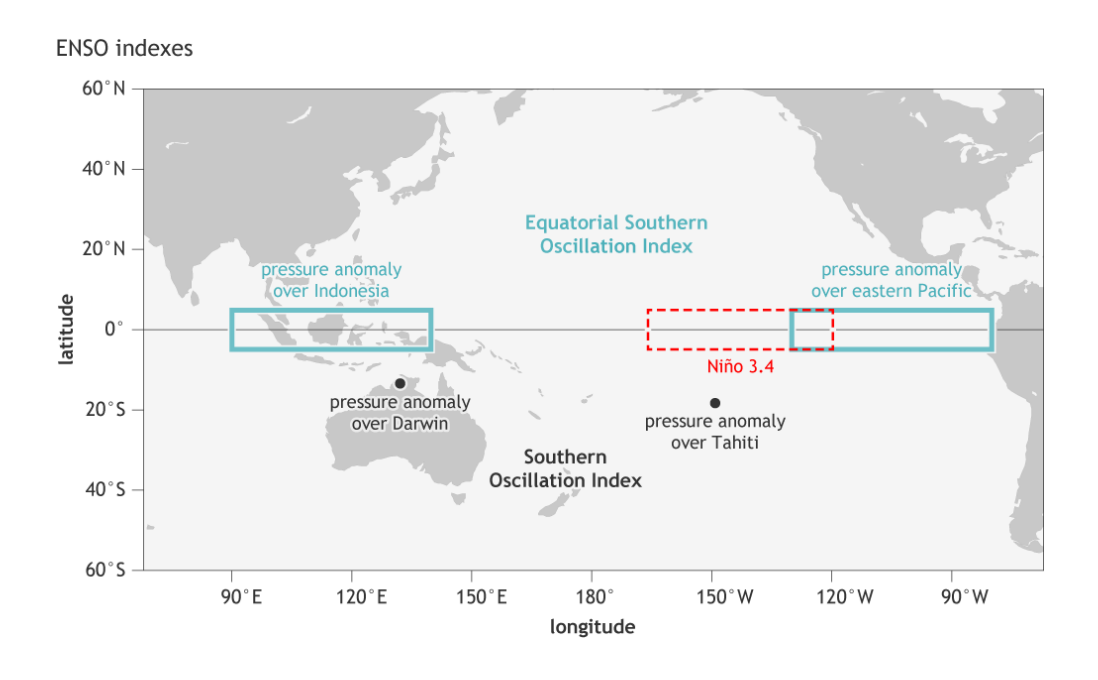

### *รูปที่ 6 ต้าแหน่งสังเกตความดันระดับน ้าทะเล*

<span id="page-18-0"></span>ที่มา จาก National Oceanic and Atmospheric Administration (2015)

นอกจากนี้ ยังมีค่าอื่นๆ เช่น ค่าอุณหภูมิพื้นผิวน้ำทะเล (Sea Surface Temperatures ; SST)

## *รูปที่ 7 แผนที่แสดงค่า SST สูงสุด*

ที่มา National Oceanic and Atmospheric Administration (2016)

<span id="page-19-0"></span>ค่า Outgoing Longwave Radiation ; OLR หรือค่าการแผ่รังสีคลื่นแม่เหล็กไฟฟ้าขาออก ได้จากการวัดด้วย เครื่องวัดรังสีความละเอียดสูงมาก (AVHRR) ที่ความสูงระดับบรรยากาศ

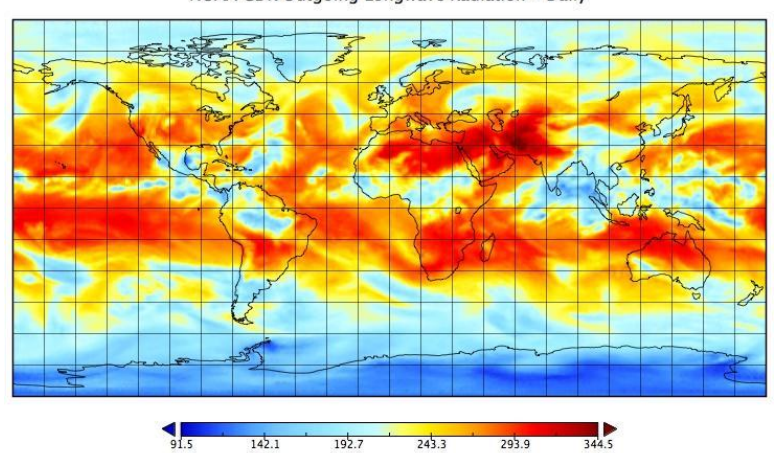

NOAA CDR Outgoing Longwave Radiation - Daily

*รูปที่ 8 ภาพการเกิด OLR*

<span id="page-19-1"></span>ที่มา National Oceanic and Atmospheric Administration (2016)

#### **2. อนุกรมเวลา (Time series)**

้คือ ข้อมูลที่ถูกจัดเรียงตามเวลาที่บันทึกข้อมูลนั้น เช่น ข้อมูลน้ำท่ารายเดือน หรือรายปี การวิเคราะห์อนุกรม เวลา เป็นการศึกษาถึงความคลาดเคลื่อน หรือการเปลี่ยนแปลงของข้อมูลตามระยะเวลาที่เราสนใจ เพื่อ คาดคะเน หรือพยากรณ์ข้อมูลที่จะเกิดขึ้นในอนาคต

#### **3.โค้งช่วงเวลาการไหล (Flow Duration Curve)**

โค้งอัตราการไหล-ช่วงเวลา คือ โค้งความถี่สะสมซึ่งให้ข้อมูลสัดส่วนของเวลาที่อัตราการไหล มีค่ามากกว่าหรือ เท่ากับค่าที่กำหนด (Searcy, 1959)

เสนอแนะวิธีการคำนวณหาค่าอัตราการไหลแบบเป็นเปอร์เซ็นต์ความถี่สะสมสัมพัทธ์แล้วนำมาพล็อต กับช่วงเวลาในกระดาษธรรมดา เรียก โค้งที่พล็อตได้ นี้ว่าโค้งช่วงเวลา (Duration Curve) เพื่อความสะดวกใน การอธิบายภาพรวมของอัตราการไหลทั้งหมดที่เก็บมาได้ไม่ว่าจะเป็นรายวัน รายเดือน รายปี กรณีที่ลักษณะ ่ ข้อมูลที่ได้รับผลกระทบจากการสร้างอาคารต่างๆในลำม้า (Regulated Flow) และกรณีที่ลักษณะข้อมูลเป็น ธรรมชาติ (Natural Flow) (Foster, 1852)

#### <span id="page-20-0"></span>**2.3 แบบจ าลอง NSFM**

Non-parametric seasonal forecast model เป็นแบบจำลองที่จัดทำโดย eWater เป็นหน่วยงาน รัฐบาลของประเทศออสเตเรียมีหน้าที่สร้างแบบจ าลองสภาพอุทกศาสตร์และสนับสนุนทางเทคนิคในการ บริหารจัดการทรัพยากรน้ำ และนักวิจัยที่พัฒนาโดย Francis Chiew และ Lionel Siriwardena แบบจำลองที่ใช้ในโครงงานเล่มนี้เป็นรุ่น v.1.0.2355.28345 และสามารถดาว์นโหลดได้ที่

<https://toolkit.ewater.org.au/tools/NSFM>

จ าเป็นต้องลงทะเบียนก่อนจึงสามารถดาว์นโหลดได้

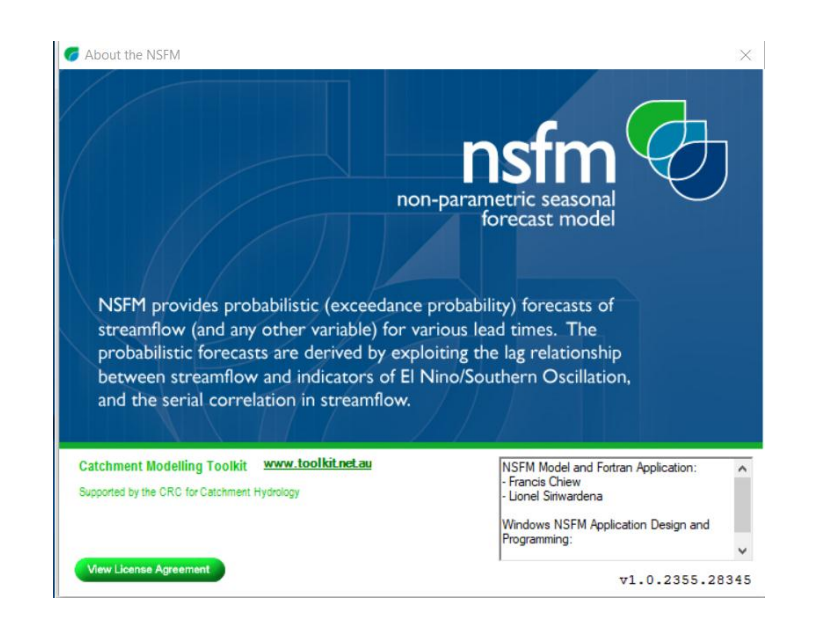

*รูปที่ 9หน้าจอเกี่ยวกับNSFM*

<span id="page-21-0"></span>ทฤษฎีและสมการที่ใช้ในการคำนวณ

แบบจำลองนี้ใช้ทฤษฎีการวิเคราะห์เชิงเส้นเพื่อจำแนกข้อมูล สมการที่ใช้ในการพยากรณโดยใช้ ENSO เท่านั้น

$$
f(x) = \frac{1}{h_x n} \sum_{i=1}^{n} K\left(\frac{x - x_i}{h_x}\right)
$$

สมการที่ใช้ในการพยากรณ์โดยใช้ปริมาณ์น้ำท่าเท่านั้น

$$
f(x) = \frac{1}{nh_{x}y} \sum_{i=1}^{n} K\left(\frac{\log(y) - \log(y_i)}{h_y}\right)
$$

ี สมการที่ใช้ในการพยากรณโดยใช้ปริมาณ์น้ำท่า และENSO

$$
f(x,y) = \frac{1}{nyh_y} \sum_{i=1}^{n} K\left(\frac{\log(y) - \log(y_i)}{h_y}\right) \cdot K\left(\frac{x - x_i}{h_x}\right)
$$

#### ค่าทางสถิติที่ใช้ในแบบจำลอง

Nash-Sutcliffe coefficient of efficiency (E) คือดรรชนีที่นิยมใชในการบอกคา ความแมนยำของ แบบจำลอง (Model Accuracy) หรือประสิทธิภาพ-ประสิทธิผลของแบบจำลอง (Model Performance) ใน การคาดคะเนคาที่ตองการ (Nash and Sutcliffe, 1970)

ี สำหรับแบบจำลอง NSFM เป็นข้อชี้วัดความสัมพันธ์ระหว่างปริมาณน้ำท่าเฉลี่ยคาดการณ์ กับค่าปริมาณน้ำท่า ที่บันทึกได้

ค่า E ที่สูงแสดงว่าปริมาณน้ำท่าคาดการณ์มีความเป็นไปได้ที่เข้าใกล้ค่าจริง และจะกับค่าจริงเสมอเมื่อ ค่า E เท่ากับ 1.0

ถ้าค่าน้ าท่าพยากรณ์ขึ้นอยู่กับสภาพภูมิอากาศแบบอื่น จะได้ค่า E เท่ากับ 0.0

ค่า E โดยทั่วไปควรมีค่ามากกว่า 0.1 แสดงว่าแบบจ าลองมีความสามารถในการคาดการณ์(Francis Chiew และ Lionel Siriwardena, 2005)

Linear error in probability space (LEPS) คือการปรับแก้เนื่องจากความคลาดเคลื่อนของสมการ เชิงเส้น (The Collaboration for Australian Weather and Climate Research, 2015)

เปรียบเทียบการกระจายการไหลของค่าคาดการณ์ กับค่าการไหลที่บันทึกได้ ค่า LEPS ที่สูงจะแสดง ความสามารถในการคาดการณ์ที่สูงขึ้น แต่ถ้าการคาดการณ์ขึ้นอยู่กับสภาพภูมิอากาศมีคะแนน LEPS เท่ากับ 0 โดยทั่วไปค่า LEPS จะมากกว่า 10 แสดงว่าแบบจำลองมีความสามารถในการคาดการณ์ (Francis Chiew และ Lionel Siriwardena, 2005)

#### <span id="page-23-0"></span>**2.4 การศึกษาที่เกี่ยวข้อง**

การพยากรณ์การไหลของน้ำสำหรับแม่น้ำเจ้าพระยาเป็นฤดูกาล โดยอาศัยปรากฏการณ์ ENSO

ENSO เป็นปรากฏการณ์ธรรมชาติที่ส่งผลถึงประทศไทยโดยเลือกบริเวณลุ่มน้ำเจ้าพระยา โดยใน ้วิทยานิพนธ์เล่มนี้เลือกใช้ดัชนี ENSO โดยใช้ค่า SOI และ SST ในกาศึกษาโดยการนำข้อมูลแต่ละปีทำการ เปรียบเทียบเพื่อหาความสัมพันธ์กับค่าน้ำท่ารายปี พบว่าค่าที่มีความเกี่ยวข้องกับปริมาณน้ำฝนและปริมาณ น้ำท่าอย่างชัดเจน คือ ค่า SST คือ ค่าอุณหภูมิพื้นผิวน้ำทะเล

โครงการศึกษาผลกระทบของปรากฏการณ์เอนโซ และการเปลี่ยนแปลงการใช้ที่ดินต่อสมดุลของน้ำ ในลุ่มน้ำชื

้ ปรากฏการณ์เอนโซที่เกิดขึ้นส่งผลกระทบต่อปริมาณน้ำท่าและน้ำฝนรายปีของลุ่มน้ำชีไม่ชัดเจนนัก โดยจะปรากฏความแห้งแล้งในปีเอนโซ และมีแนวโน้มบอกได้ว่าจะท าให้เกิดความแห้งแล้งต่อเนื่องในปีถัดไป ้ ปรากฏการณ์เอนโซได้ส่งผลกระทบต่อปริมาณน้ำฝนและน้ำท่าในพื้นที่ลุ่มน้ำชีได้ในช่วงสั้นๆ ตามความรุนแรง ่ ของดัชนีชี้วัด แต่ผลกระทบที่เกิดขึ้นไม่ส่งผลที่ชัดเจนในทางสถิติ มีผลให้ปริมาณน้ำฝนลดน้อยลงในช่วงต้นฤดู ้ ฝน แต่ช่วงนอกฤดูฝนจะมีปริมาณฝนเพิ่มขึ้น ในด้านปริมาณน้ำท่า ไม่ปรากฏผลกระทบที่เด่นชัดนัก แต่พอจะ ประเมินได้ว่าปรากฏการณ์เอนโซที่มีความรุนแรงในช่วงเดือนตุลาคม-มีนาคมจะส่งผลต่อความแห้งแล้ง ที่ ้ เกิดขึ้นในช่วงฤดูแล้ง การที่ลุ่มน้ำชีอยู่ในเขตมรสุม ทำให้ไม่มีความแห้งแล้งเกิดขึ้นอย่างรุนแรง แม้ว่าปริมาณ ้น้ำฝนรายปีของทุกลุ่มน้ำย่อยมีแนวโน้มที่ลดลง แต่ไม่มีนัยสำคัญทางสถิติกับการเปลี่ยนแปลง การใช้ประโยชน์ ที่ดินในช่วงเวลาที่ผ่านมา โดยเฉพาะการลดลงของพื้นที่ป่าไม้กับปริมาณน้ำฝนรายปี การลดลงของพื้นที่ป่าไม้มี ผลต่อองค์ประกอบสมดุลของน้ำเพียงเล็กน้อยทั้งต่อน้ำท่ารายปีและรายฤดูของทุกกลุ่มน้ำย่อยและลุ่มน้ำหลัก โดยไม่มีนัยสำคัญทางสถิติ( [กนกพร](http://kukr.lib.ku.ac.th/db/BKN/researcher/researchDetail/d7f318df624292e04120238e149435e3), 2541)

### การวิเคราะห์ลักษณะทางอุทกวิทยาและการเปลี่ยนแปลงแนวโน้มในแม่น้ าโขงตอนล่าง

ึ การศึกษาปริมาณน้ำท่าแบ่งการวิเคราะห์เป็นรายปีเฉลี่ย ช่วงฤดูฝน และช่วงฤดูแล้ง เมื่อ ท้า การศึกษาด้วยวิธีค่าเฉลี่ยก่อนและหลังการสร้างเขื่อนในแม่น้ าโขง พบว่า ทั้งก่อนและหลังการสร้าง เขื่อน ้ ปริมาณน้ำท่ามีแนวโน้มลดลง สำหรับวิธีค่าเฉลี่ยเคลื่อนที่ จากผลการศึกษาไม่พบแนวโน้มที่ ชัดเจน ส้าหรับวิธี โค้งปริมาณน้ำท่าสะสม พบว่าที่สถานีเชียงแสน มีการเปลี่ยนแปลงปริมาณน้ำท่า เพิ่มขึ้นภายหลังการสร้าง เขื่อนในแม่น้ าโขง และการวิเคราะห์แนวโน้มโดยวิธี Mann-Kendall และ Linear Regression พบว่า หลัง ึการสร้างเขื่อนปริมาณน้ำท่าในช่วงฤดูฝนมีแนวโน้มที่ลดลง ในขณะที่ ปริมาณน้ำท่าในช่วงฤดูแล้งมีแนวโน้มที่ เพิ่มขึ้น การศึกษาระดับน้ำแบ่งการวิเคราะห์เป็นรายปีเฉลี่ย ช่วงฤดูฝน ช่วงฤดูแล้ง ระดับน้ำสูงสุด และระดับ ้น้ำด่าสุด ส้าหรับผลการวิเคราะห์ค่าเฉลี่ยก่อนและหลังมีการสร้างเขื่อน พบว่า ระดับน้ำช่วง ก่อนการสร้าง เขื่อนมีแนวโน้มเพิ่มขึ้น ในขณะที่ช่วงหลังการสร้างเขื่อนมีแนวโน้มลดลง ส้าหรับผลการ วิเคราะห์ค่าเฉลี่ย เคลื่อนที่ของระดับน้ำ พบว่าทุกช่วงเวลาที่ท้าการวิเคราะห์มีแนวโน้มที่เพิ่มขึ้น และ การวิเคราะห์แนวโน้มโดย ้วิธี Mann-Kendall และ Linear Regression พบว่า ระดับน้ำช่วงก่อนและ หลังการสร้างเขื่อน ไม่แสดง แนวโน้มอย่างมีนัยส้าคัญทางสถิติ(บุษฎี และคณะ, 2558)

### การพยากรณ์ปริมาณน้ าฝนรายเดือนของจังหวัดล าปางโดยใช้เทคนิคการพยากรณ์ทางสถิติ

งานวิจัยนี้มีวัตถุปรสงค์เพื่อเปรียบเทียบวิธีการพยากรณ์ 4 วิธี ได้แก่ วิธีแยกส่วนประกอบ วิธีปรับให้ เรียบแบบเอ็กซ์โปเนนเชียลด้วยวิธีของวินเตอร์ วิธีบ็อกซ์และเจนกินส์ และวิฑีพยากรณ์ร่วม เพื่อหารูปแบบที่ ่ เหมาะสมที่สุด โดยใช้ข้อมูลน้ำฝนรายเดือนของจังหวัดลำปาง ซึ่งรวบรวมจาก สำนักพัฒนาอุตุนิยมวิทยา กรม อุตุนิยมวิทยา กระทรวงเทคโนโลยีสารสนเทศและการสื่อสาร

้จากการศึกษาพบว่า วิธีแบบวินเตอร์จะเหมาะสมในการพยากรณ์ตัวแบบปริมาณน้ำฝนมากที่สุด เนื่องจากให้ค่าทางสถิติที่ดีที่สุด (ปรีชา, 2554)

### **บทที่ 3**

#### **วิธีการศึกษา**

#### <span id="page-25-2"></span><span id="page-25-1"></span><span id="page-25-0"></span>**3.1 วัสดุและอุปกรณ์**

- 1) แบบจำลอง Non-Parametric Seasonal Forecast Model
- 2) โปรแกรม Notepad
- 3) โปรแกรม Microsoft excel

#### <span id="page-25-3"></span>**3.2 วิธีด าเนินการศึกษา**

- 1) ศึกษาหลักการทำงานของแบบจำลอง Non-Parametric Seasonal Forecast Model (NSFM) หลักเกณฑ์การคัดเลือกข้อมูลนำเข้าที่เหมาะสม และประเมินความน่าเชื่อถือของผลพยากรณ์ปริมาณ ่<br>ข้ำท่า
- ่ 2) รวบรวมข้อมูลน้ำท่ารายเดือนของแต่ละสถานีบริเวณลุ่มน้ำแม่กลอง โดยที่กรมชลประทานได้บันทึกข้อมูล และน าข้อมูลค่า Southern Oscillation Index SOI มาจาก National Oceanic and Atmospheric Administration (NOAA)
- 3) จัดเรียงข้อมูลน้ำท่ารายเดือนใหม่ ในโปรแกรม Microsoft excel เพื่อจัดให้ตรงและ Non-Parametric Seasonal Forecast Model (NSFM) นำข้อมูลน้ำท่ารายเดือนจากกรมชลประทาน โดยสถานีน้ำท่าที่ใช้ในการพยากรณ์ครั้งนี้ ประกอบด้วย สถานี K17, K22B และK25A

ขั้นตอนรายละเอียดการจัดเรียงข้อมูลระบุในภาคผนวก

4) ทำการวิเคราะห์ผลของสถานีวัดน้ำท่า K.17 K.22B และ K.25A เพื่อศึกษาความอ่อนไหวของแบบจำลอง NSFM โดยการปรับค่า Antecedent Flow & Antecedent SOI โดยแบ่งค่าออกช่วง ช่วงละ 20 % ดังที่แสดงในตารางที่ 3 ถึง 5

<span id="page-26-0"></span>

|                              | Ant. Flow | Antecedent Flow |            |             |             |             |            |  |  |
|------------------------------|-----------|-----------------|------------|-------------|-------------|-------------|------------|--|--|
| Ant. SOI                     |           | เริ่มต้น        | 20%        | 40%         | 60%         | 80%         | 100%       |  |  |
|                              | เริ่มต้น  | ึกรณีที่ 1      | ุกรณีที่ 2 | กรณีที่ 3   | กรณีที่ 4   | กรณีที่ 5   | กรณีที่ 6  |  |  |
| $\overline{5}$<br>Antecedent | 20%       | กรณีที่ 7       | กรณีที่ 8  | ึกรณีที่ 9  | ุกรณีที่ 10 | ึกรณีที่ 11 | กรณีที่ 12 |  |  |
|                              | 40%       | ุกรณีที่ 13     | กรณีที่ 14 | กรณีที่ 15  | กรณีที่ 16  | ุกรณีที่ 17 | กรณีที่ 18 |  |  |
|                              | 60%       | ุกรณีที่ 19     | กรณีที่ 20 | กรณีที่ 21  | กรณีที่ 22  | กรณีที่ 23  | กรณีที่ 24 |  |  |
|                              | 80%       | กรณีที่ 25      | กรณีที่ 26 | ึกรณีที่ 27 | กรณีที่ 28  | ึกรณีที่ 29 | กรณีที่ 30 |  |  |
|                              | 100%      | กรณีที่ 31      | กรณีที่ 32 | กรณีที่ 33  | กรณีที่ 34  | กรณีที่ 35  | กรณีที่ 36 |  |  |

K.17 ช่วงฤดูแล้ง/ฤดูฝน

<span id="page-26-1"></span>*ตารางที่ 4 แผนการวิเคาระห์ สถานี K.122B*

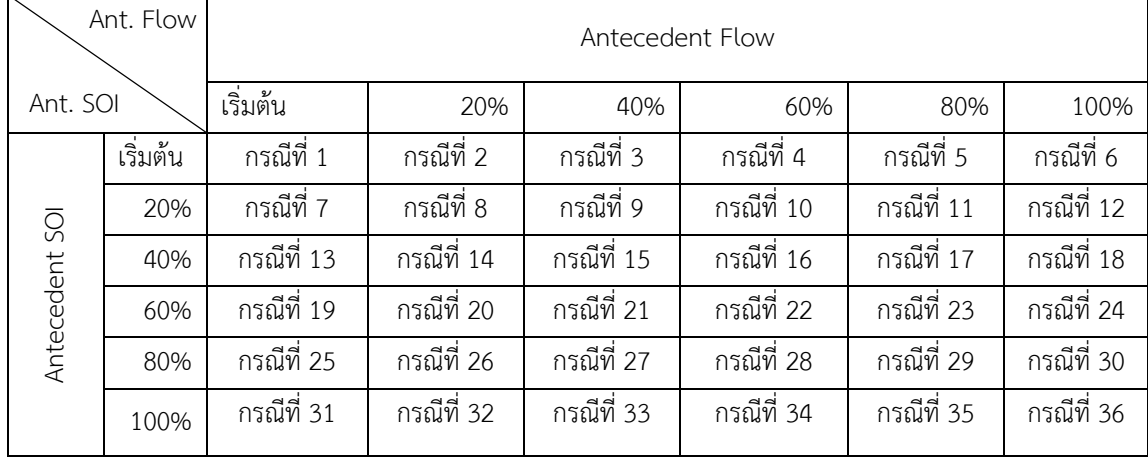

### K.22B ช่วงฤดูแล้ง/ฤดูฝน

<span id="page-27-1"></span>

|                  | Ant Flow                             | Antecedent Flow |            |            |             |             |            |  |  |
|------------------|--------------------------------------|-----------------|------------|------------|-------------|-------------|------------|--|--|
| Ant SOI          |                                      | เริ่มต้น        | 20%        | 40%        | 60%         | 80%         | 100%       |  |  |
|                  | $\overline{\phantom{a}}$<br>เริ่มต้น | ุกรณีที่ 1      | กรณีที่ 2  | กรณีที่ 3  | กรณีที่ 4   | กรณีที่ 5   | กรณีที่ 6  |  |  |
| 50<br>Antecedent | 20%                                  | ึกรณีที่ 7      | กรณีที่ 8  | ึกรณีที่ 9 | ุกรณีที่ 10 | ุกรณีที่ 11 | กรณีที่ 12 |  |  |
|                  | 40%                                  | กรณีที่ 13      | กรณีที่ 14 | กรณีที่ 15 | กรณีที่ 16  | ุกรณีที่ 17 | กรณีที่ 18 |  |  |
|                  | 60%                                  | ุกรณีที่ 19     | กรณีที่ 20 | กรณีที่ 21 | กรณีที่ 22  | กรณีที่ 23  | กรณีที่ 24 |  |  |
|                  | 80%                                  | กรณีที่ 25      | กรณีที่ 26 | กรณีที่ 27 | กรณีที่ 28  | ุกรณีที่ 29 | กรณีที่ 30 |  |  |
|                  | 100%                                 | กรณีที่ 31      | กรณีที่ 32 | กรณีที่ 33 | กรณีที่ 34  | กรณีที่ 35  | กรณีที่ 36 |  |  |

K.25A ช่วงฤดูแล้ง/ฤดูฝน

5) นำข้อมูล น้ำท่ารายเดือนของสถานีที่ต้องการและค่า SOI เข้าแบบจำลอง Non-Parametric Seasonal Forecast Model (NSFM)

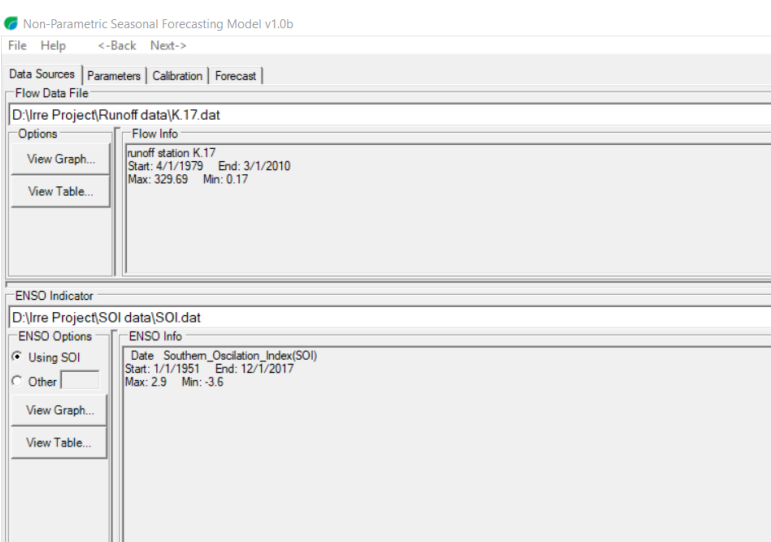

<span id="page-27-0"></span>*รูปที่ 10 หน้าจอน้าเข้าข้อมูล*

.6) กำหนดเดือนที่ต้องการพยากรณ์ปริมาณน้ำท่า และค่าที่ใช้ในการคำนวณที่ต้องการพยากรณ์ปริมาณน้ำท่า ่ ในหน้า parameters การศึกษาครั้งนี้ เลือกพยากรณ์น้ำท่ารายเดือน 2 ช่วงฤดู โดยกำหนดช่วงฤดูฝน ตั้งแต่เดือน พฤษภาคม-ตุลาคม และช่วงฤดูแล้ง ตั้งแต่เดือน พฤศจิกายน-เมษายน

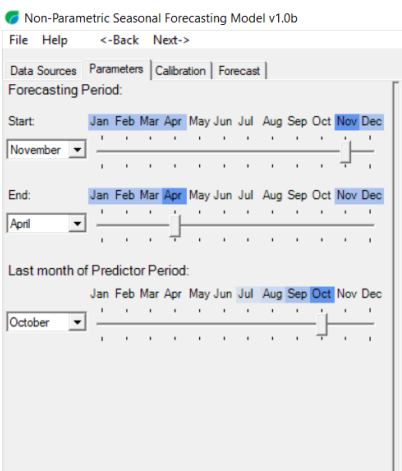

*รูปที่ 11 หน้าจอเลือก Parameter*

<span id="page-28-0"></span>7) หน้า calibration เป็นหน้าแสดงความน่าเชื่อถือของแบบจำลองออกมาฝ่านค่าทางสถิติ 2 ค่า คือ E กับ LEPS โดยเกณฑ์ที่กำหนดแสดงในบทตรวจเอกสาร โดยการศึกษาครั้งนี้ศึกษาเลือกใช้เส้นความสัมพันธ์ ระหว่างพยากรณ์ปริมาณน้ำท่า(Flow), SOI และ Flow+SOI

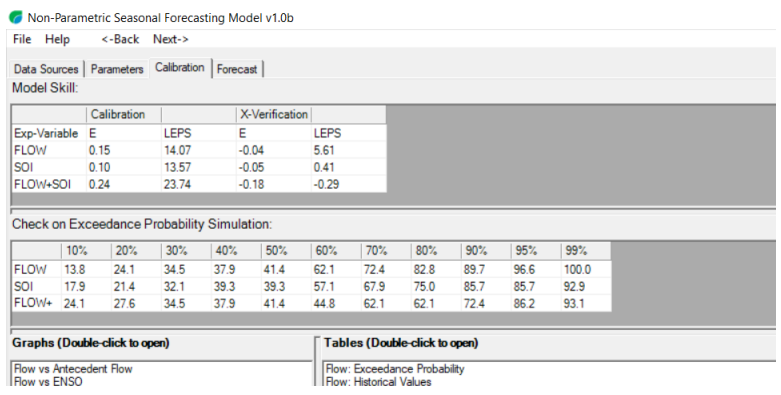

<span id="page-28-1"></span>*รูปที่ 12 หน้าจอ Calibration แสดงค่าทางสถิติ*

8) หน้า forecast ท าการใส่ค่าปริมาณน้ าท่าและ SOI ในเดือนก่อนหน้าของเดือนที่เริ่มพยากรณ์สะสม ตามที่เลือก flow Accumulation และ ENSO Accumulationไว้แล้วกดที่ Calibration Results จะได้กราฟพยากรณ์ปริมาณน้ำท่าออกมาเป็นกราฟ Duration Curve โดยที่ในแต่ละสถานีเลือกค่า flow และ SOI จำนวน 6 ค่า เริ่มที่ค่าขอบล่างและเพิ่มขั้นครั้งละ 20%

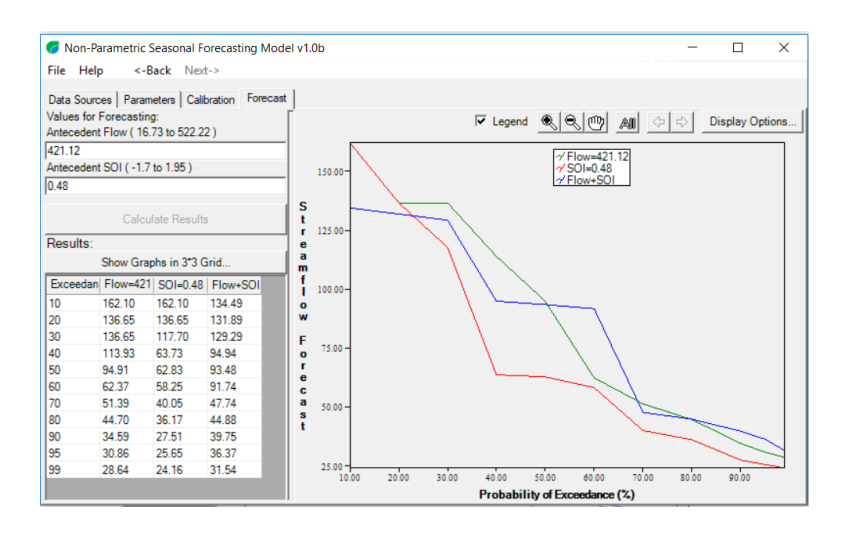

*รูปที่ 13 หน้าจอแสดง Forecast*

<span id="page-29-1"></span><span id="page-29-0"></span>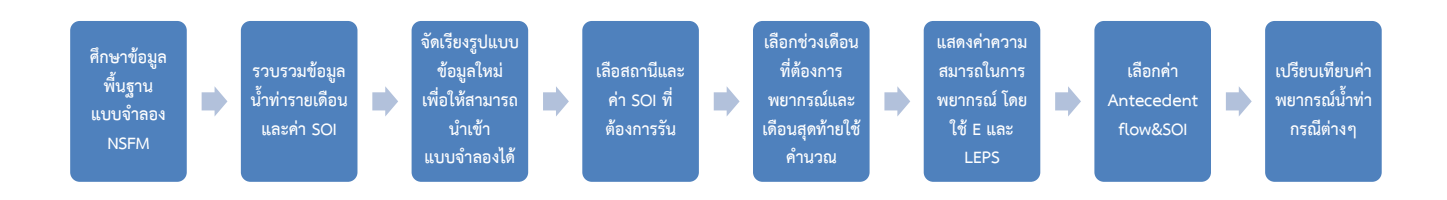

*รูปที่ 14 แผนผังการศึกษาแบบจ้าลอง*

### **ผลการด าเนินงาน**

<span id="page-30-1"></span><span id="page-30-0"></span>ิจากการวิเคราะห์และพยากรณ์ปริมาณน้ำท่ารายเดือนของสถานีวัดน้ำท่าจำนวน 3 สถานี บริเวณลุ่มน้ำลำภาชี และบริเวณใกล้เคียง

แบบจ าลอง มีตัวเลือกความสัมพันธ์ 3 แบบ ได้แก่

- 1) ความสัมพันธ์ระหว่าง Flow กับ Streamflow Forecast
- 2) ความสัมพันธ์ระหว่าง SOI กับ Streamflow Forecast
- 3) ความสัมพันธ์ระหว่าง Flow + SOI กับ Streamflow Forecast

เดือนที่ต้องการการพยากรณ์มี 2 ช่วงเวลา คือ เดือน ช่วงฤดูฝน ประกอบด้วย เดือนพฤษภาคม ถึง ตุลาคม และช่วงฤดูแล้ง ประกอบด้วย พฤศจิกายน ถึง เมษายน

ี แบบจำลอง NSFM มีค่าสถิติที่ใช้ในการวิเคราะห์ความอ่อนไหวของแบบจำลอง ประกอบด้วยค่า E และ LEPS โดยค่า E มีค่าอยู่ในช่วง 0-1 โดยค่าปกติค่า E ที่ยอมรับได้ต้องมีค่าตั้งแต่ 0.1 ขึ้นไป และค่า LEPS โดยค่าปกติ ที่ยอมรับได้ต้องมีค่าค่าตั้งแต่ 10 ขั้นไป

<span id="page-31-0"></span>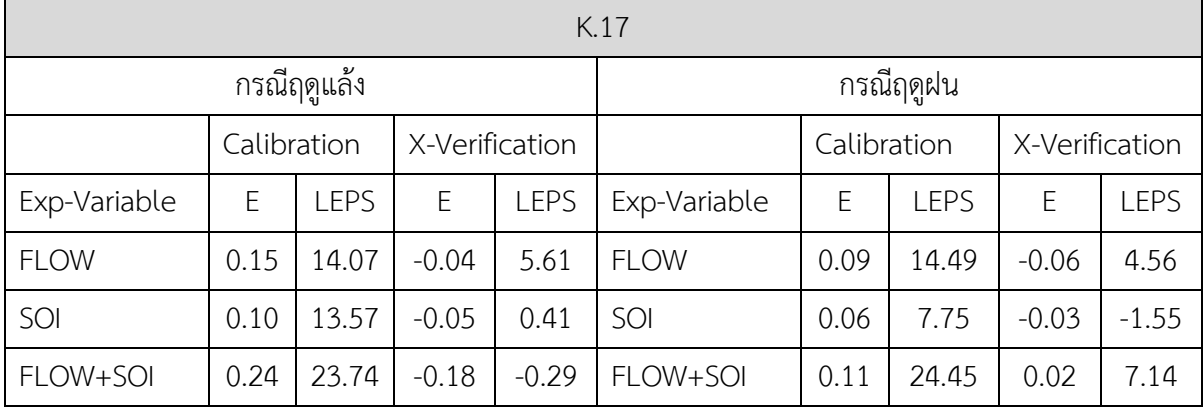

จากการวิเคราะห์ตาราง K.17 พบว่า

- 1) ผลความสัมพันธ์ของข้อมูลที่วิเคราะห์ในช่วงฤดูแล้งมากกว่าช่วงฤดูฝน โดย Flow มีค่า E ในช่วงฤดู แล้ง เท่ากับ 0.15 ช่วงฤดูฝนมีค่า E เท่ากับ 0.09
- 2) ผลความสัมพันธ์ของข้อมูลที่วิเคราะห์ในช่วงฤดูแล้งมากกว่าช่วงฤดูฝน โดย SOI มีค่า E ในช่วงฤดูแล้ง เท่ากับ 0.10 ช่วงฤดูฝนมีค่า E เท่ากับ 0.06
- 3) ผลความสัมพันธ์ของข้อมูลที่วิเคราะห์ในช่วงฤดูแล้งมากกว่าช่วงฤดูฝน โดย Flow + SOI ให้ค่า E ในช่วงฤดูแล้ง เท่ากับ 0.24 ช่วงฤดูฝนมีค่า E เท่ากับ 0.11
- 4) ผลความสัมพันธ์ของข้อมูลที่วิเคราะห์ในช่วงฤดูแล้งน้อยกว่าช่วงฤดูฝน โดย Flow มีค่า LEPS ในช่วง ฤดูแล้ง เท่ากับ 14.07 ช่วงฤดูฝนมีค่า LEPS เท่ากับ 14.49
- 5) ผลความสัมพันธ์ของข้อมูลที่วิเคราะห์ในช่วงฤดูแล้งมากกว่าช่วงฤดูฝน โดย SOI มีค่า LEPS ในช่วงฤดู แล้ง เท่ากับ 13.57ช่วงฤดูฝนมีค่า LEPS เท่ากับ 7.75
- 6) ผลความสัมพันธ์ของข้อมูลที่วิเคราะห์ในช่วงฤดูแล้งน้อยกว่าช่วงฤดูฝน โดย Flow + SOI มีค่า LEPS ในช่วงฤดูแล้ง เท่ากับ 23.74 ช่วงฤดูฝนมีค่า LEPS เท่ากับ 24.45

<span id="page-32-0"></span>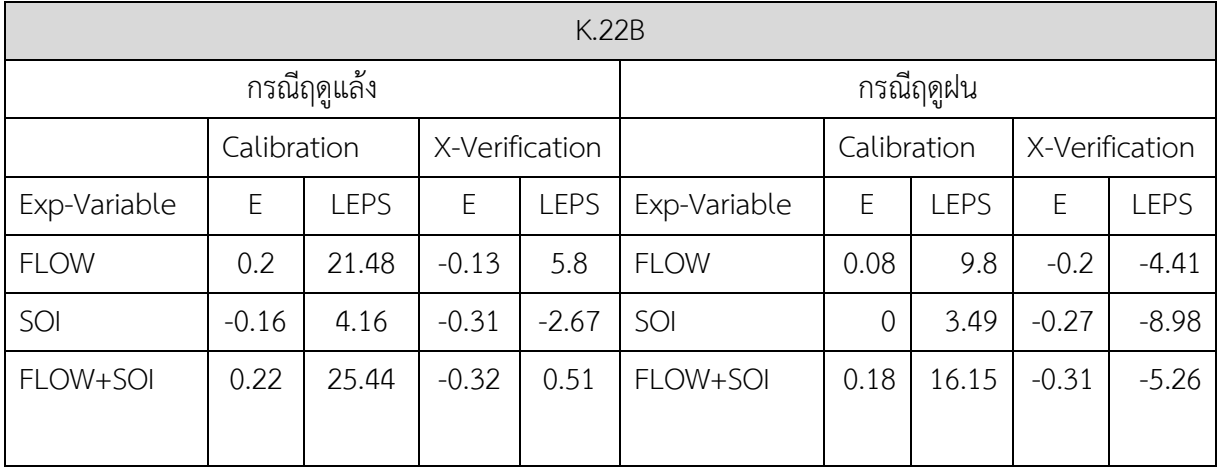

จากการวิเคราะห์ตาราง K.22B พบว่า

- 1) ผลความสัมพันธ์ของข้อมูลที่วิเคราะห์ในช่วงฤดูแล้งมากกว่าช่วงฤดูฝน โดย Flow มีค่า E ในช่วงฤดู แล้ง เท่ากับ 0.2 ช่วงฤดูฝนมีค่า E เท่ากับ 0.08
- 2) ผลความสัมพันธ์ของข้อมูลที่วิเคราะห์ในช่วงฤดูแล้งน้อยกว่าช่วงฤดูฝน โดย SOI มีค่า E ในช่วงฤดูแล้ง เท่ากับ -0.16ช่วงฤดูฝนมีค่า E เท่ากับ 0.00
- 3) ผลความสัมพันธ์ของข้อมูลที่วิเคราะห์ในช่วงฤดูแล้งมากกว่าช่วงฤดูฝน โดย Flow + SOI ให้ค่า E ในช่วงฤดูแล้ง เท่ากับ 0.22 ช่วงฤดูฝนมีค่า E เท่ากับ 0.18
- 4) ผลความสัมพันธ์ของข้อมูลที่วิเคราะห์ในช่วงฤดูแล้งมากกว่าช่วงฤดูฝน โดย Flow มีค่า LEPS ในช่วง ฤดูแล้ง เท่ากับ 21.48 ช่วงฤดูฝนมีค่า LEPS เท่ากับ 9.8
- 5) ผลความสัมพันธ์ของข้อมูลที่วิเคราะห์ในช่วงฤดูแล้งมากกว่าช่วงฤดูฝน โดย SOI มีค่า LEPS ในช่วงฤดู แล้ง เท่ากับ 4.16 ช่วงฤดูฝนมีค่า LEPS เท่ากับ 3.49
- 6) ผลความสัมพันธ์ของข้อมูลที่วิเคราะห์ในช่วงฤดูแล้งมากกว่าช่วงฤดูฝน โดย Flow + SOI มีค่า LEPS ในช่วงฤดูแล้ง เท่ากับ 25.44 ช่วงฤดูฝนมีค่า LEPS เท่ากับ 16.15

<span id="page-33-0"></span>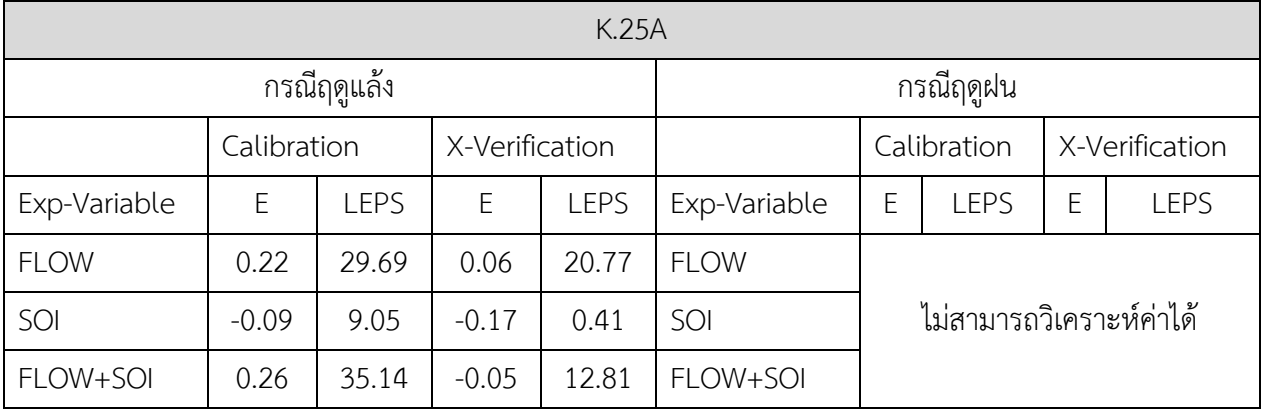

จากการวิเคราะห์ตาราง K.22B พบว่า

- 1) ผลความสัมพันธ์ของข้อมูลที่วิเคราะห์ในช่วงฤดูแล้ง โดย Flow มีค่า E ในช่วงฤดูแล้ง เท่ากับ 0.22
- 2) ผลความสัมพันธ์ของข้อมูลที่วิเคราะห์ในช่วงฤดูแล้ง โดย SOI มีค่า E ในช่วงฤดูแล้ง เท่ากับ -0.09 แต่ ช่วงฤดูฝนยังมีข้อมูลไม่เพียงพอจึงไม่สามารถวิเคราะห์ค่าได้
- 3) ผลความสัมพันธ์ของข้อมูลที่วิเคราะห์ในช่วงฤดูแล้ง โดย Flow + SOI ให้ค่า E ในช่วงฤดูแล้ง เท่ากับ 0.26 แต่ช่วงฤดูฝนยังมีข้อมูลไม่เพียงพอจึงไม่สามารถวิเคราะห์ค่าได้
- 4) ผลความสัมพันธ์ของข้อมูลที่วิเคราะห์ในช่วงฤดูแล้ง โดย Flow มีค่า LEPS ในช่วงฤดูแล้ง เท่ากับ 29.69 แต่ช่วงฤดูฝนยังมีข้อมูลไม่เพียงพอจึงไม่สามารถวิเคราะห์ค่าได้
- 5) ผลความสัมพันธ์ของข้อมูลที่วิเคราะห์ในช่วงฤดูแล้ง โดย SOI มีค่า LEPS ในช่วงฤดูแล้ง เท่ากับ 9.05 แต่ช่วงฤดูฝนยังมีข้อมูลไม่เพียงพอจึงไม่สามารถวิเคราะห์ค่าได้
- 6) ผลความสัมพันธ์ของข้อมูลที่วิเคราะห์ในช่วงฤดูแล้ง โดย Flow + SOI มีค่า LEPS ในช่วงฤดูแล้ง เท่ากับ 34.14 แต่ช่วงฤดูฝนยังมีข้อมูลไม่เพียงพอจึงไม่สามารถวิเคราะห์ค่าได้

ิ จากการวิเคราะห์เปรียบเทียบกราฟปริมาณน้ำท่ารายเดือน โดยใช้ Antecedent flow และ Antecedent SOI พบว่า

ค่าน้ำท่าของสถานี K.17 ช่วงฤดูแล้ง เมื่อกำหนดค่า SOI คงที่ และเพิ่มค่า Antecedent flow จะ ี ส่งผลให้กราฟมีความชันเพิ่มขึ้นอย่างคงที่ในทุกกรณี ยกเว้นกรณี ค่า SOI เท่ากับ 1.95 กราฟมีปริมาณน้ำท่า คงที่แม้ว่าจะเปลี่ยน Antecedent flow เมื่อกำหนดค่า Flow คงที่ และเพิ่มค่า Antecedent SOI จะส่งผล ให้กราฟมีปริมาณน้ำท่าคงที่ ที่ความน่าจะเป็นมากกว่า 50-99 และมีความชันสูงขึ้นมาก ที่ความน่าจะเป็น 10-50

ี่ ช่วงฤดูฝน เมื่อกำหนดค่า SOI คงที่ และเพิ่มค่า Antecedent flow จะส่งผลให้กราฟมีความชัน เพิ่มขึ้นอย่างคงที่ในทุกกรณี เมื่อกำหนดค่า Flow คงที่ และเพิ่มค่า Antecedent SOI จะส่งผลให้กราฟมี ความชันเพิ่มขึ้นมากที่ความเป็นน่าจะเป็น 10-40 ในทุกกรณีและมีปริมาณน้ าท่าคงที่ ที่ความน่าจะเป็น 40- 99

ค่าน้ำท่าของสถานี K.22B ช่วงฤดูแล้ง เมื่อกำหนดค่า Flow หรือ SOI คงที่ พบว่าค่า Antecedent flow หรือ Antecedent SOI ที่เพิ่มขึ้น ส่งผลให้กราฟมีปริมาณน้ำท่าคงที่แม้ว่าจะเปลี่ยน Antecedent flow หรือ Antecedent SOI

ช่วงฤดูฝน เมื่อกำหนดค่า Flow หรือ SOI คงที่ พบว่าค่า Antecedent flow หรือ Antecedent SOI ที่เพิ่มขึ้น ส่งผลให้กราฟมีความชันสูงที่ความน่าจะเป็น 70-99 และมีความชันลดลงที่ความน่าจะเป็น 10- 70

ี ค่าน้ำท่าของสถานี K.25A ช่วงฤดูแล้ง เมื่อกำหนดค่า SOI คงที่ และเพิ่มค่า Antecedent flow จะ ้ ส่งผลให้กราฟมีปริมาณน้ำท่าคงที่ เมื่อกำหนดค่า Flow คงที่ และเพิ่มค่า Antecedent SOI จะส่งผลให้กราฟ ้มีความชันสูงมากที่ความน่าจะเป็น 10-20 และกราฟมีปริมาณน้ำท่าคงที่ความน่าจะเป็น 20-99 ยกเว้น กรณี Flow เท่ากับ 4.38 ล้านลบ.ม.ต่อเดือน มีกราฟความชันเพิ่มขึ้นอย่างคงที่

ช่วงฤดูฝนของสถานี K.25A ไม่สามารถวิเคราะห์ข้อมูลได้เนื่องจากข้อมูลไม่เพียงพอ

### **บทที่ 5**

#### **สรุปผลและข้อเสนอแนะ**

#### <span id="page-35-2"></span><span id="page-35-1"></span><span id="page-35-0"></span>5.1 สรุปผล

- 1) จากการศึกษาแบบจำลอง NSFM ใช้งานได้สะดวกสบาย ง่ายต่อการใส่ข้อมูล แต่ยังมีปัญหาเรื่อง หลักการเลือกค่า Ant. Flow และ Ant. SOI ที่เหมาะสม
- 2) ความสัมพันธ์ระหว่าง Flow กับ SOI เมื่อทำการวิเคราะห์ความอ่อนไหวของแบบจำลอง NSFM พบว่า ให้ผลความสัมพันธ์ของข้อมูลที่วิเคราะห์ในช่วงฤดูแล้งและฤดูฝน โดย Flow ในช่วงฤดูแล้งให้ ค่า E มากกว่าฤดูฝน แต่ส่วนค่า LEPS ในช่วงฤดูแล้งน้อยกว่าช่วงฤดูฝน และค่า SOI ในช่วงแล้งน้อย กว่าในช่วงฤดูฝน
- 3) เมื่อทำการวิเคราะห์ความอ่อนไหวของแบบจำลอง NSFM ระหว่าง Flow กับ SOI จากกราฟพบว่า โดยทั่วไปกราฟ Flow + SOI จะมีความแปรผันกับ Flow โดยที่ค่า Flow มากกราฟ Flow + SOI มี แนวโน้มลดลง ช่วงที่ความน่าจะเป็นสูงช่วง 60-99 จะได้น้ำท่าปริมาณน้อย แต่ที่ความน่าจะเป็นช่วง 10-60 มีแนวโน้มได้ปริมาณน้ำท่าสูงขั้นและมีแนวโน้มแปรผันตามค่า SOI มากกว่า Flow ที่สถานี K.22B มีปริมาณน้ำท่ารายเดือนคงที่ไม่แปรผันตาม Flow และ SOI ที่เพิ่มขึ้น และ ที่สถานี K.17 ช่วง ฤดูฝนมีโอกาสมากที่น้ำท่ามีปริมาณมาก

#### <span id="page-35-3"></span>5.2 ข้อเสนอแนะ

- 1) ทดลองการเปรียบเทียบพยากรณ์น้ำท่ารายเดือนและหาความสัมพันธ์ในลุ่มน้ำแม่กลองโดยใช้ ENSO indicator ตัวอื่น เช่น STT ในการศึกษาเพื่อทราบผลกระทบของตัวแปรอื่นๆ
- 2) ศึกษาเกณฑ์การใส่ค่า Antecedent flow และ Antecedent SOI ที่เหมาะสม

#### **เอกสารอ้างอิง**

<span id="page-36-0"></span>กนกพร บูชาบุญ. 2541. **ผลกระทบของปรากฏการณ์เอนโซ (ENSO) และการเปลี่ยนแปลงการใช้ที่ดินต่อ สมดุลของน้ าในลุ่มน้ าชี**. แหล่งที่มา http://kukr.lib.ku.ac.th/db/BKN/search\_detail/result/216779, 22 พฤศจิกายน 2560

คลังข้อมูลน้ าและภูมิอากาศแห่งชาติ. 2555. **การด าเนินการด้านการรวบรวมข้อมูลและวิเคราะห์ข้อมูล โครงการพัฒนาระบบคลังข้อมูล 25 ลุ่มน้ า และแบบจ าลองน้ าท่วมน้ าแล้ง แม่กลอง**. แหล่งที่มา http://www.thaiwater.net/web/attachments/25basins/14-maeklong.pdf, 7 ธันวาคม 2560

โครงการ "อุตสาหกรรมรวมใจภักดิ์ รักษ์แม่น้ า".ม.ป.ป..**ลุ่มน้ าแม่กลอง.** http://reg.diw.go.th/industrialwaterforthai/MainWater.asp, 17 กรกฎาคม 2561

้ไชยาพงษ์ เทพประสิทธิ์. ม.ป.ป.. **การบรรยายเรื่อง การบริหารจัดการทรัพยากรน้ำเป็นระบบลุ่มน้ำ และ แนวทางการใช้ฐานข้อมูลเพื่อการบริหารจัดการลุ่มน้ าสาขา.**แหล่งที่มา

http://www.dwr.go.th/agenda/basindata/pilot70/faq6%20gis\_train/2%20basin.ppt, 17 กรกฎาคม 2561

นิรนาม. **อนุกรมเวลา**. แหล่งที่มา http://www.manad.cmustat.com/208271/Ch10.pdf, 6 พฤศจิกายน 2558

้วีระวุธ พรรัตน์พันธุ์. 2546. **การพยากรณ์การไหลของน้ำสำหรับแม่น้ำเจ้าพระยาเป็นฤดูกาลโดยอาศัย ปรากฎการณ์ เอ็นโซ่**. แหล่งที่มา https://www.regis.ku.ac.th/cpcmns/kugradNew/mis/gr\_student.php?student\_id=42630145,17 กรกฏาคม 2561

ส านักวิจัย พัฒนาและอุทกวิทยา กรมทรัพยากรน้ า. ม.ป.ป..**ลุ่มน้ าแม่กลอง**

อัคนีวธุ ชะบางบอน. 2560. การประเมินสภาพภูมิอากาศในอดีตโดยอาศัยตัวบ่งชี้เรณูวิทยาและธรณีเคมีของ อินทรียวัตถุที่ปะปนอยู่ร่วมกับตะกอนทะเลสาบบริเวณประเทศไทย.**วารสารวิทยาศาสตร์บรูพา** ปีที่ 22 (ฉบบัที่ 1): หน้า 50

The Reef Resilience. 2016. **CORAL REEF MODULE El Nino Southern Oscillation**. Available Source http://www.reefresilience.org/coral-reefs/stressors/climate-and-ocean-change/el-ninosouthern-oscillation/, 7 December 2017

National Oceanic and Atmospheric Administration. 2015. **Why are there so many ENSO indexes, instead of just one?** . Available Source https://www.climate.gov/newsfeatures/blogs/enso/why-are-there-so-many-enso-indexes-instead-just-one, 17 July 2018

National Oceanic and Atmospheric Administration. 2016. **Coral Reef Temperature Anomaly Database (CoRTAD).** Available Source https://www.nodc.noaa.gov/media/images/cortad/SST\_max\_climatology.png, 17 July 2018

National Oceanic and Atmospheric Administration. 2017. **Outgoing Longwave Radiation**. Available Source https://www.ncdc.noaa.gov/cdr/atmospheric/outgoing-longwave-radiationdaily, 17 July 2018

The Collaboration for Australian Weather and Climate Research. 2015. **7th International** 

**Verification Methods Workshop**. Available Source

http://www.cawcr.gov.au/projects/verification/, 17 July 2018

Nash, J.E. and J.V.Sutcliffe (1970), **River Flow Forecasting Through Conceptual Models**, Part 1: A Discussion of Principles, Journal of Hydrology 10(3): 282-290.

<span id="page-39-0"></span>**ภาคผนวก**

## ขั้นตอนจัดเรียงข้อมูลปริมาณน้ำท่ารายเดือนก่อนนำเข้าแบบจำลอง

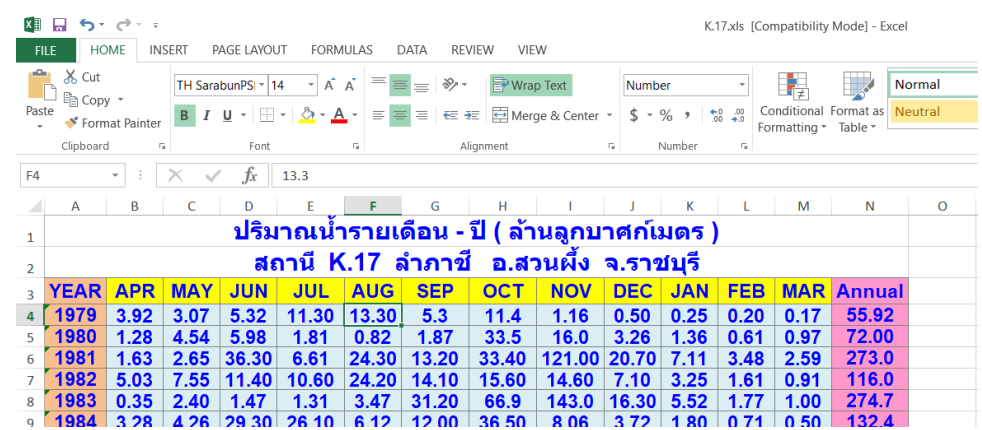

นำข้อมูล ปริมาณน้ำท่ารายเดือนจาก ศูนย์อุทกวิทยาชลประทานภาคตะวันตก กรมชลประทาน

### *รูปที่ 15 ตัวอย่างปริมาณน ้าท่ารายเดือนของสถานี K.17*

<span id="page-40-0"></span>โดยมีขั้นตอนในการจัดการกับข้อมูลที่ได้มาจากศูนย์อุทกวิทยาชลประทานภาคตะวันตก กรม ชลประทาน ดังนี้

- 1. จัดเรียงข้อมูลโดยการสร้างเอกสารใหม่ บรรทัดแรกเขียนชื่อสถานี
- 2. จัดรูปแบบข้อมูลให้เป็น 3 คอลัมน์ โดยที่ คอลัมน์ที่ 1 เป็นข้อมูลปี คอลัมน์ที่ 2 เป็นเดือน และ คอลัมน์ที่ 3 เป็นข้อมูลน้ำท่ารายเดือน
- 3. เปลี่ยนความกว้างของคอลัมน์ โดยที่ คอลัมน์ที่ 1 กว้าง 1.13 ซม (43 pixel) คอลัมน์ที่ 2 กว้าง 0.66 ซม (25 pixel) คอลัมน์ที่ 3 กว้าง 2.56 ซม (97pixel)

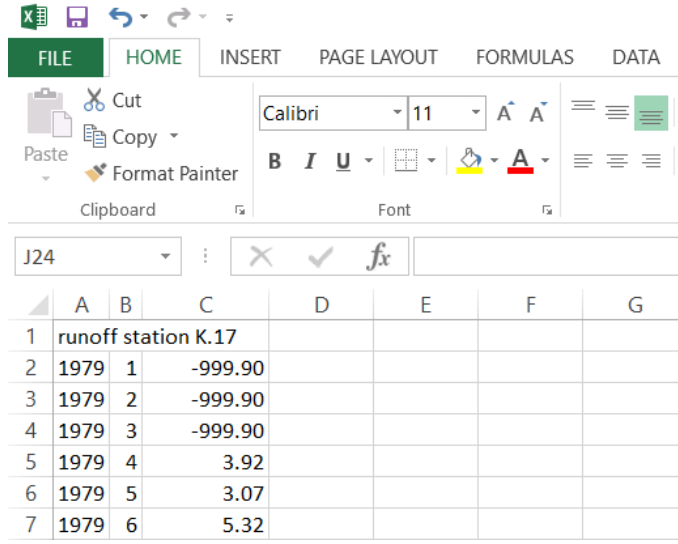

# *รูปที่ 16 รูปแบบและการเว้นระยะไฟล์ปริมาณน ้าท่า*

- <span id="page-41-0"></span>\*\*\*เดือนที่ไม่มีปริมาณน้ำท่ารายเดือนต้องใส่ค่า -999.90
- \*\*\*ต้องใส่ค่าจุดทศนิยม 2 ตำแหน่งเสมอ
- \*\*\*บันทึกไฟล์เป็นแบบ Formatted text (Space delimited)(\*.prn)

### ขั้นตอนการบันทึกข้อมูล

เลือก FILE > Save as > เลือกตำแหน่งบันทึกข้อมูล > เลือก Save as type

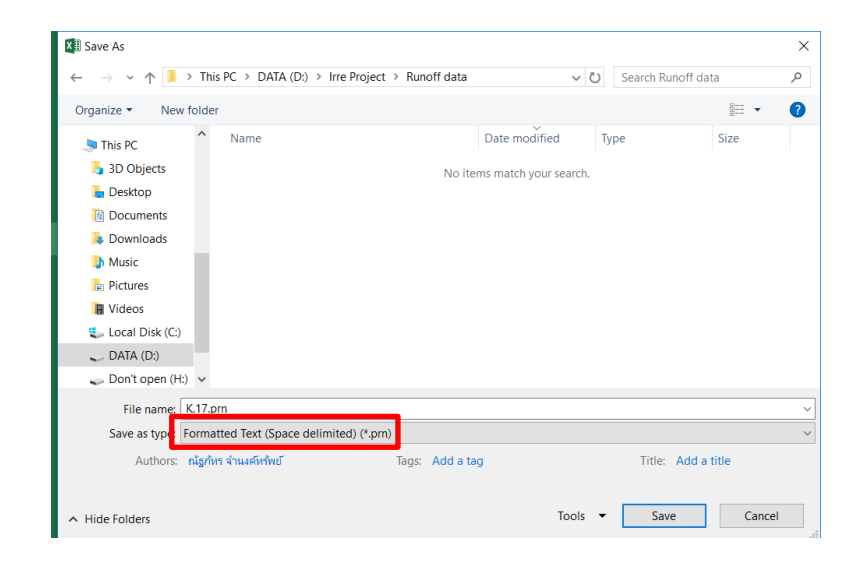

> เลือกชนิดไฟล์ Formatted text (Space delimited)(\*.prn) > เลือก Save

### *รูปที่ 17 บันทึกชนิดไฟล์ข้อมูล*

<span id="page-42-1"></span><span id="page-42-0"></span>ผลการจัดเรียงข้อมูลก่อนนำเข้าแบบจำลอง

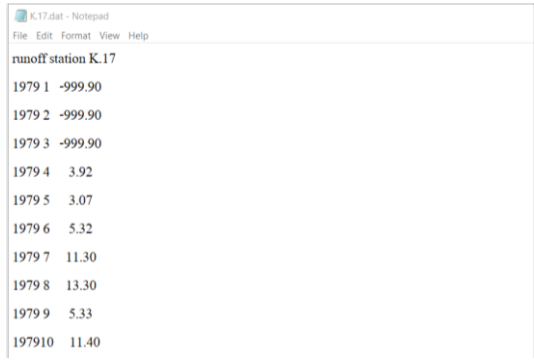

<span id="page-42-2"></span>*รูปที่ 18 รูปร่างไฟล์ที่จัดรูปแบบเรียบร้อย*

| $K.17$ กรณีที่ $\overline{1}$ |                |           |          | K.17 กรณีที่ 2 |          |           |              |
|-------------------------------|----------------|-----------|----------|----------------|----------|-----------|--------------|
|                               |                |           |          |                | Flow     |           |              |
|                               | $Flow =$       | $SOL = -$ | $Flow +$ |                | $\equiv$ | $SOI = -$ |              |
| Exceedance                    | 16.73          | 1.7       | SOI      | Exceedance     | 117.83   | 1.7       | $Flow + SOI$ |
| 10                            | 136.65         | 162.1     | 97.59    | 10             | 136.65   | 162.10    | 112.02       |
| 20                            | 109.33         | 130.74    | 84.71    | 20             | 92.30    | 130.74    | 99.29        |
| 30                            | 63.8           | 51.02     | 40.68    | 30             | 67.95    | 51.02     | 84.76        |
| 40                            | 40.41          | 32.47     | 31.5     | 40             | 63.36    | 32.47     | 72.65        |
| 50                            | 31.24          | 30.34     | 27.92    | 50             | 62.76    | 30.34     | 32.38        |
| 60                            | 25.57          | 28.18     | 27.04    | 60             | 53.35    | 28.18     | 32.21        |
| 70                            | 10.42          | 26.95     | 26.23    | 70             | 37.81    | 26.95     | 29.55        |
| 80                            | 6.95           | 25.91     | 25.43    | 80             | 34.19    | 25.91     | 26.82        |
| 90                            | 3.47           | 24.86     | 24.63    | 90             | 32.28    | 24.86     | 25.32        |
| 95                            | 1.74           | 24.34     | 24.22    | 95             | 29.67    | 24.34     | 24.57        |
| 99                            | 0.35           | 23.92     | 23.9     | 99             | 26.49    | 23.92     | 23.97        |
|                               | K.17 กรณีที่ 3 |           |          | K.17 กรณีที่ 4 |          |           |              |
|                               | $Flow =$       | $SOL = -$ | $Flow +$ |                | $Flow =$ | $SOL = -$ |              |
| Exceedance                    | 218.93         | 1.7       | SOI      | Exceedance     | 320.02   | 1.7       | $Flow + SOI$ |
| 10                            | 136.65         | 162.10    | 132.83   | 10             | 162.10   | 162.10    | 133.87       |
| 20                            | 131.32         | 130.74    | 120.74   | 20             | 136.65   | 130.74    | 130.62       |
| 30                            | 69.35          | 51.02     | 83.06    | 30             | 133.50   | 51.02     | 116.88       |
| 40                            | 62.83          | 32.47     | 63.49    | 40             | 108.91   | 32.47     | 93.80        |
| 50                            | 62.22          | 30.34     | 49.90    | 50             | 64.35    | 30.34     | 50.30        |
| 60                            | 60.87          | 28.18     | 48.65    | 60             | 59.08    | 28.18     | 48.02        |
| 70                            | 40.95          | 28.18     | 36.30    | 70             | 49.50    | 26.95     | 43.96        |
| 80                            | 37.28          | 26.91     | 35.20    | 80             | 41.17    | 25.91     | 40.33        |
| 90                            | 33.26          | 24.86     | 34.09    | 90             | 33.62    | 24.86     | 36.70        |
| 95                            | 32.75          | 24.34     | 33.54    | 95             | 32.94    | 24.34     | 34.89        |
| 99                            | 32.29          | 23.92     | 32.32    | 99             | 32.53    | 23.92     | 33.29        |

<span id="page-43-0"></span>ี ผลการศึกษา ปริมาณน้ำท่าพยากรณ์บริเวณสถานี K.17 ช่วงฤดูแล้ง

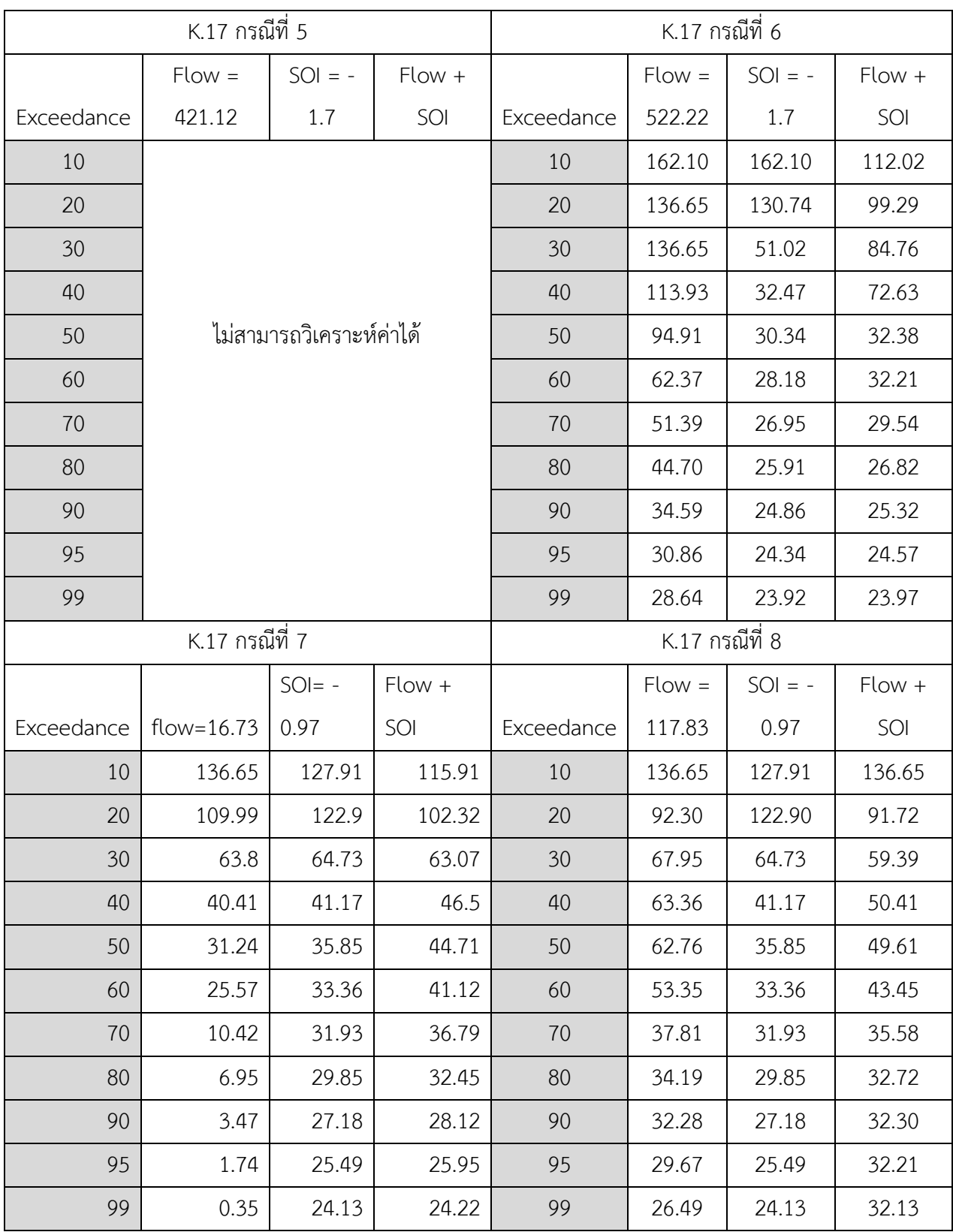

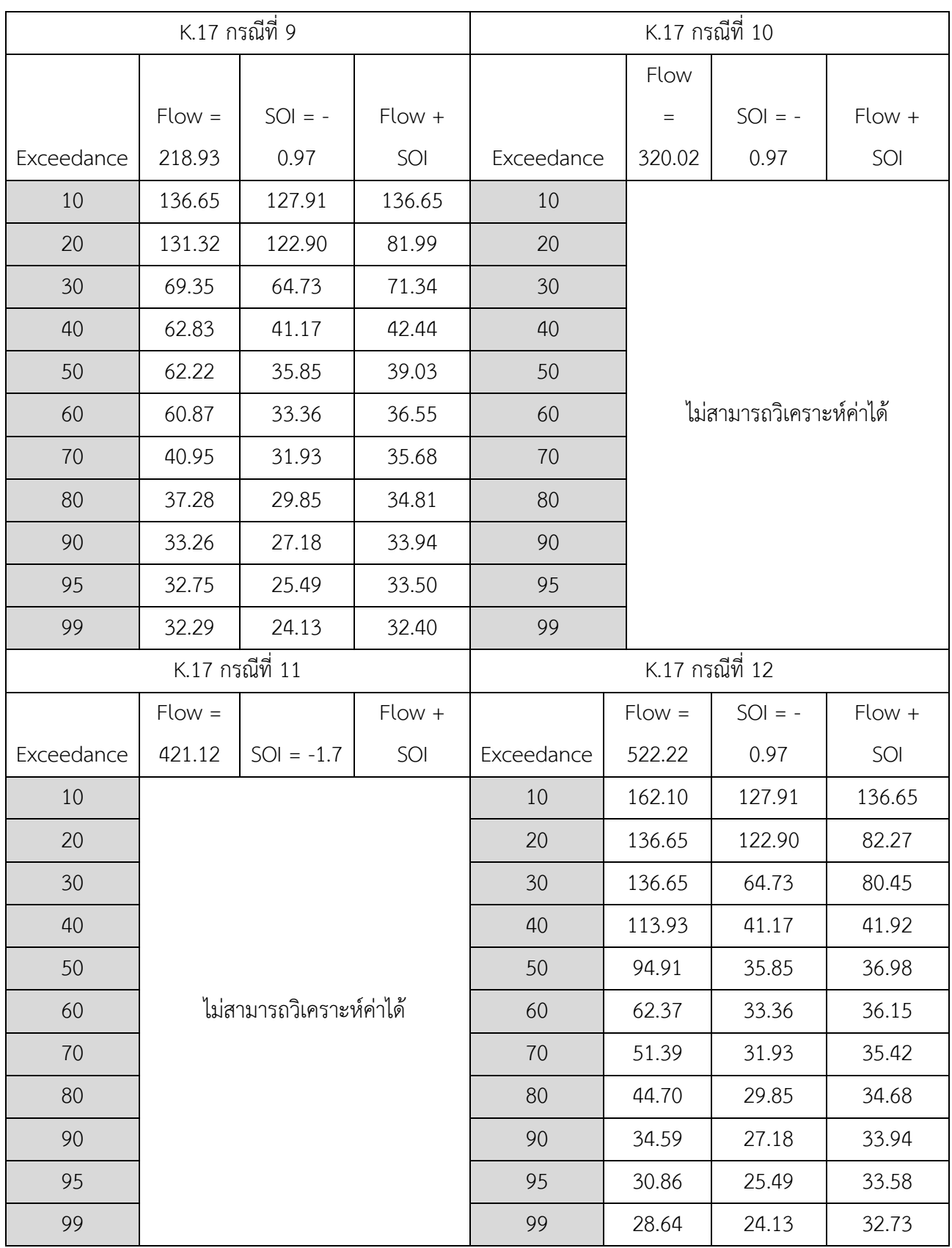

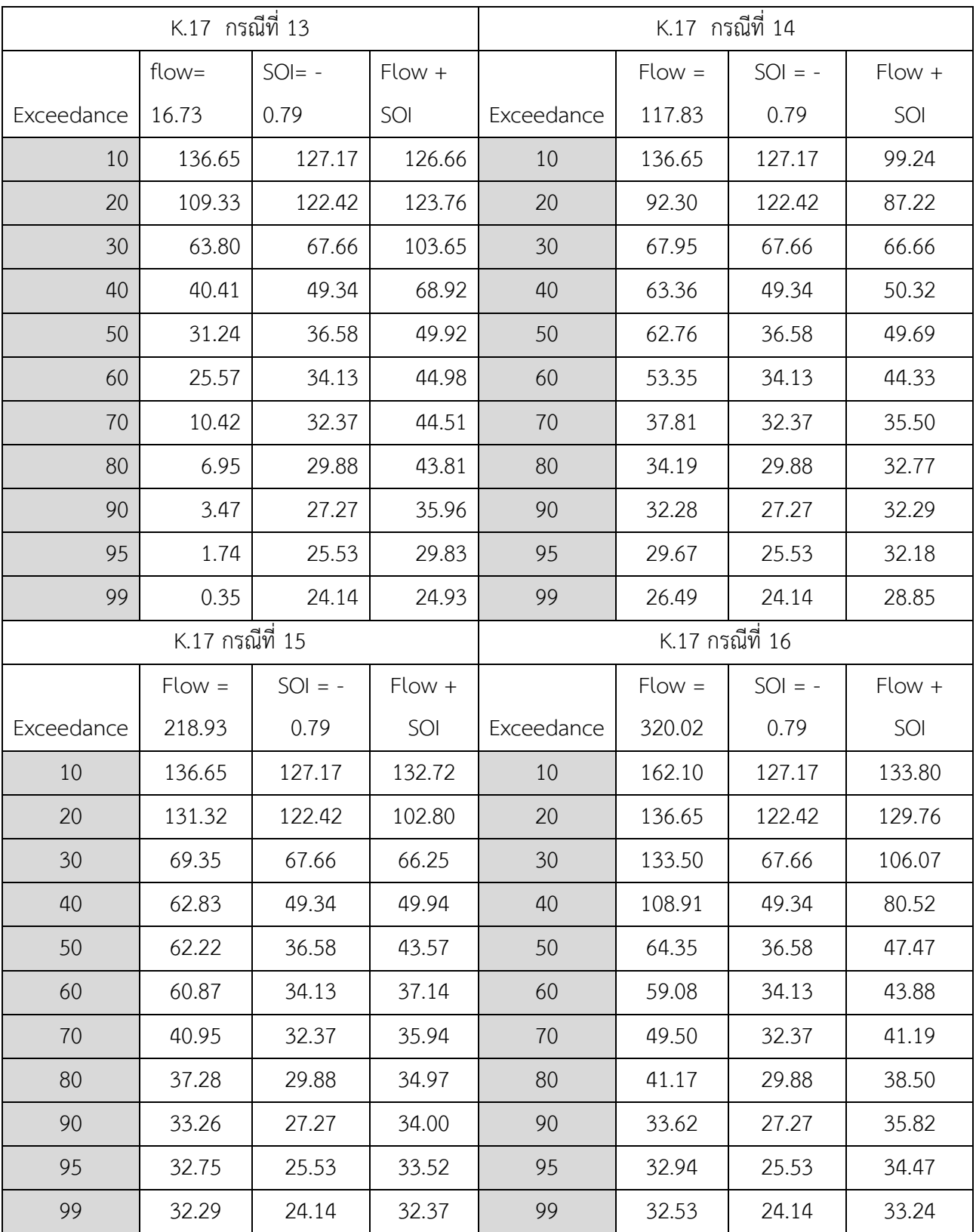

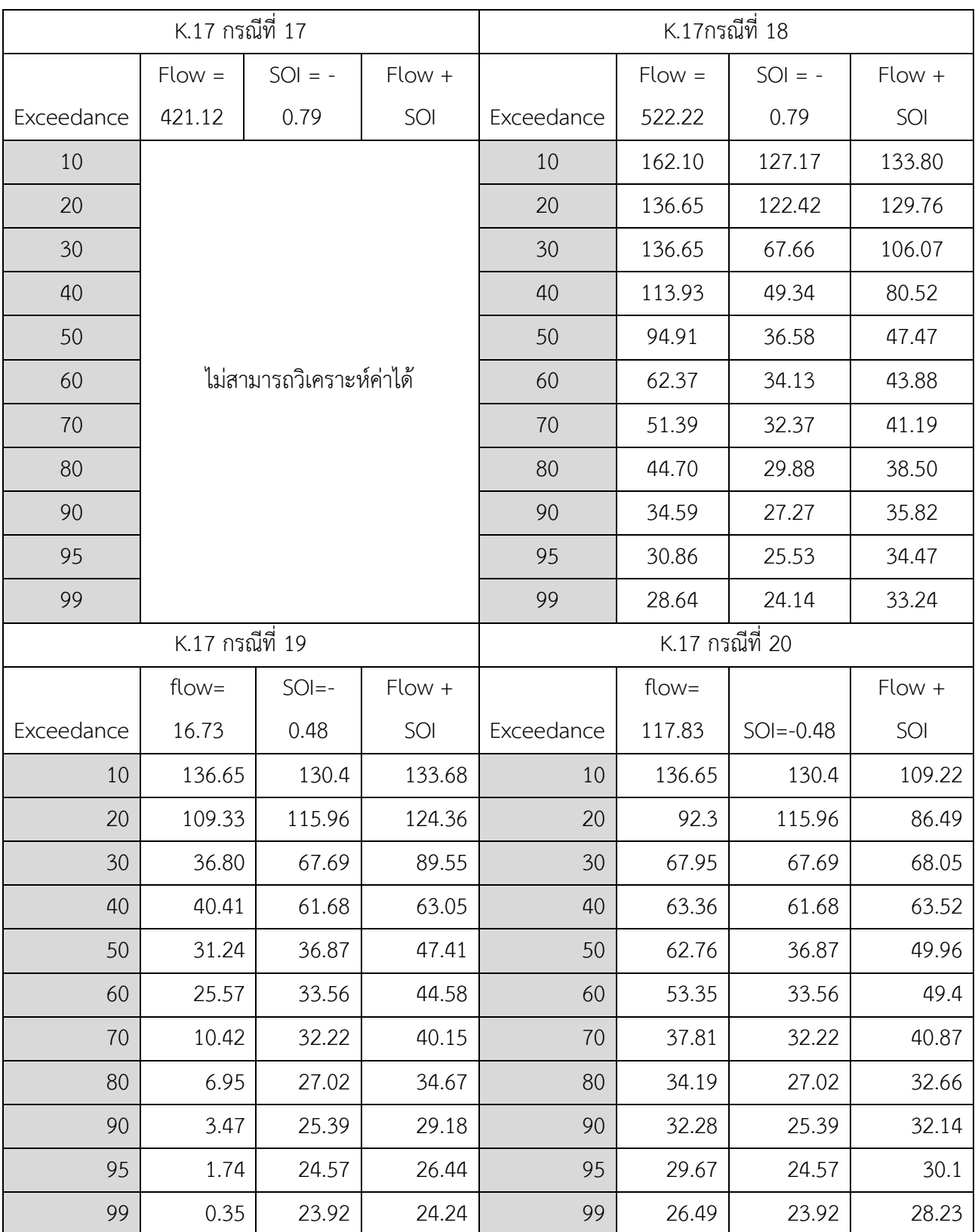

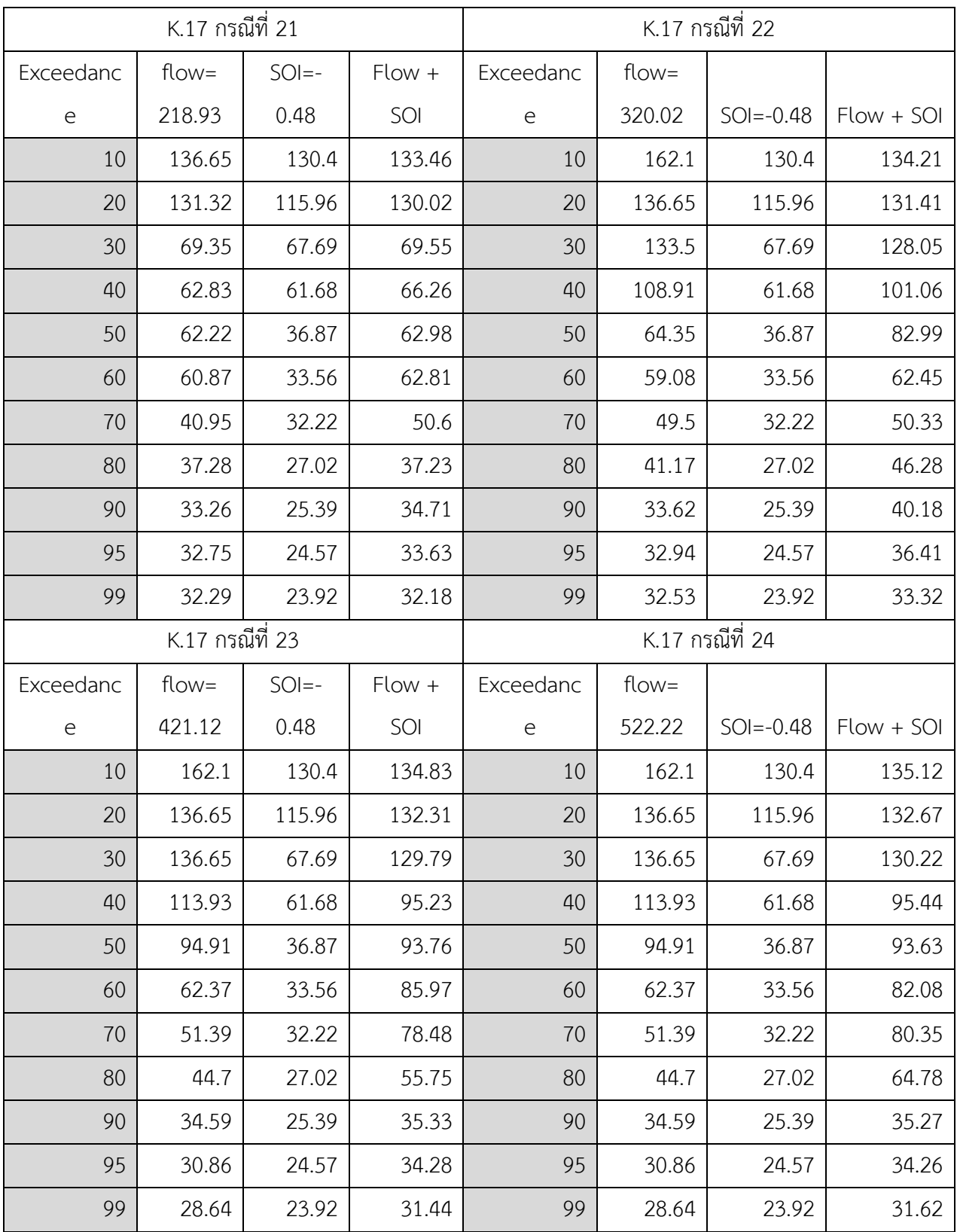

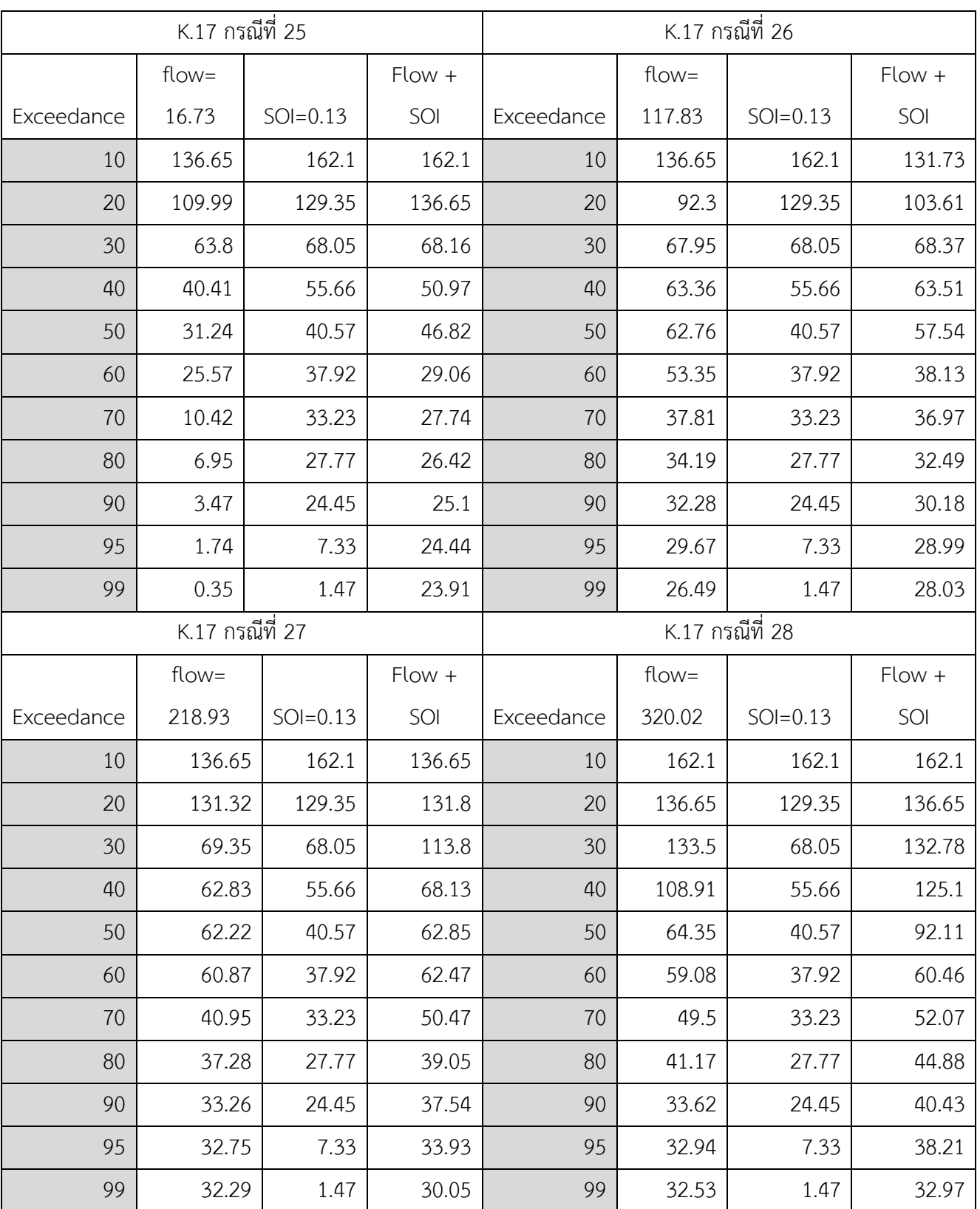

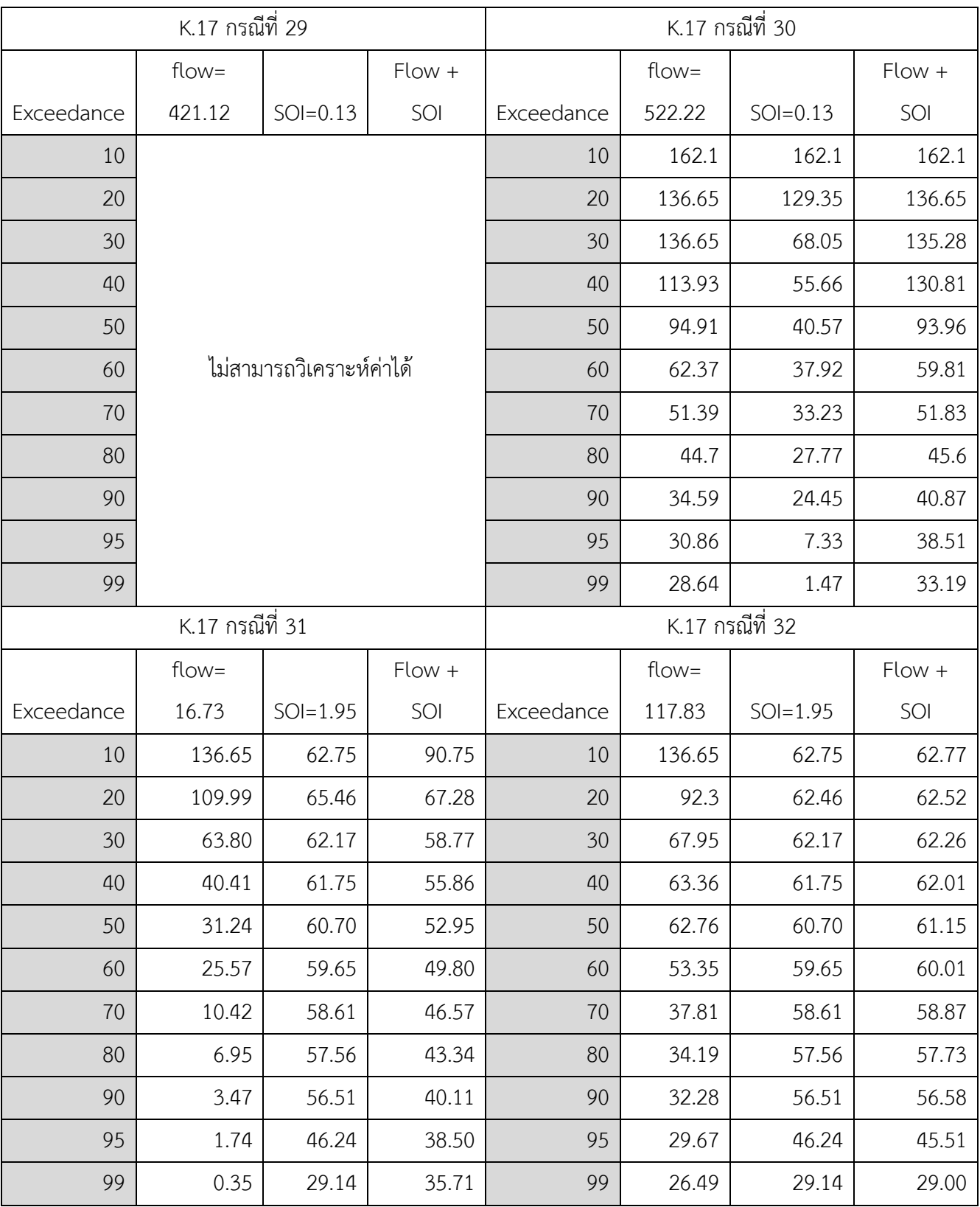

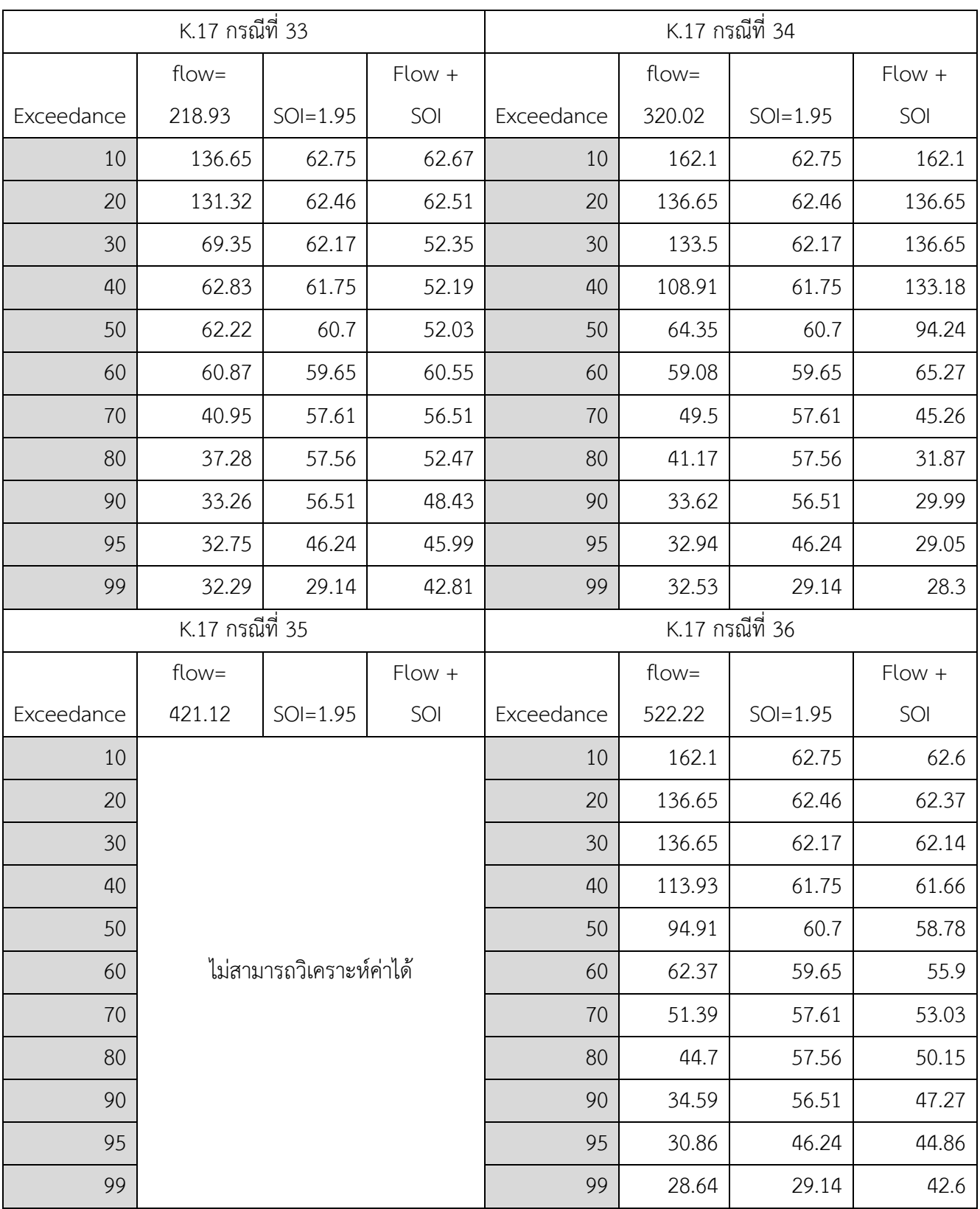

|            | K.17 กรณีที่ 1 |              |              | K.17 กรณีที่ 2 |                |              |              |  |
|------------|----------------|--------------|--------------|----------------|----------------|--------------|--------------|--|
| Exceedance | $Flow = 1.26$  | $SOI = -1.9$ | $Flow + SOI$ | Exceedance     | $Flow = 5.33$  | $SOI = -1.9$ | $Flow + SOI$ |  |
| 10         | 133.96         | 198.44       | 114.13       | 10             | 310.78         | 198.44       | 198.20       |  |
| 20         | 131.47         | 193.99       | 112.12       | 20             | 277.85         | 193.99       | 193.51       |  |
| 30         | 126.73         | 189.55       | 110.78       | 30             | 224.63         | 189.55       | 188.82       |  |
| 40         | 114.71         | 186.42       | 109.44       | 40             | 204.95         | 186.42       | 172.35       |  |
| 50         | 109.54         | 114.68       | 108.11       | 50             | 191.79         | 114.68       | 155.40       |  |
| 60         | 107.73         | 108.45       | 106.77       | 60             | 189.79         | 108.45       | 92.31        |  |
| 70         | 50.48          | 106.56       | 106.46       | 70             | 141.85         | 106.56       | 50.59        |  |
| 80         | 33.65          | 105.94       | 106.16       | 80             | 111.72         | 105.94       | 33.73        |  |
| 90         | 16.83          | 35.27        | 105.87       | 90             | 37.92          | 35.27        | 16.86        |  |
| 95         | 8.41           | 17.63        | 105.72       | 95             | 18.96          | 17.63        | 8.43         |  |
| 99         | 1.68           | 3.53         | 22.65        | 99             | 3.79           | 3.53         | 1.69         |  |
|            | K.17 กรณีที่ 3 |              |              | K.17 กรณีที่ 4 |                |              |              |  |
| Exceedance | $Flow = 9.4$   | $SOI = -1.9$ | $Flow + SOI$ | Exceedance     | $Flow = 13.47$ | $SOI = -1.9$ | $Flow + SOI$ |  |
| 10         | 310.78         | 198.44       | 218.03       | 10             | 237.51         | 198.44       | 187.96       |  |
| 20         | 282.96         | 193.99       | 206.74       | 20             | 199.88         | 193.99       | 187.50       |  |
| 30         | 207.39         | 189.55       | 184.91       | 30             | 190.45         | 189.55       | 186.24       |  |
| 40         | 190.89         | 186.42       | 170.89       | 40             | 184.61         | 186.42       | 185.38       |  |
| 50         | 172.34         | 114.68       | 157.68       | 50             | 173.87         | 114.68       | 184.52       |  |
| 60         | 145.96         | 108.45       | 122.69       | 60             | 163.16         | 108.45       | 182.17       |  |
| 70         | 136.31         | 106.56       | 118.77       | 70             | 137.69         | 106.56       | 175.71       |  |
| 80         | 53.41          | 105.94       | 109.40       | 80             | 132.43         | 105.94       | 139.78       |  |
| 90         | 26.77          | 35.27        | 45.52        | 90             | 50.58          | 35.27        | 119.96       |  |
| 95         | 13.39          | 17.63        | 22.76        | 95             | 25.29          | 17.63        | 111.76       |  |
| 99         | 2.68           | 3.53         | 4.55         | 99             | 5.06           | 3.53         | 26.33        |  |

<span id="page-52-0"></span>ผลการศึกษา ปริมาณน้ าท่าพยากรณ์บริเวณสถานี K.17 ช่วงฤดูฝน

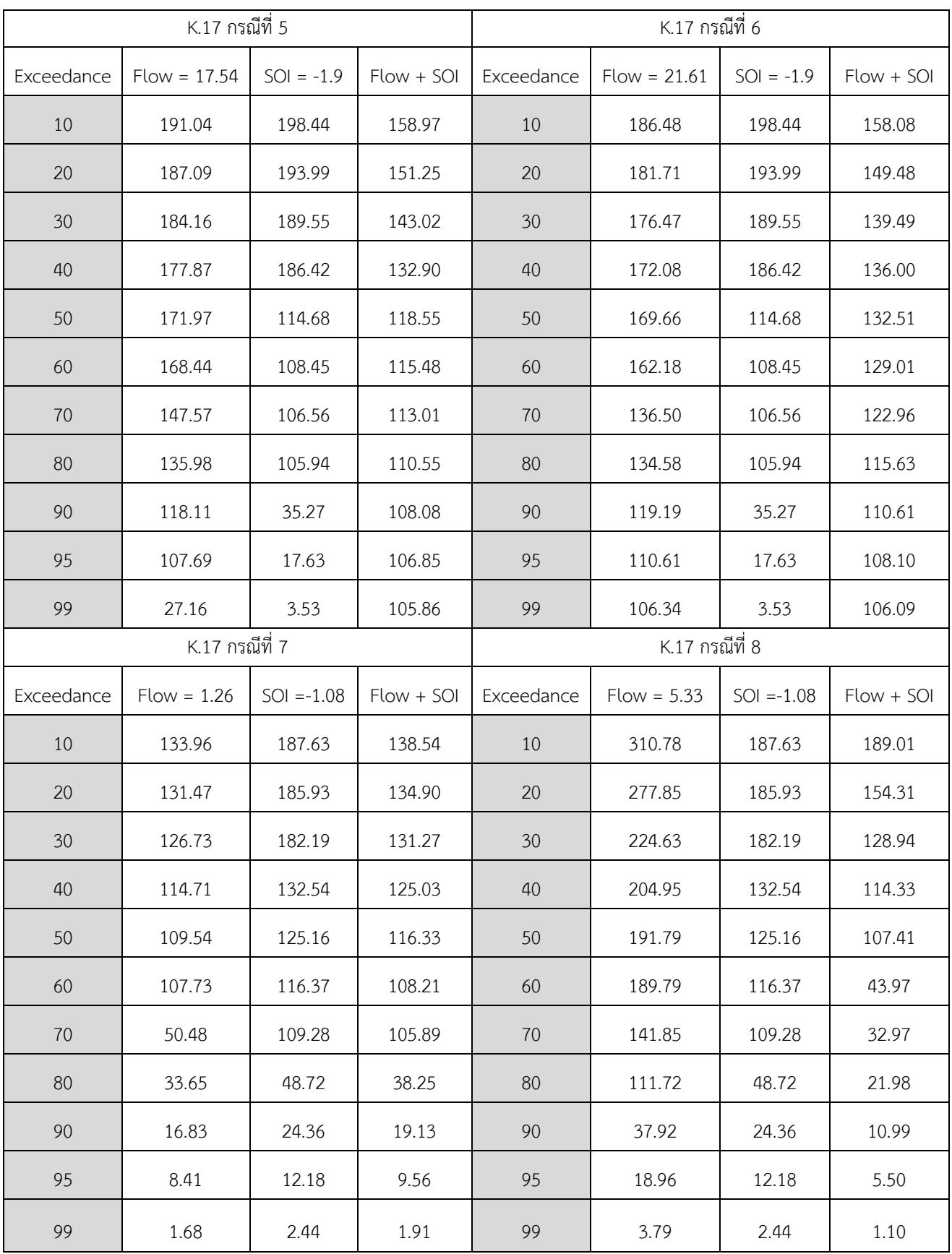

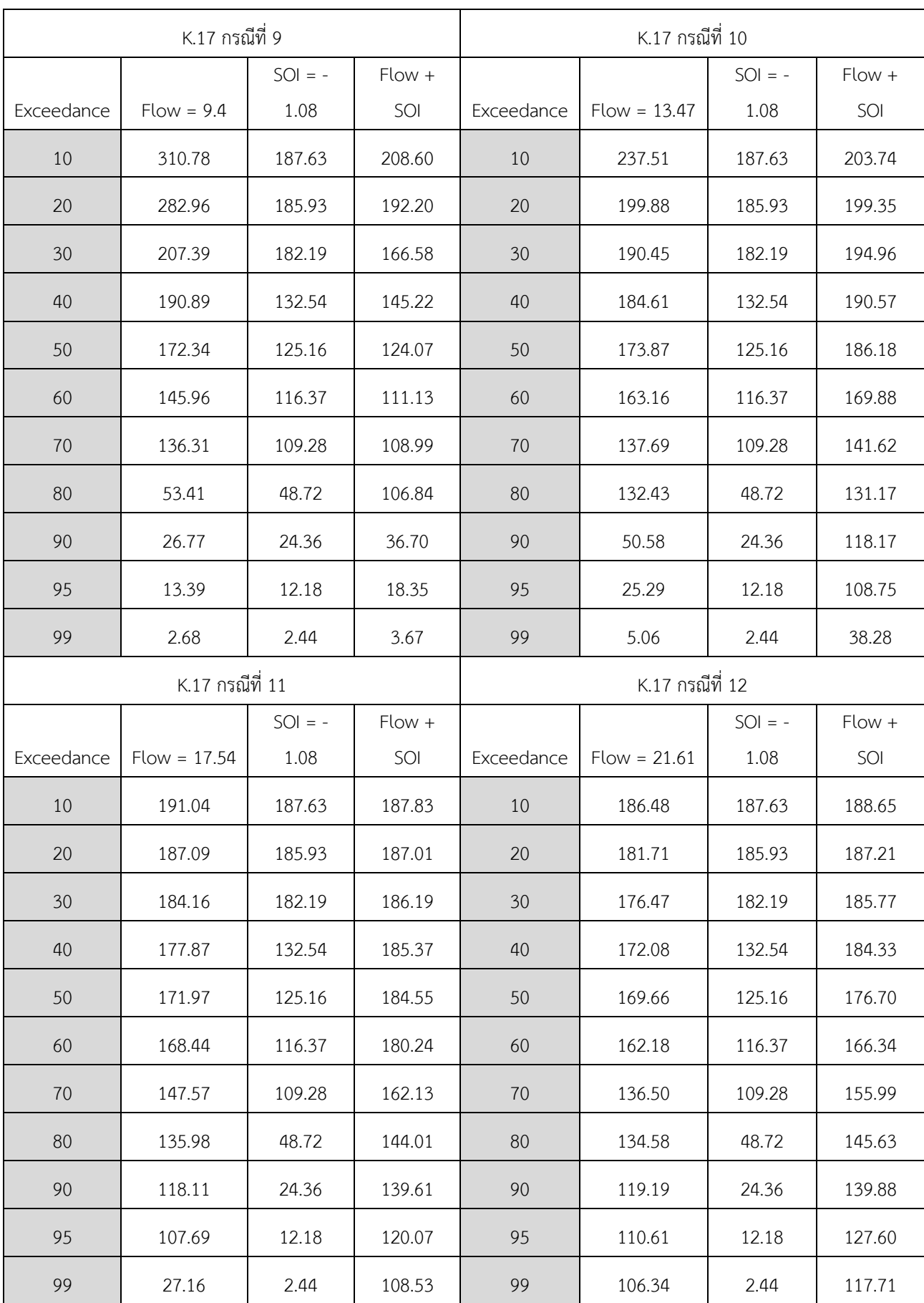

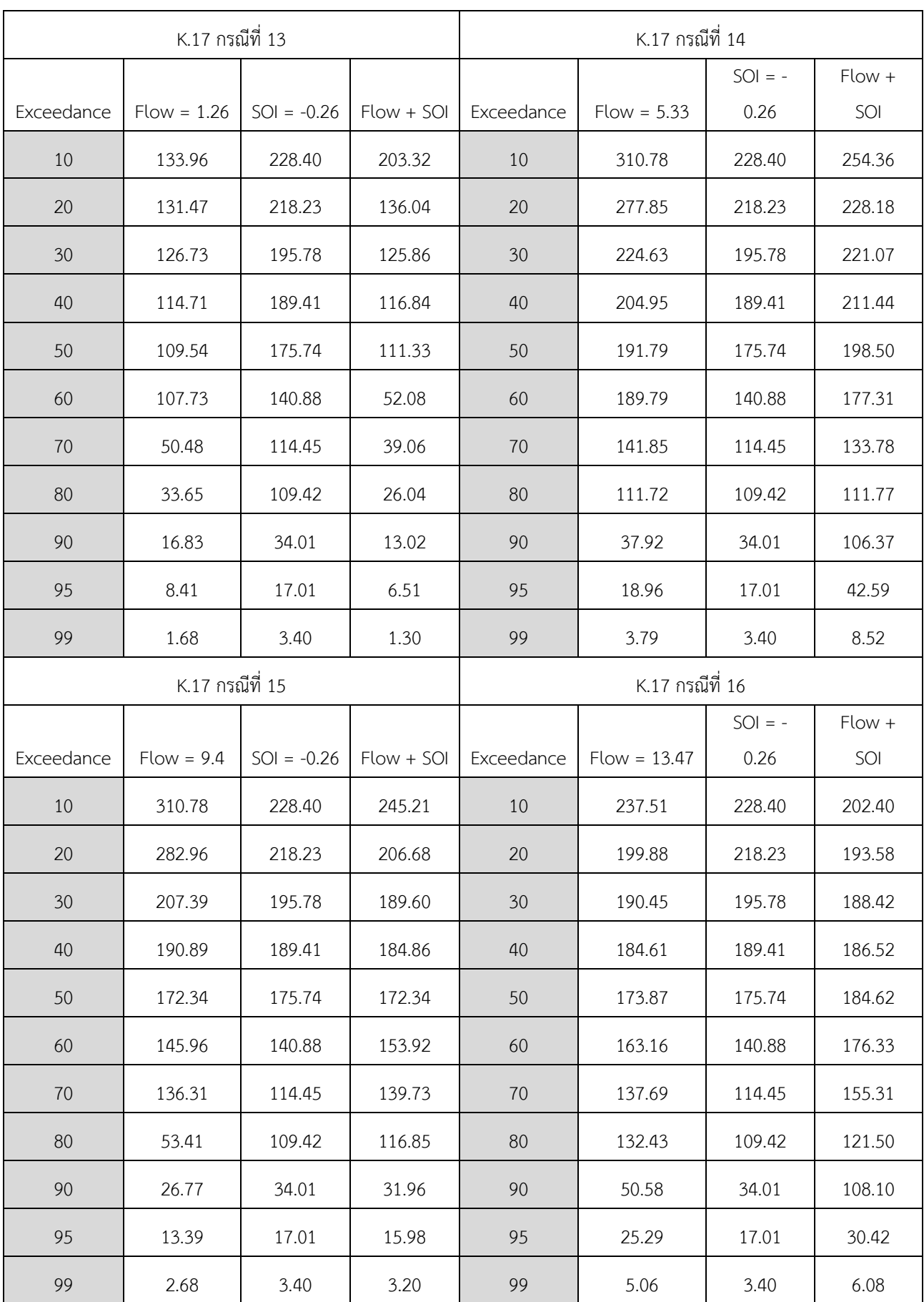

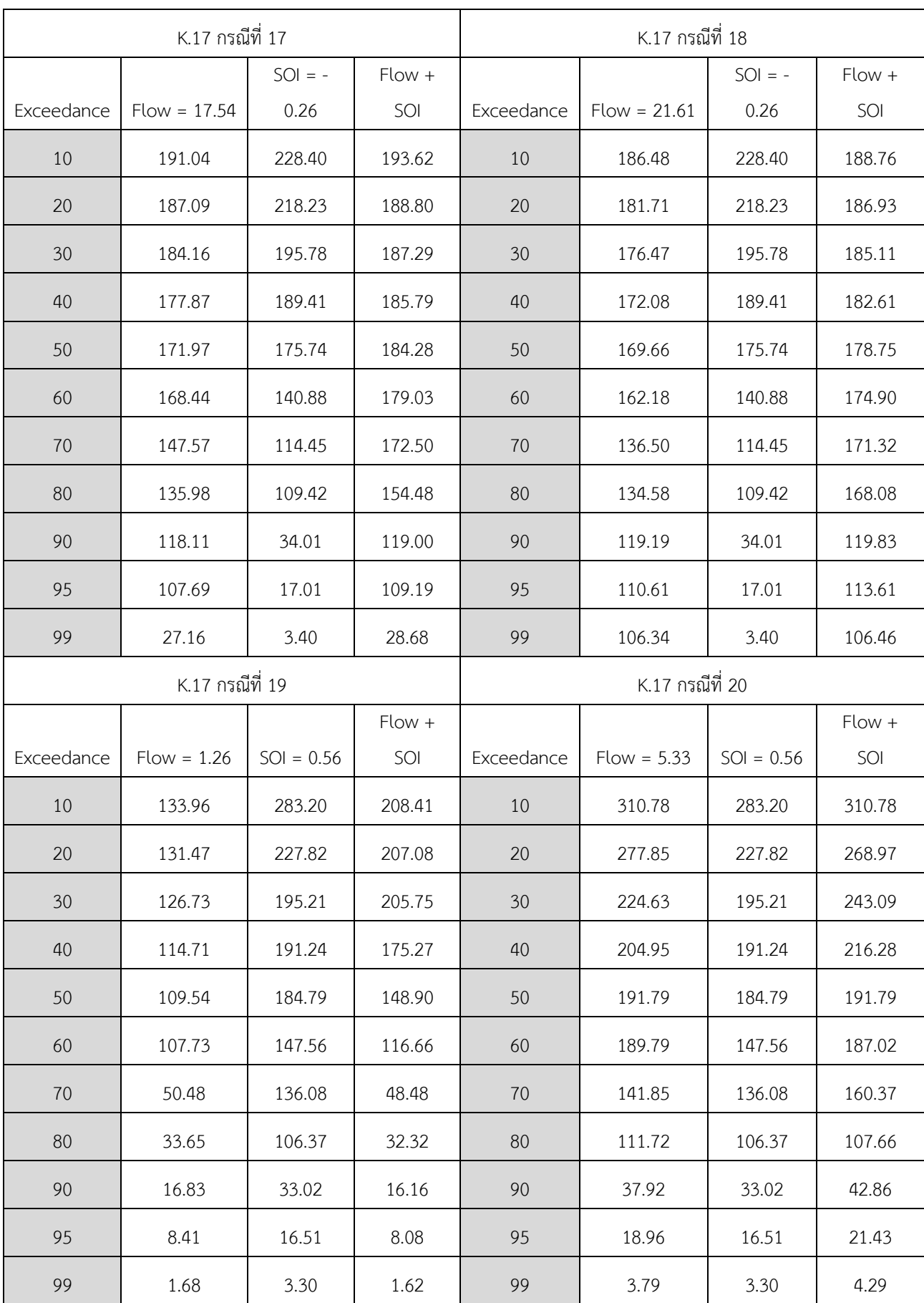

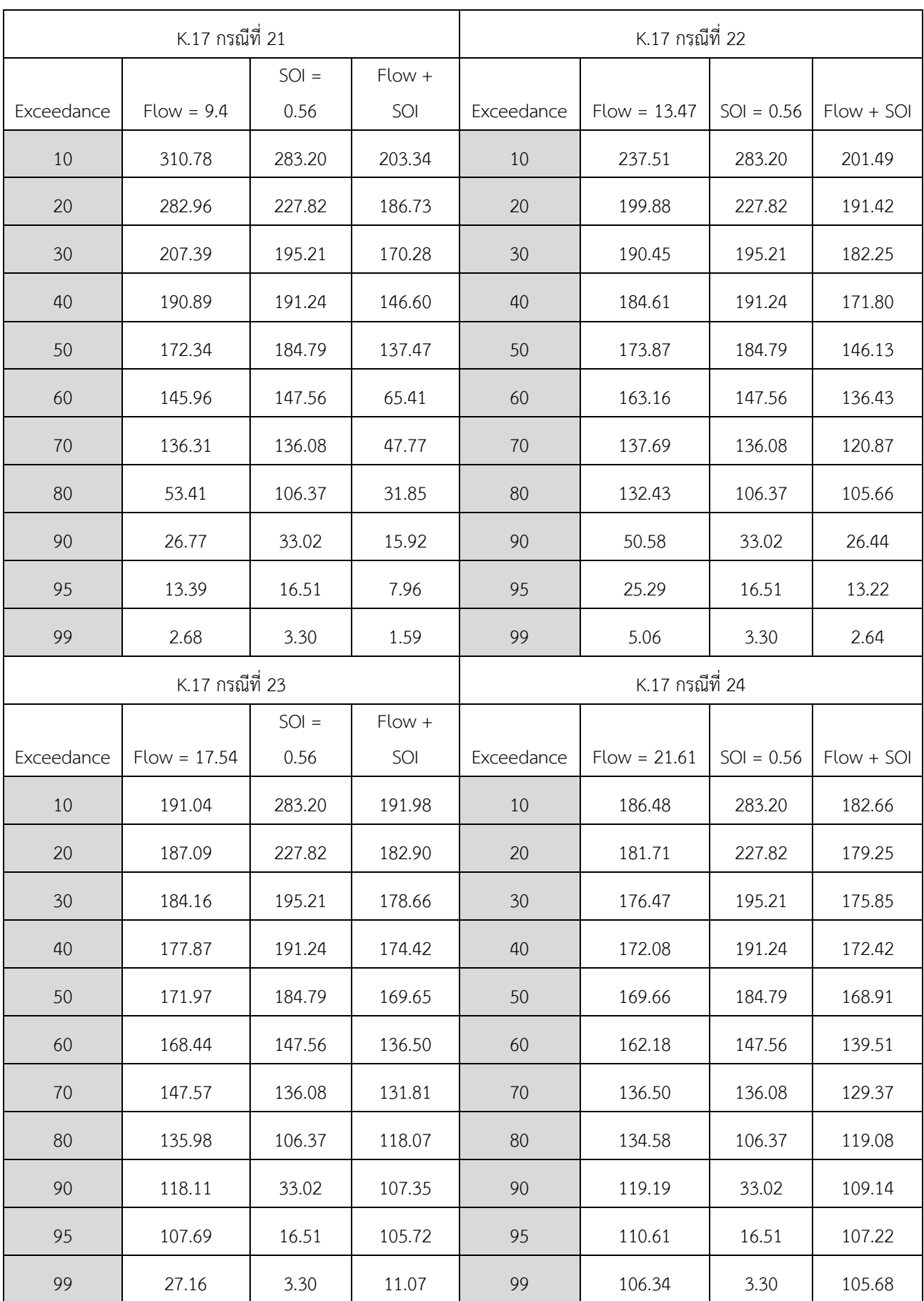

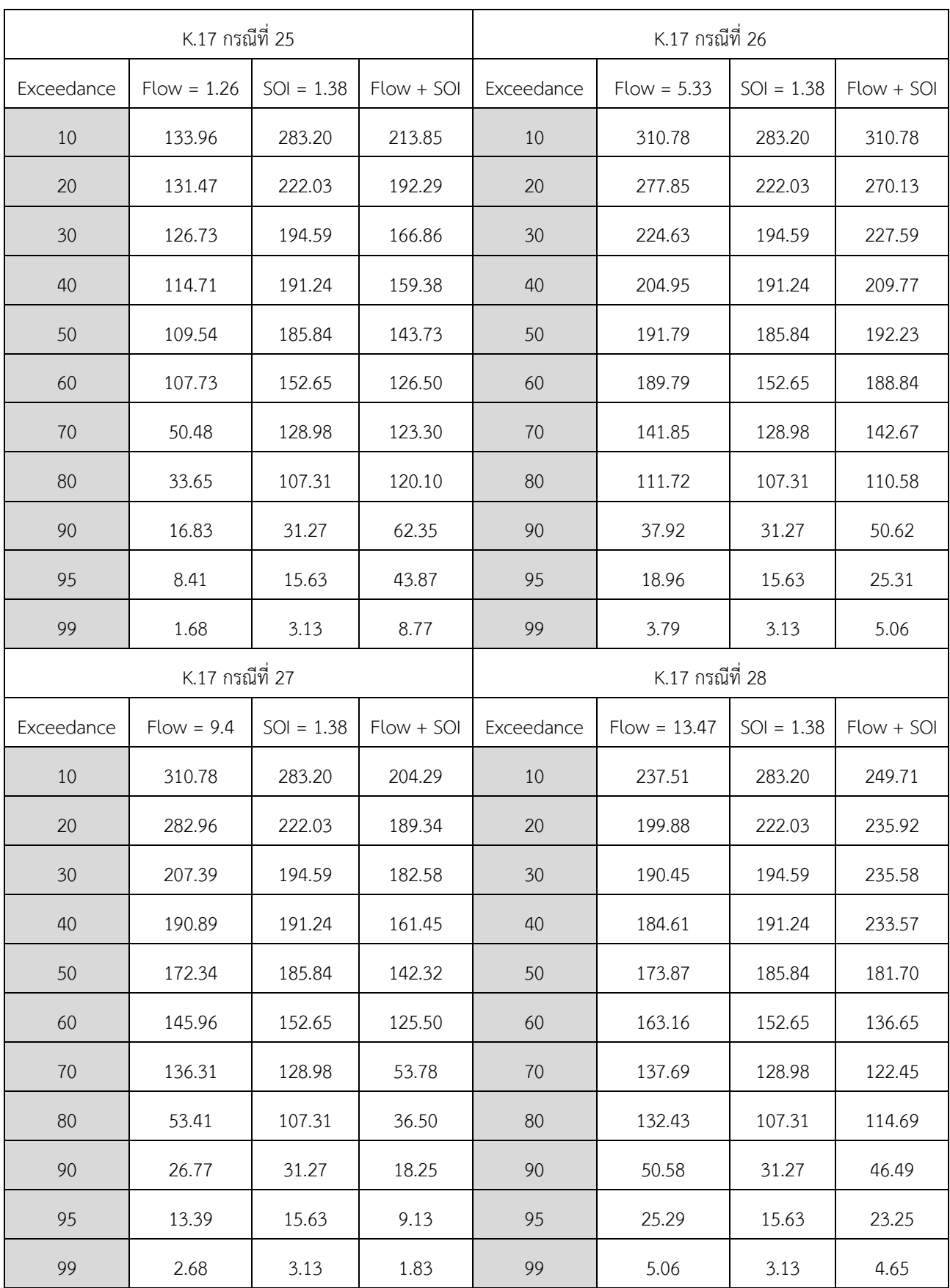

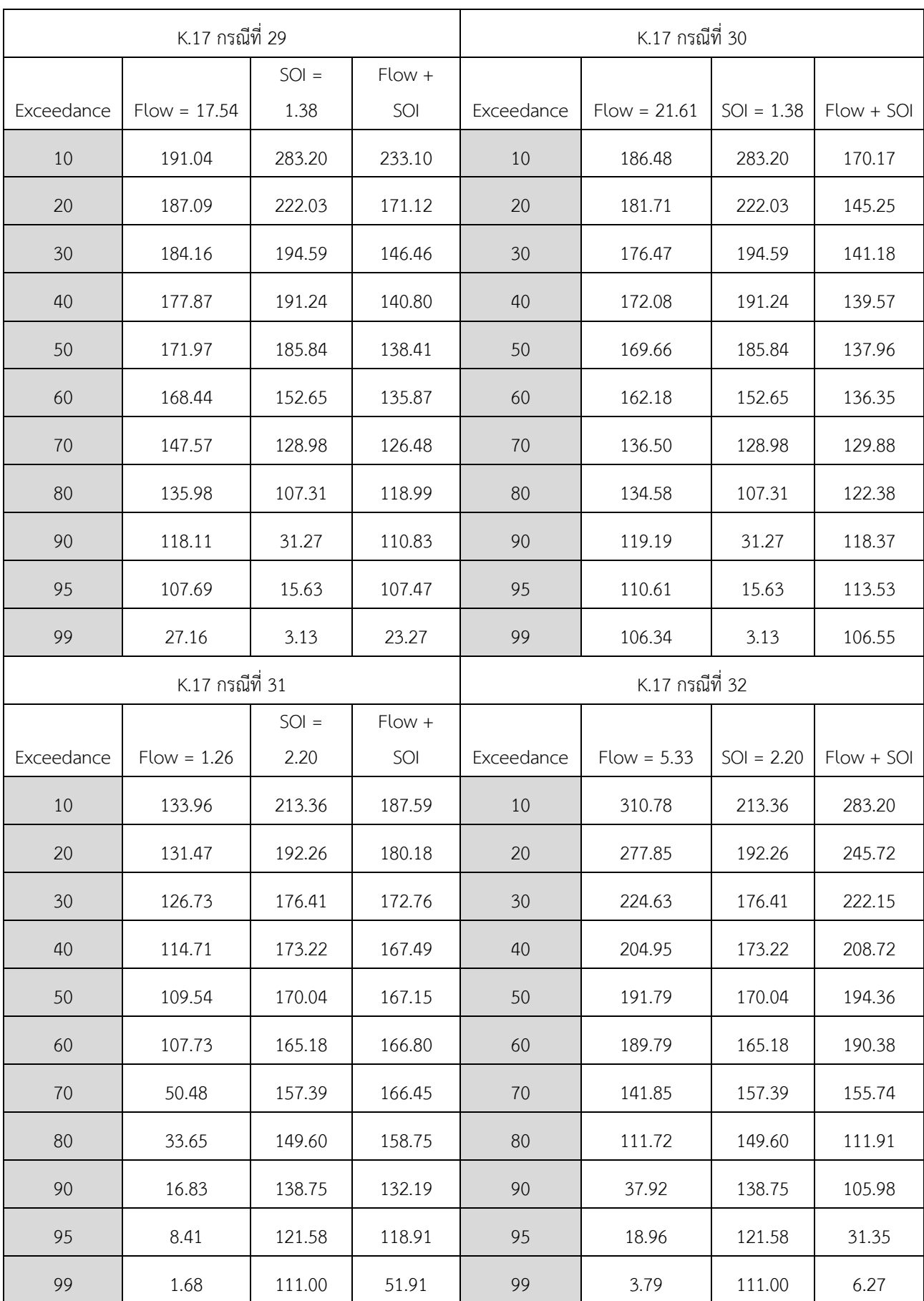

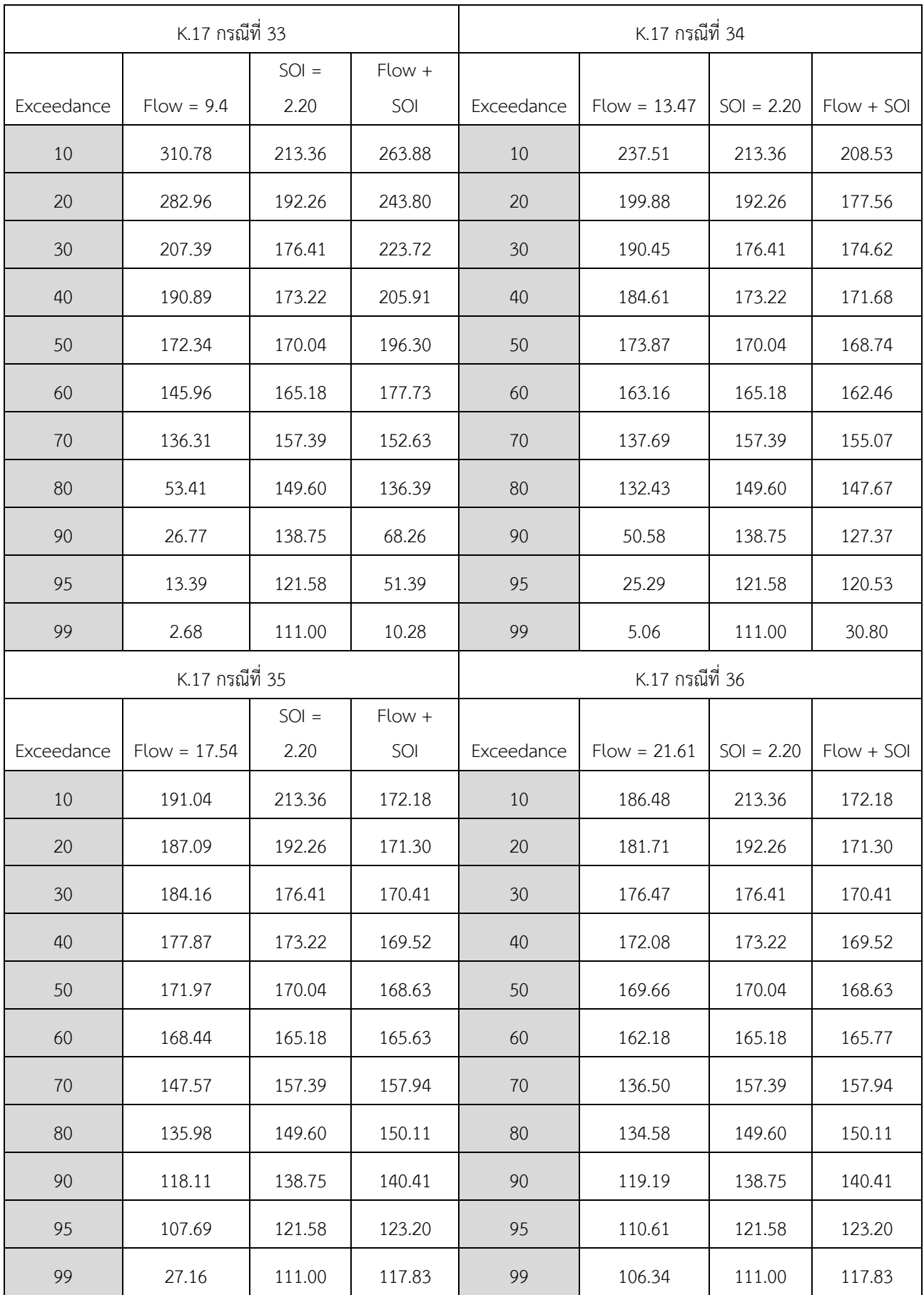

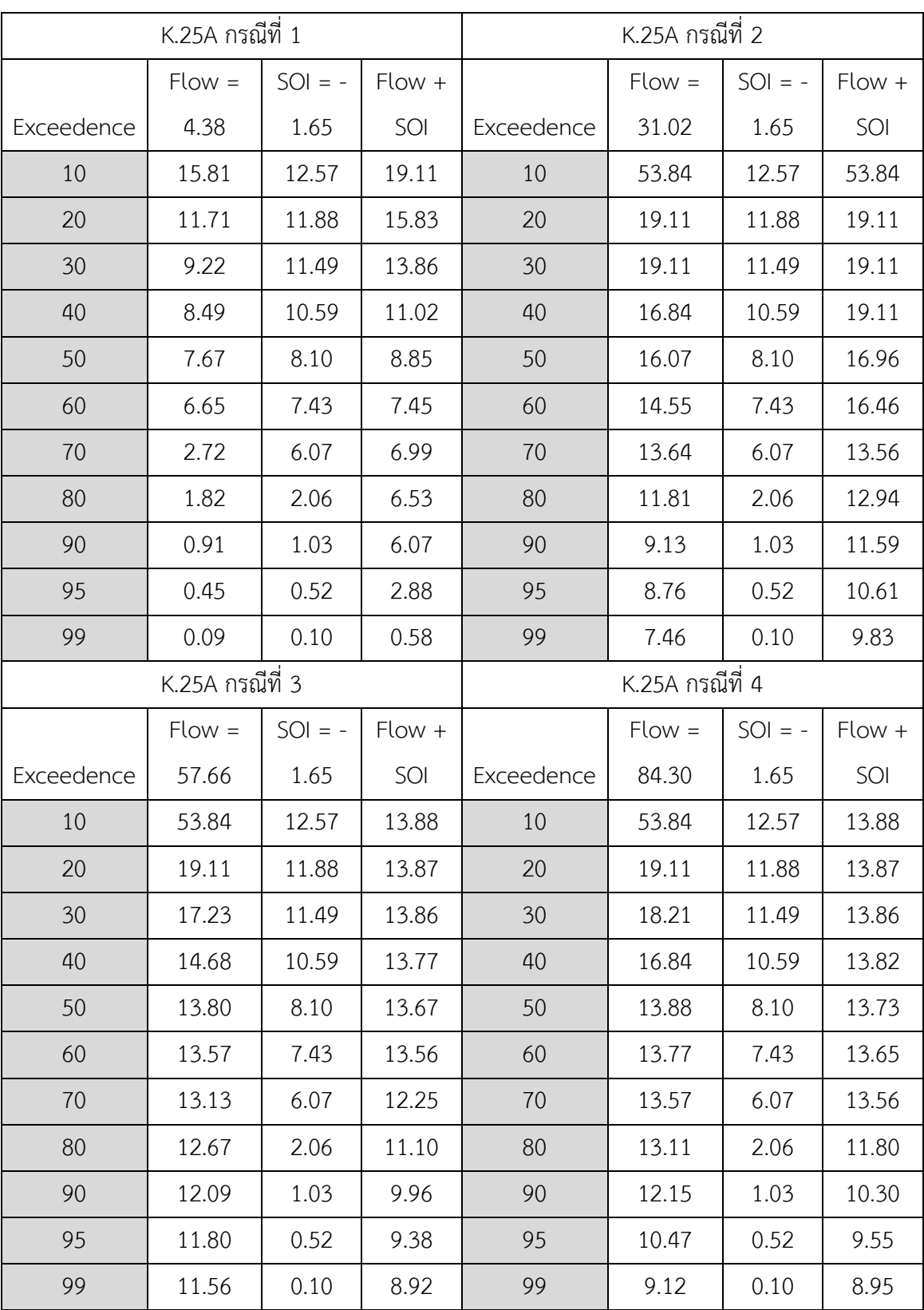

<span id="page-61-0"></span>ผลการศึกษา ปริมาณน้ำท่าพยากรณ์บริเวณสถานี K.25A ช่วงฤดูแล้ง

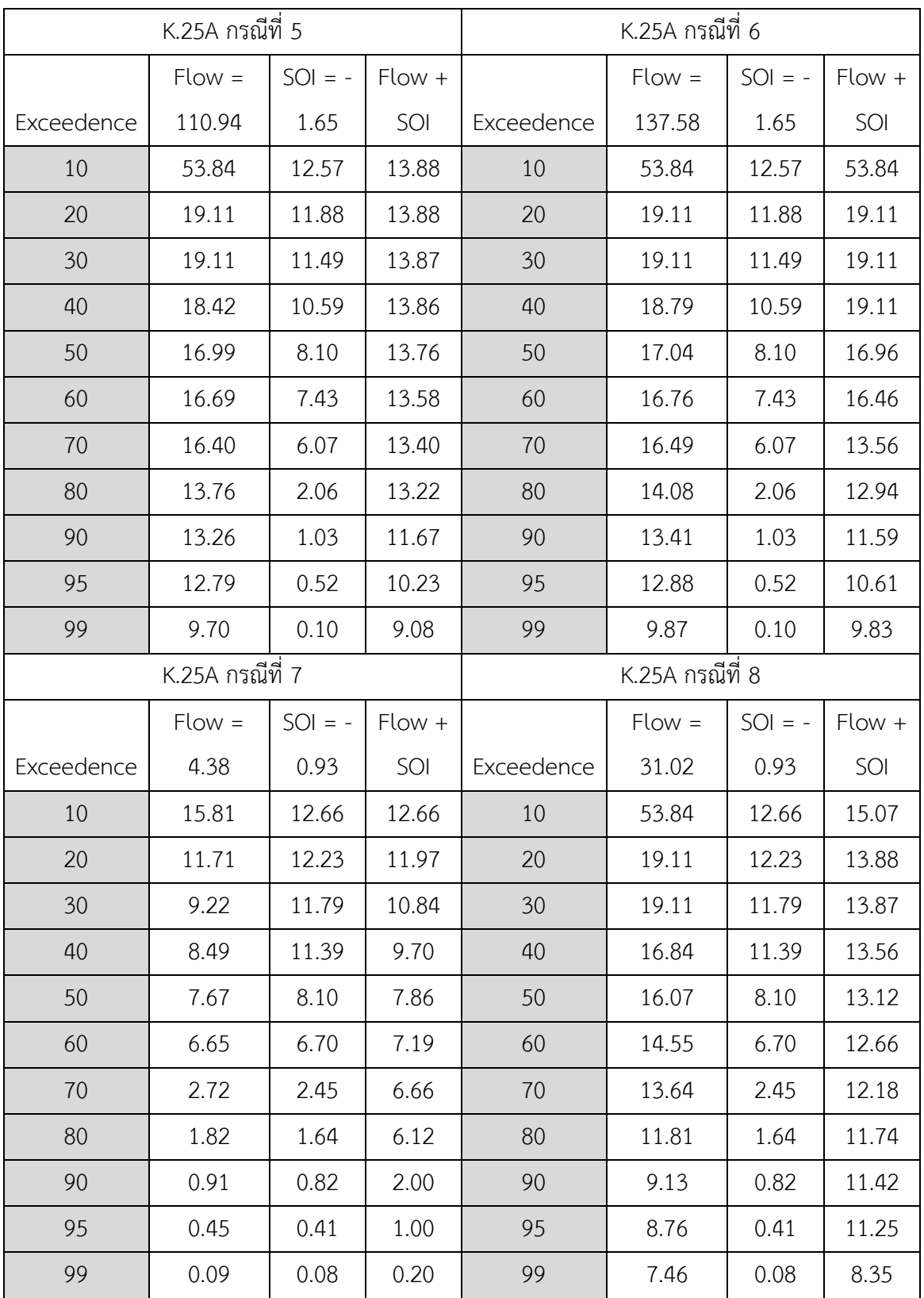

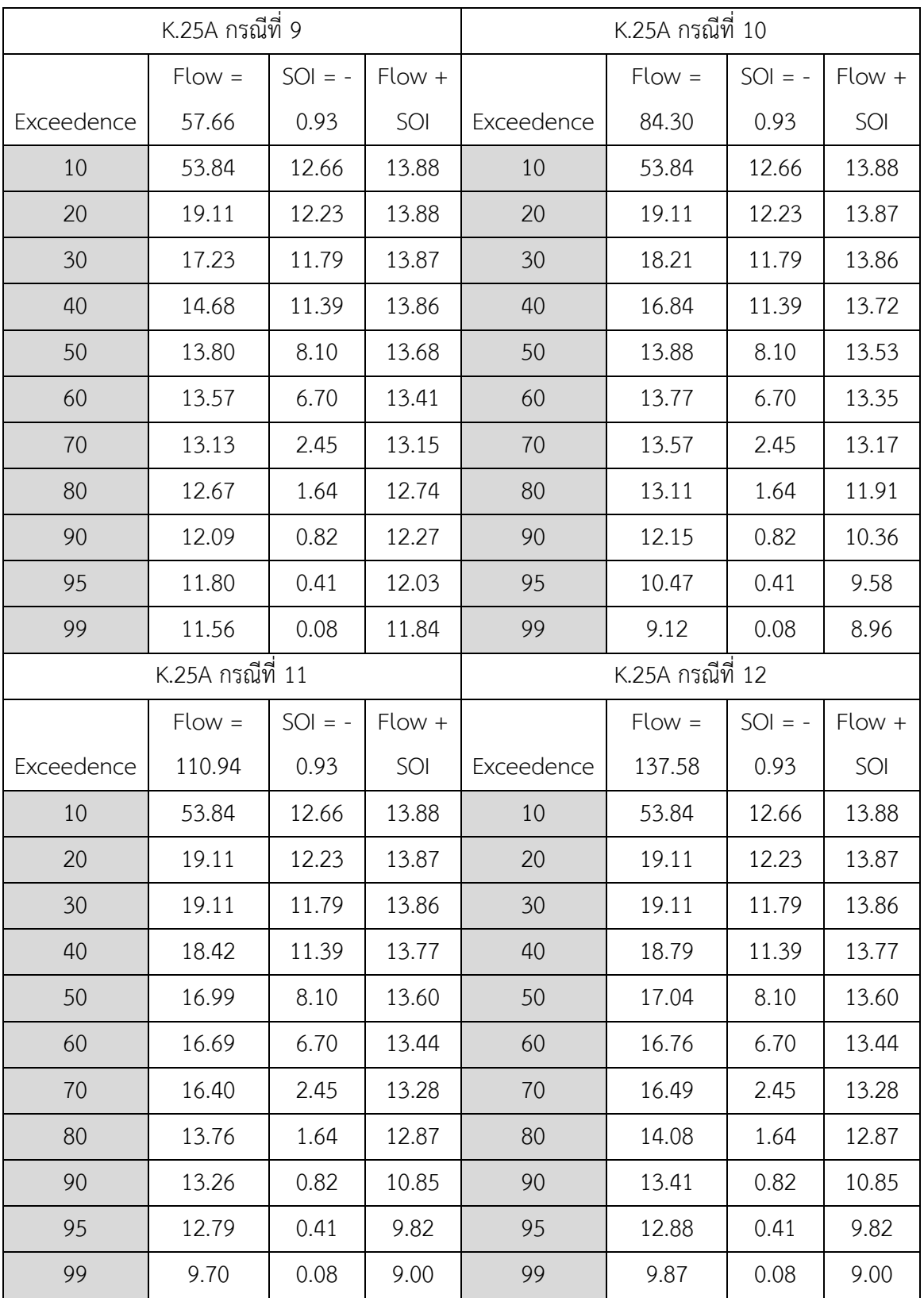

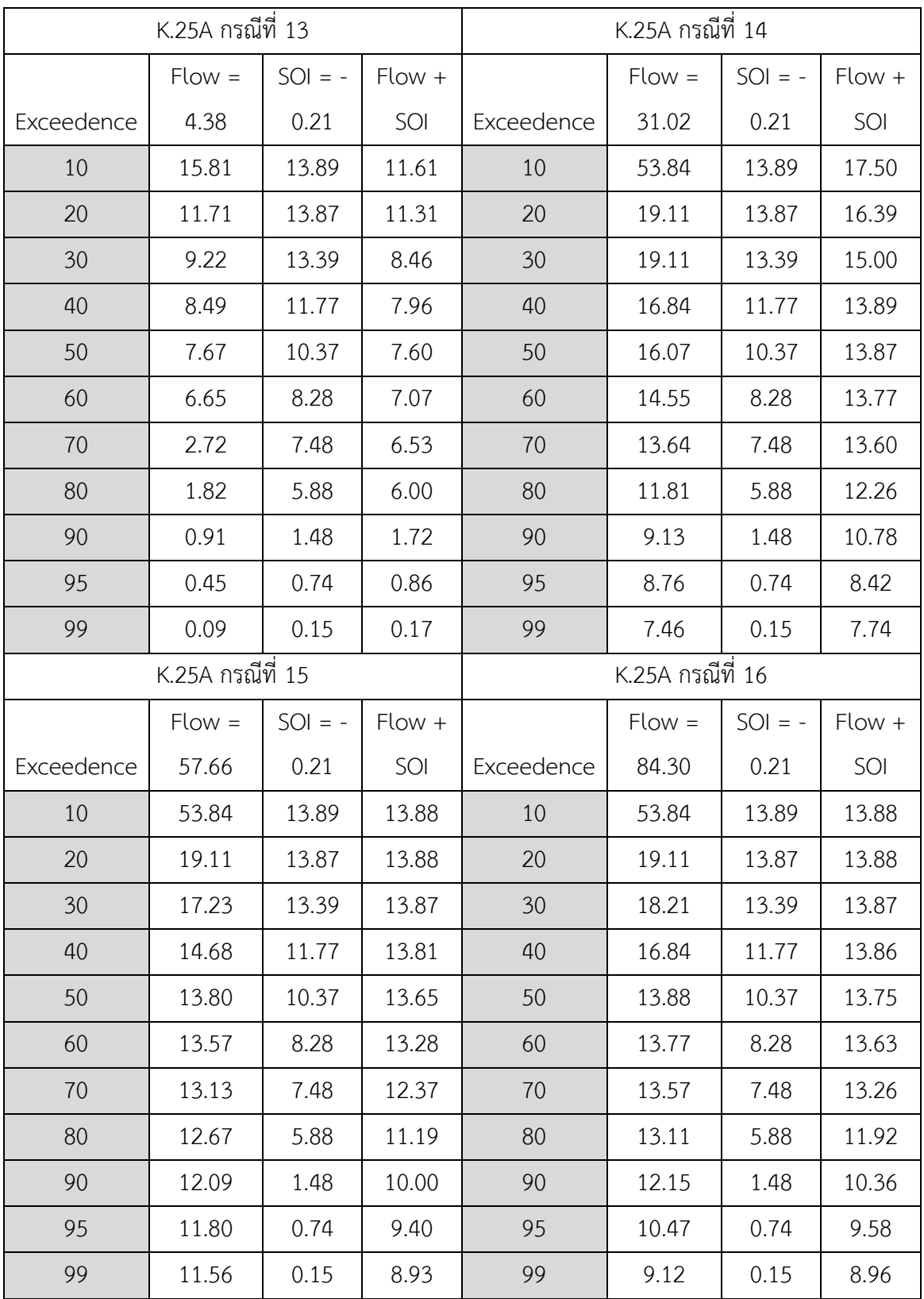

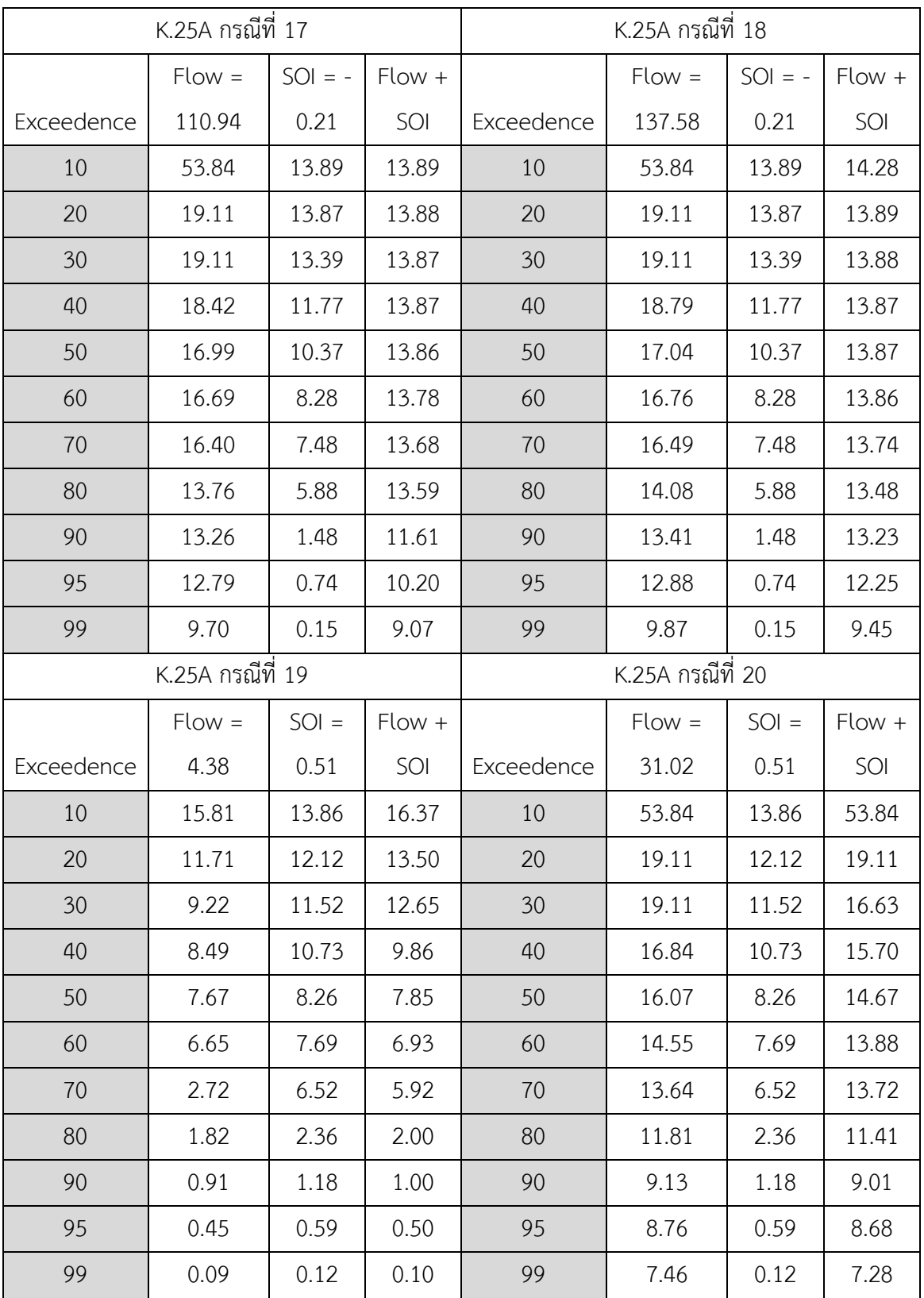

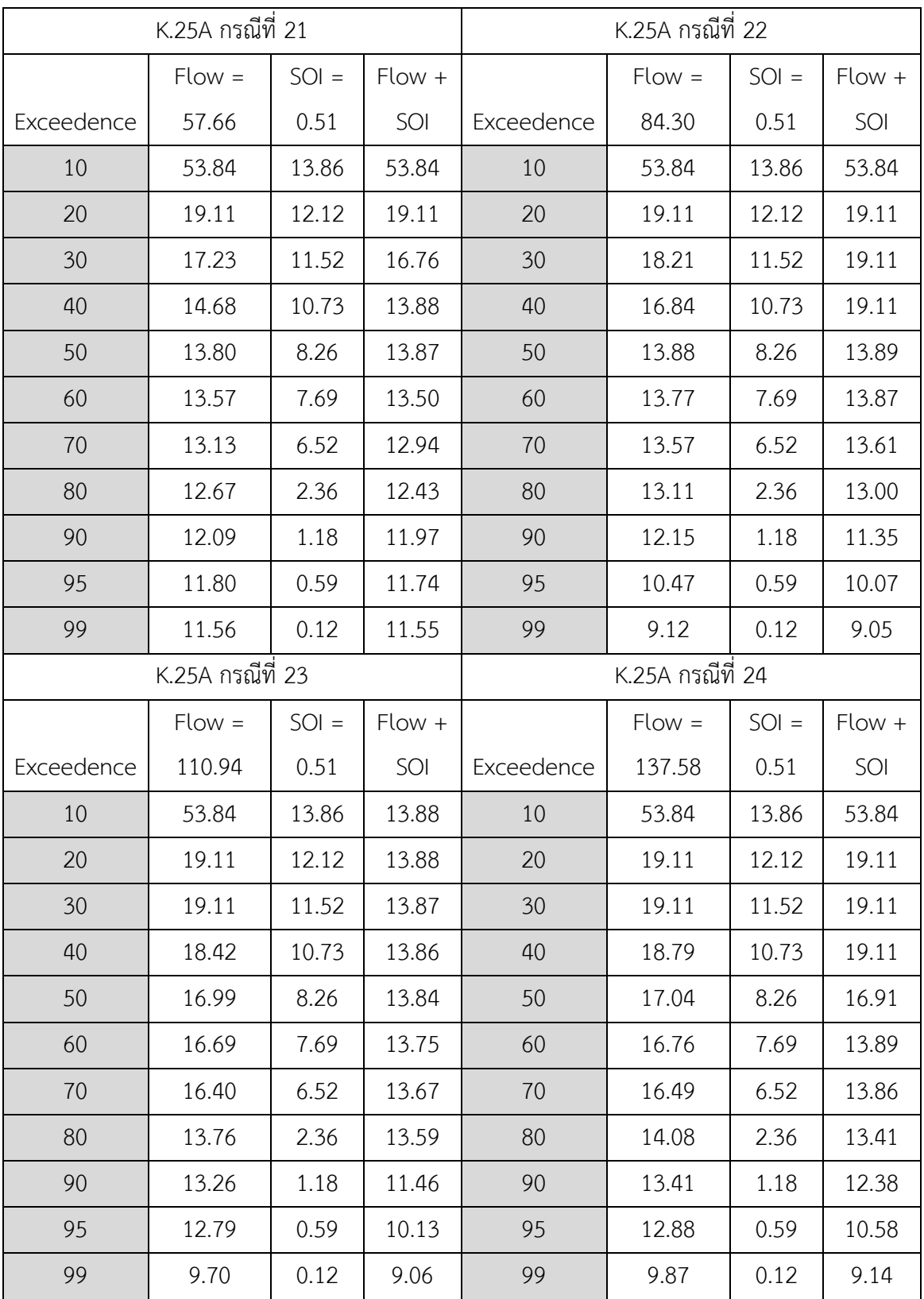

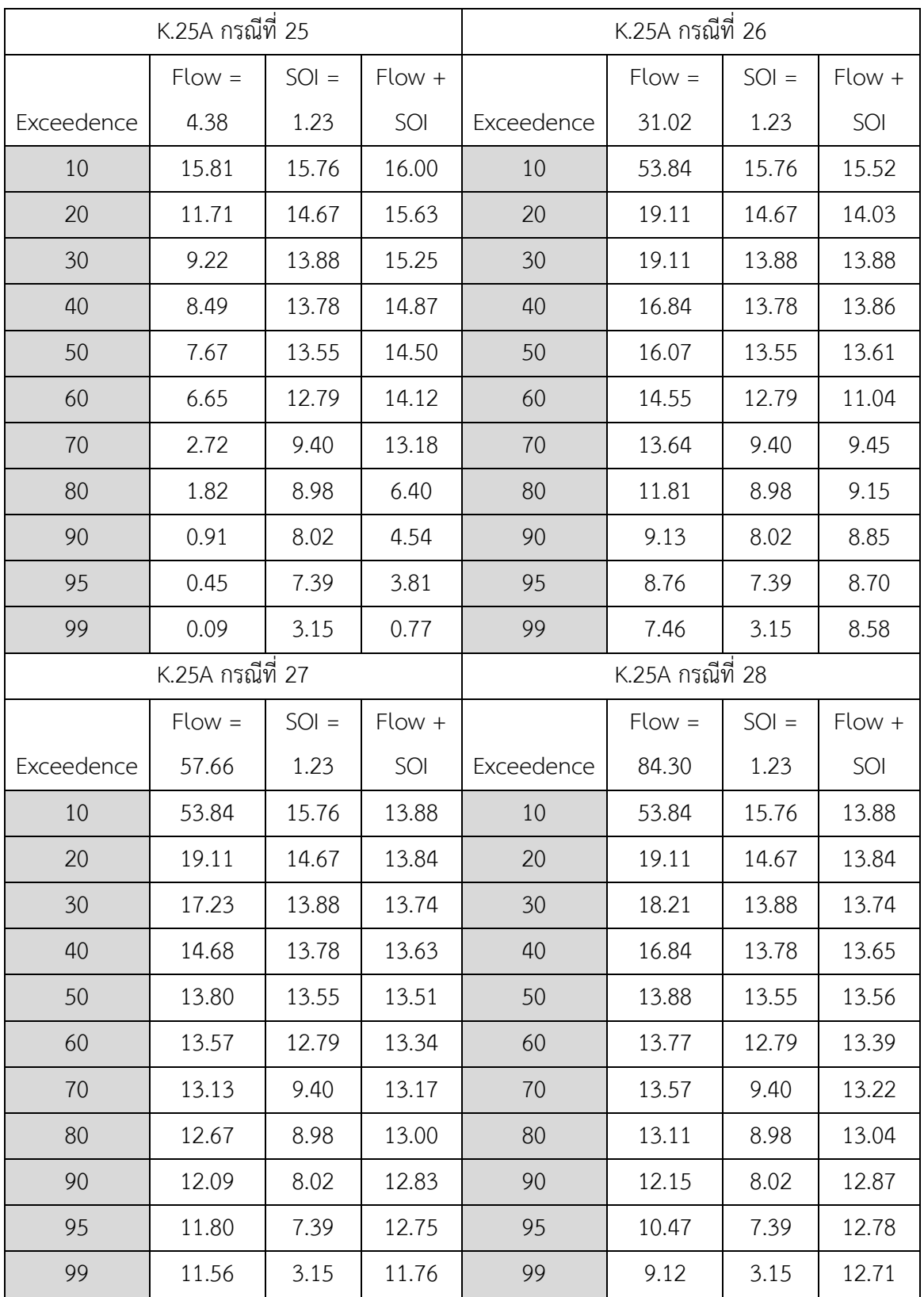

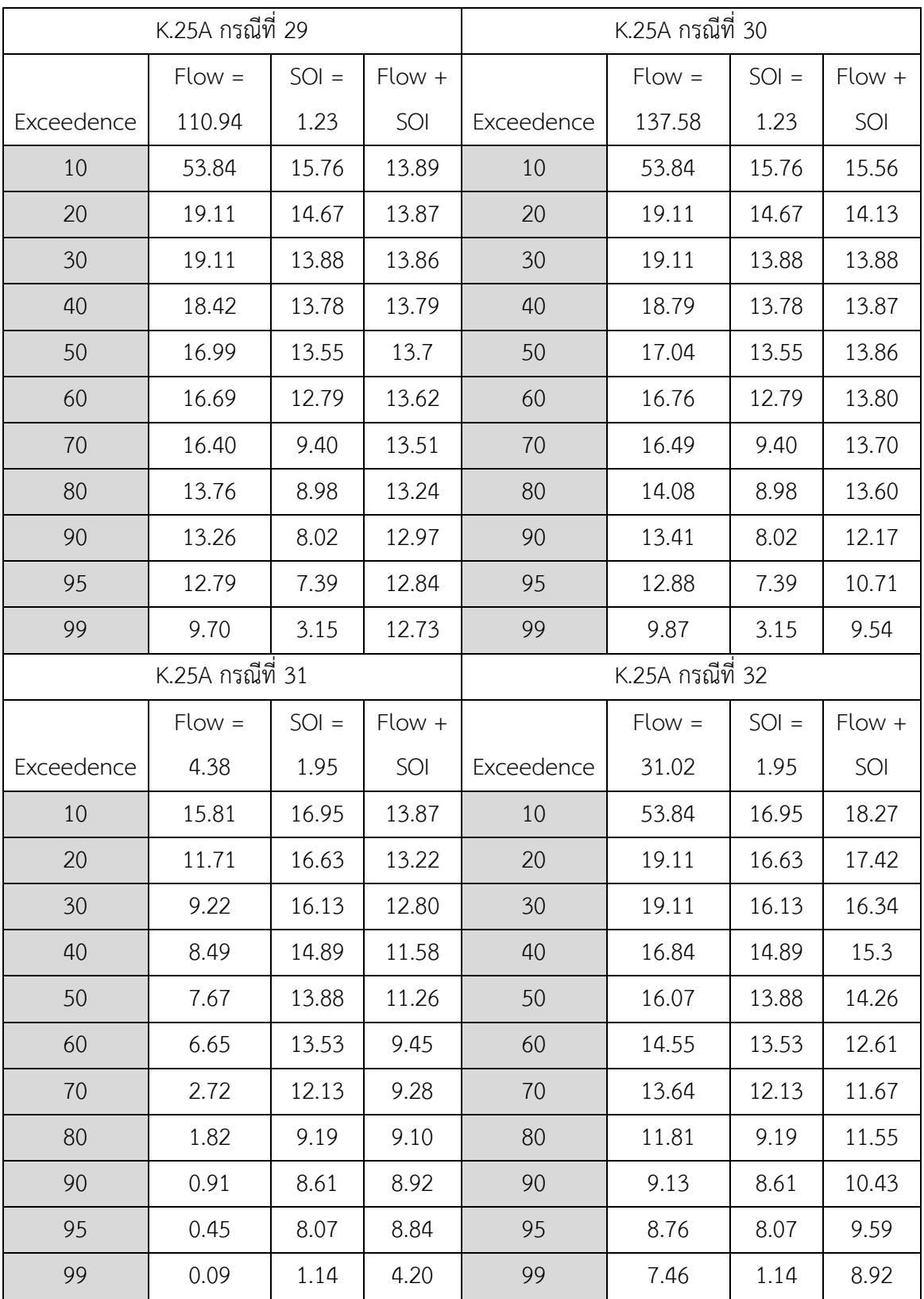

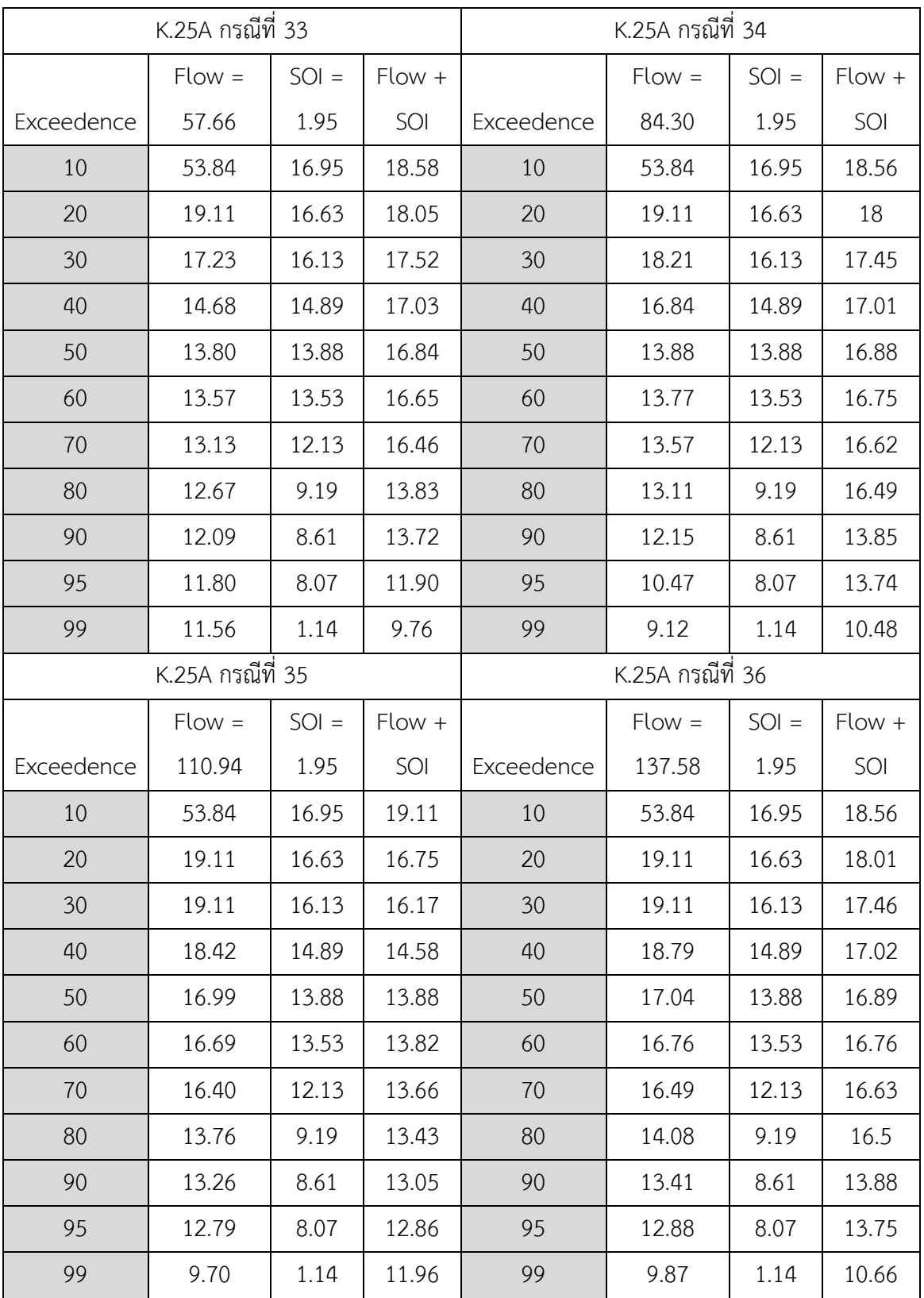

<span id="page-70-0"></span>ผลการศึกษา ปริมาณน้ำท่าพยากรณ์บริเวณสถานี K.25A ช่วงฤดูฝน

ไม่สามารถพยากรณ์ปริมาณน้ำท่ารายเดือนได้ เนื่องจากยังมีข้อมูลไม่เพียงพอจึงไม่สามารถวิเคราะค่าได้